Dissertação de Mestrado

### Problemas de Alocação de Tráfego Sujeitos a Congestionamento

por

Felipe Figueiredo Cardoso

Novembro de 2010

Felipe Figueiredo Cardoso

# Problemas de Alocação de Tráfego Sujeitos a Congestionamento

Dissertação apresentada ao Programa de Pós-Graduação em Engenharia Elétrica da Escola de Engenharia da Universidade Federal de Minas Gerais como requisito parcial à obtenção do título de Mestre em Engenharia Elétrica.

Orientador: Frederico R. B. Cruz Co-orientador: Oriane Magela Neto

Universidade Federal de Minas Gerais Belo Horizonte, novembro de 2010

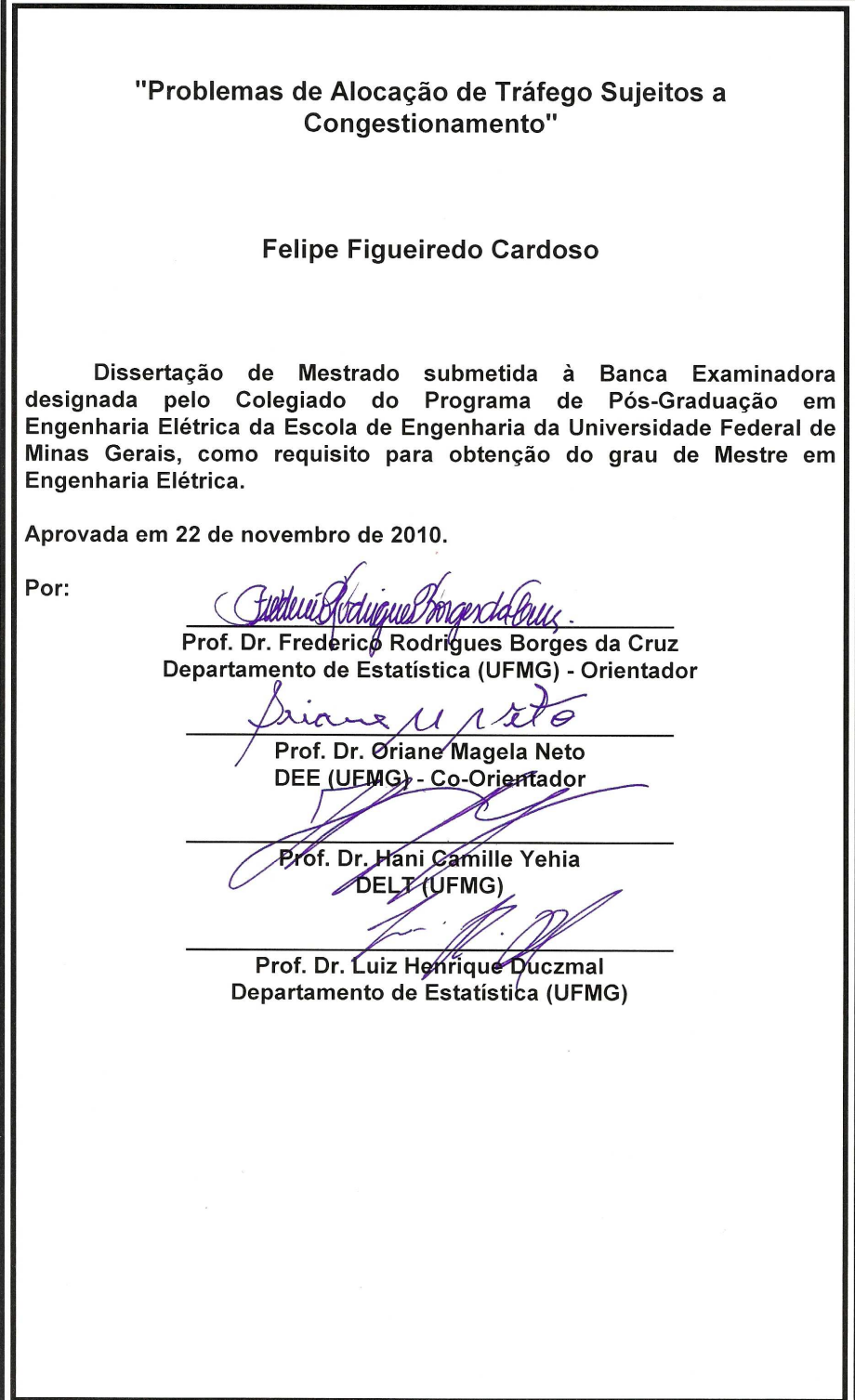

### <span id="page-3-0"></span>Resumo

Examinamos neste trabalho o modelo *System Optimum* de Wardrop (SO) para alocação de tráfego em uma rede de transportes. A formulação SO é equivalente a uma situação em que os usuários cooperam entre si, com o objetivo de minimizar o custo global de deslocamento na rede. Estes custos são normalmente expressos em termos de tempo para o deslocamento e são tipicamente fornecidos por fórmulas clássicas. Neste trabalho, temos como objetivo investigar uma express˜ao para o tempo de deslocamento que ´e baseada em redes de filas  $M/G/c/c$  dependentes do estado. Esta nova expressão não é convexa, ao contrário das expressões usuais, possuindo uma forma de S. Como consequência, o modelo SO pode apresentar soluções ótimas locais múltiplas, o que justifica a utilização de algoritmos heurísticos, em geral, e do algoritmo *Differential Evolution* (DE), em particular. Apresentamos resultados computacionais para mostrar a eficiência e a eficácia da abordagem proposta.

Palavras-chave: tráfego, congestionamento, dependência de estado, redes.

### <span id="page-4-0"></span>Abstract

In this text, we examine the *Wardrop System Optimum* (SO) problem. The SO formulation is equivalent to a situation in which users cooperate with each other in order to minimize the overall travel cost. Usually, the travel costs are expressed in terms of times and are typically given from classical formulas. In this text we aim to investigate an  $M/G/c/c$  state-dependent queueing network based formula, which is is not convex but S-shaped. As a consequence multiple solutions may be present for the SO, which justifies the use heuristic procedures such as a Differential Evolution (DE) algorithm. Computational results are present to show the efficacy and efficiency of the approach.

Keywords: traffic, congestion, state-dependency, networks.

## Sumário

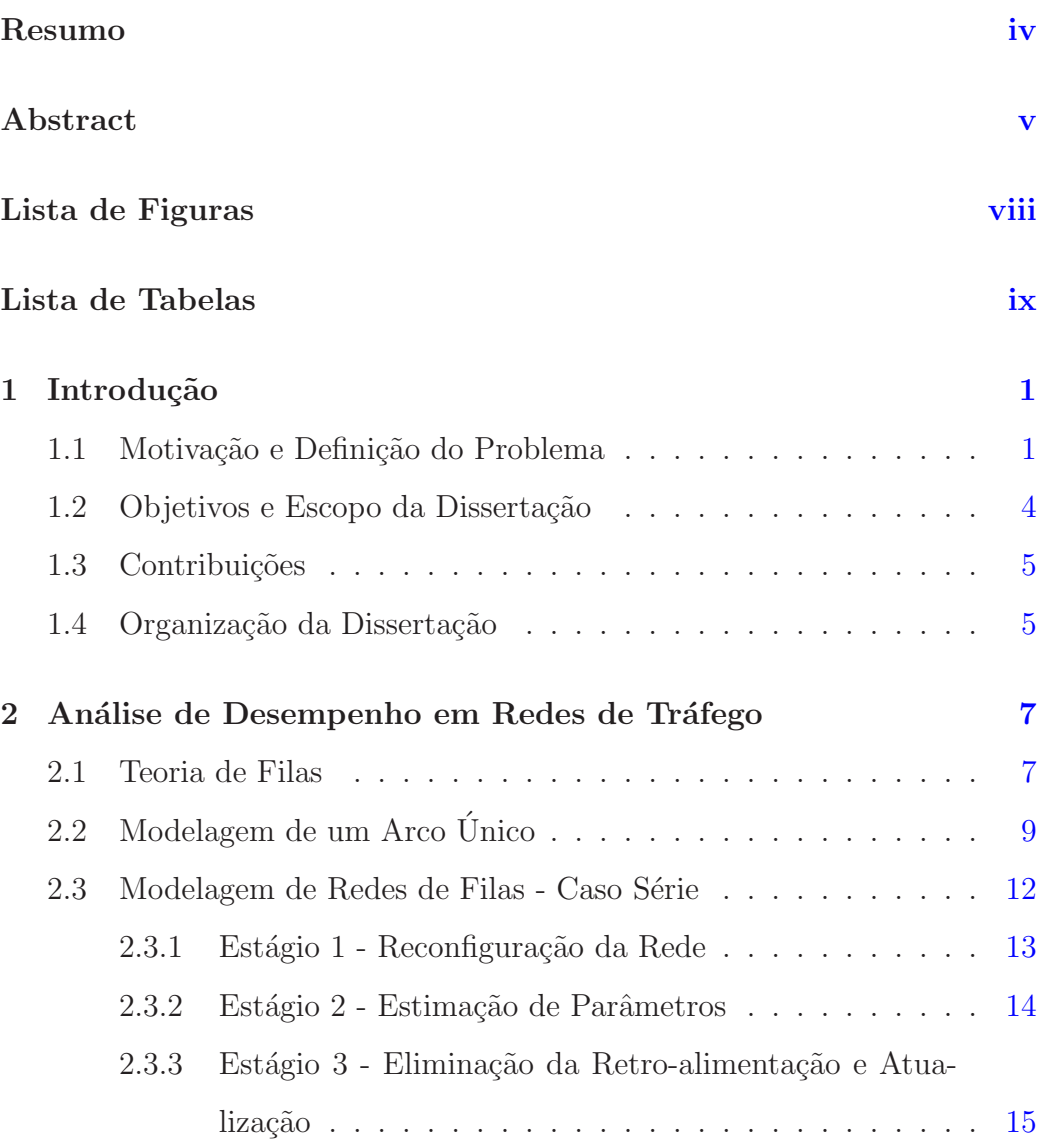

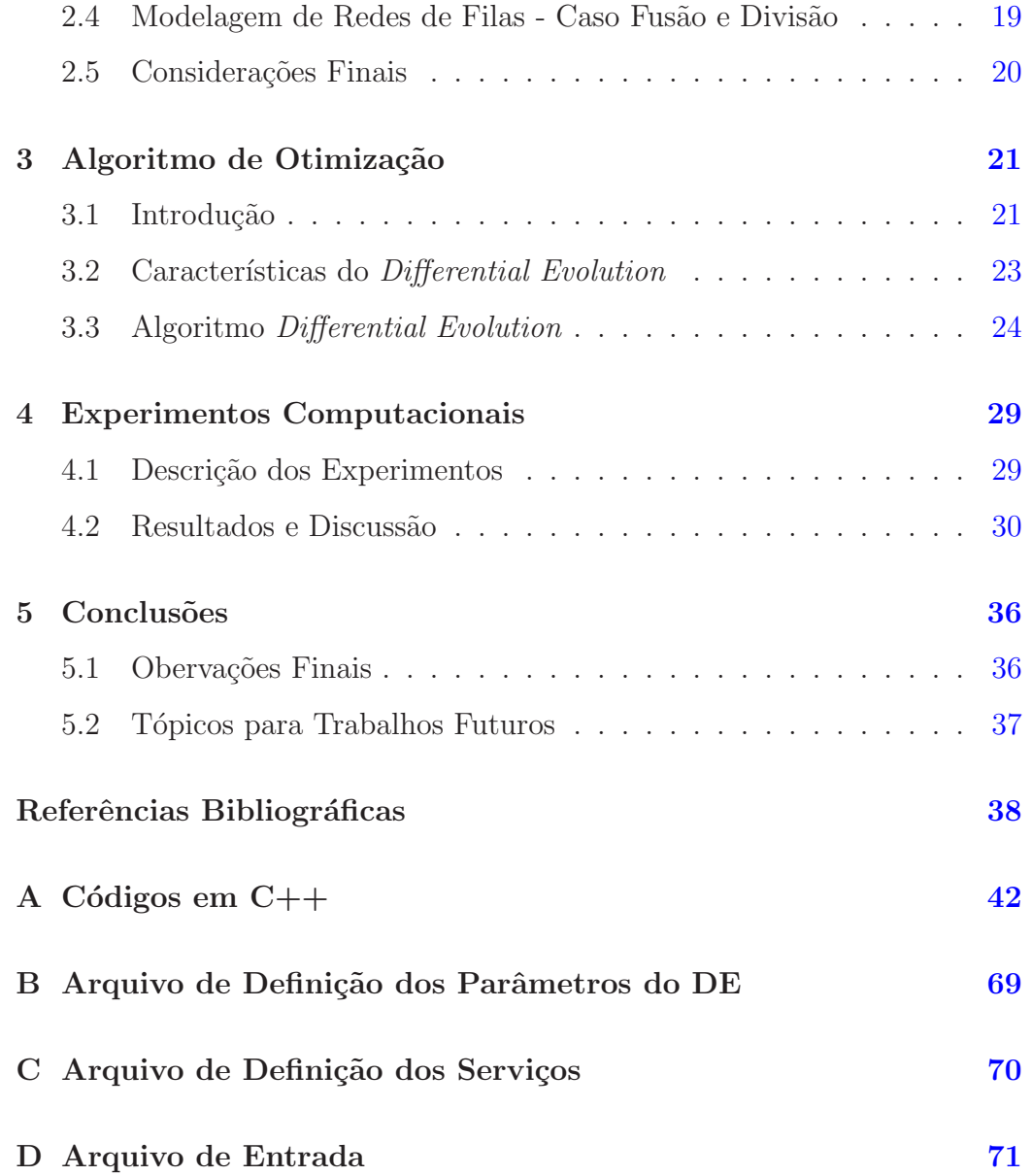

# <span id="page-7-0"></span>Lista de Figuras

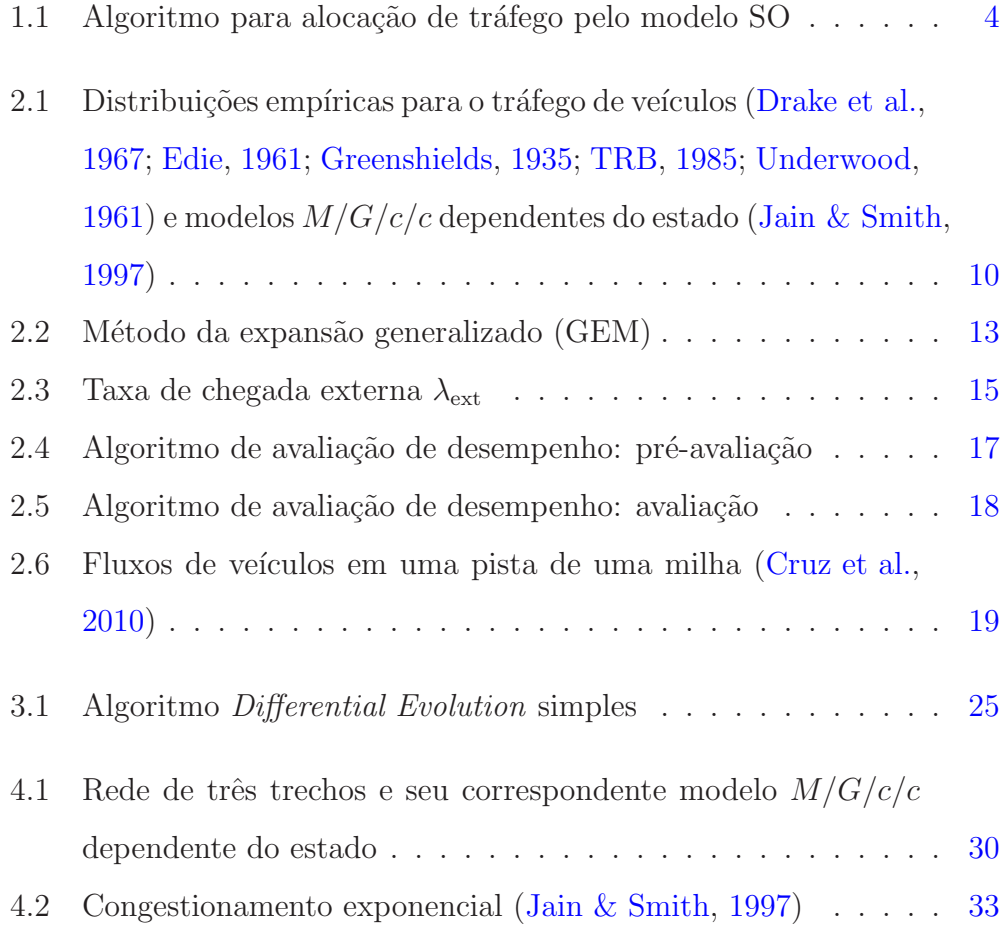

## <span id="page-8-0"></span>Lista de Tabelas

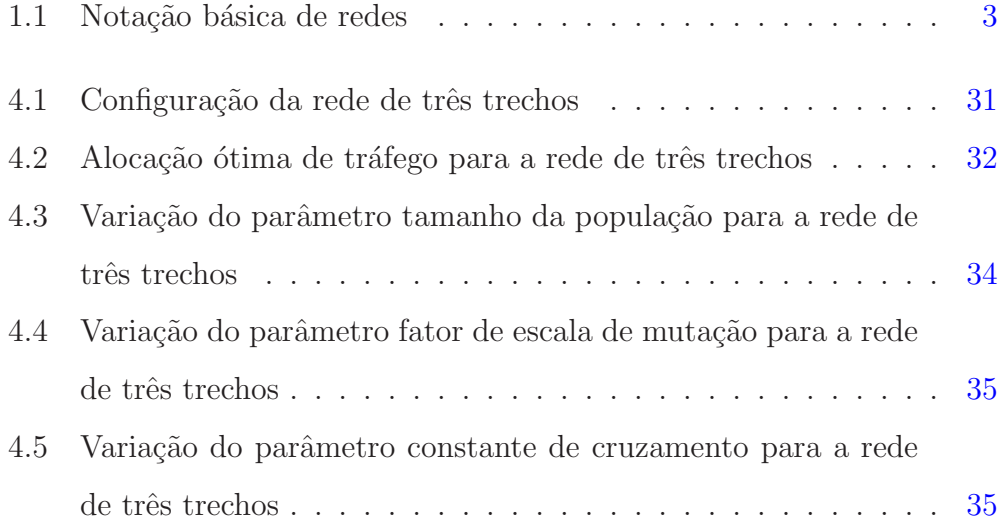

### <span id="page-9-0"></span>Capítulo 1

### Introdução

#### <span id="page-9-1"></span>1.1 Motivação e Definição do Problema

Os problemas de alocação de tráfego ocorrem em várias situações encontrados na sociedade atual.

Exemplo 1.1 *Um exemplo interessante é o de um sistema para se produzir um autom´ovel. E necess´ario um grande n´umero de esta¸c˜oes de trabalho, ´ como o almoxarifado para armazenamento de materiais, as diversas linhas de montagem, o centro de inspe¸c˜ao do controle de qualidade e o p´atio de armazenagem final, entre outras. Um servi¸co lento em qualquer uma dessas etapas pode reduzir a utiliza¸c˜ao de outros centros de trabalho ao longo da linha de produção levando à sua ociosidade (starvation) enquanto esperase pela pr´oxima entrada. Uma maior eficiˆencia no roteamento pode evitar os ramos congestionados e aproveitar melhor aqueles folgados, ajudando a reduzir importantes medidas de desempenho, tais como o tempo de trabalho (* sojourn time*), o trabalho em processo (* work in process*), entre outras.*

Na literatura sobre problemas de alocação de tráfego em uma rede congestionada, dois modelos são comumente empregados, quais sejam o modelo *System Optimum* de Wardrop (SO) e o modelo *User Equilibrium* (UE) [\(Prashker & Bekhor](#page-48-0), [2000\)](#page-48-0). Neste trabalho estaremos interessados apenas no modelo SO, uma vez que ele provê resultados bem sucedidos em redes de transporte. O modelo SO assume que todos os usuários são capazes de cooperar entre si, a fim de minimizar os custo de viagem no sistema como um todo. A notação básica de redes utilizada é apresentada na Tabela [1.1.](#page-11-0)

O modelo SO é formulado como:

$$
\min z(\mathbf{x}) = \sum_a x_a c_a(x_a),
$$

sujeito a:

$$
\sum_{k} f_{k}^{rs} = q^{rs}, \forall r, s,
$$
  
\n
$$
x_{a} = \sum_{r} \sum_{s} \sum_{k} f_{k}^{rs} \delta_{k}^{rs}, \forall a,
$$
  
\n
$$
f_{k}^{rs} \geq 0, \forall k, r, s.
$$

Pode-se demonstrar que a solução ótima é atingida quando são iguais os custos *marginais* de viagem, em cada caminho que transporta algum fluxo positivo, o que em outras palavras  $\acute{e}$ :

$$
f_k^{rs}(g_k^{rs}-g^{rs*})=0, \ \ g_k^{rs}-g^{rs*}\geq 0, \ \ \forall \ r,s,
$$

onde $g_k^{rs}$ é o custo marginal na rota $k$  e  $g^{rs*}$ é o custo marginal ótimo, ambos entre o par r-s origem-destino.

Pesquisadores na área de atribuição de tráfego tem sido bem sucedidos na resolução do modelo SO e similares por meio de muitos algorit-

<span id="page-11-0"></span>Tabela 1.1: Notação básica de redes

|                     | Variable Description                                                                                                    |
|---------------------|----------------------------------------------------------------------------------------------------|
| $\cal N$            | conjunto (índices) de nós                                                                                                    |
| ${\cal A}$          | conjunto (índices) de arcos                                                                                                    |
| $\mathcal{R}$       | conjunto de nós origem; $\mathcal{R} \subseteq \mathcal{N}$                                                                                                    |
| $\mathcal{S}_{0}$   | conjunto de nós destino; $S \subseteq \mathcal{N}$                                                                                                    |
| $\mathcal{K}_{rs}$  | conjunto de caminhos que conecta o par $r-s$ origem-destino $(O-D);$                                                                                                    |
|                     | $r \in \mathcal{R}, s \in \mathcal{S}$                                                                                                    |
| $x_a$               | fluxo no arco $a; \mathbf{x} = (\ldots, x_a, \ldots)$                                                                                                    |
| $c_a(x_a)$          | tempo de viagem no arco a; $\mathbf{c}(\mathbf{x}) = (\dots, c_a(x_a), \dots)$                                                                                            |
| $f_k^{rs}$          | fluxo no caminho $k$ que conecta o par $O-D$ r-s;                                                                                                    |
|                     | ${\bf f}^{rs} = (\ldots, f_k^{rs}, \ldots); {\bf f} = (\ldots, {\bf f}^{rs}, \ldots)$                                                                                     |
| $c_k^{rs}$          | tempo de viagem no caminho $k$ que conecta o par $r-s$ $O-D$ ;                                                                                                    |
|                     | ${\bf c}^{rs} = (\ldots, c_k^{rs}, \ldots); {\bf c} = (\ldots, {\bf c}^{rs}, \ldots)$                                                                                     |
| $q^{rs}$            | demanda entre origem $r$ e destino $s$ ; $(\mathbf{q})^{rs} = q^{rs}$                                                                                                    |
| $\delta^{rs}_{a,k}$ | variável indicadora:                                                                                                    |
|                     | $\delta_{a,k}^{rs} = \begin{cases} 1, & \text{se o arco } a \text{ está no caminho } k \text{ entre o par } r-s \text{ } O-D, \\ 0, & \text{caso contrário;} \end{cases}$ |
|                     |                                                                                                    |
|                     | $(\boldsymbol{\Delta}^{rs})_{a,k}=\delta^{rs}_{a,k};\,\boldsymbol{\Delta}=(\ldots,\boldsymbol{\Delta}^{rs},\dots)$                                                        |

mos. Resultados animadores foram relatados tanto com algoritmos exatos duais [\(Hearn & Lawphongpanich](#page-47-5), [1990](#page-47-5)), paralelos [\(Ho,](#page-47-6) [1990](#page-47-6)) e basea-dos em relaxação lagrangeana [\(Larsson & Patriksson,](#page-48-1) [1995\)](#page-48-1), como também com heurísticas [\(Ceylan & Bell,](#page-46-1) [2005](#page-46-1)), incluindo algoritmos evolucionários [\(Cruz et al.](#page-47-4), [2010\)](#page-47-4). O algoritmo da Figura  $1.1$  é baseado em um esquema simples e de fácil implementação. O algoritmo encontra iterativamente as probabilidades de roteamento p<sup>a</sup> e a medida de desempenho da rede (tempo

algoritmo *leia grafo*,  $G(N, \mathcal{A})$ *leia taxas de chegadas*,  $\lambda_n$ ,  $\forall n \in \mathcal{N}$ *leia comprimento dos arcos*,  $l_a$ ,  $\forall a \in \mathcal{A}$ repita */\* gerar probabilidades de roteamento \*/ gerar*  $p_a$ ,  $\forall$   $a \in \mathcal{A}$ */\* calcular fluxo e tempo de percurso \*/ calcular*  $x_a$ ,  $c_a(x_a)$ ,  $\forall a \in \mathcal{A}$ */\* calcular fun¸c˜ao objetivo \*/ calcular*  $\sum_a x_a c_a(x_a)$ at´e *convergˆencia ser atingida* escrever  $p_a^{\text{(opt)}}, \forall a \in \mathcal{A}$ fim algoritmo

<span id="page-12-1"></span>Figura 1.1: Algoritmo para alocação de tráfego pelo modelo SO

de percurso), para a minimização da função objetivo (tempo de percurso total). A heurística de otimização necessita estimar os fluxos e os tempos de viagem correspondentes,  $x_a$  e  $c_a(x_a)$ , respectivamente. Para encontrar estas estimativas, utilizaremos um modelo de redes de filas finitas recentemente proposto na literatura [Cruz et al.](#page-47-4)  $(2010)$  $(2010)$ , conforme descrito nas próximas seções.

#### <span id="page-12-0"></span>1.2 Objetivos e Escopo da Dissertação

O objetivo desta dissertação é o estudo de problemas de alocação de tráfego em que os custos de viagem são modelados pela teoria de filas finitas e a alocação ótima é encontrada por meio de algoritmos heurísticos. Para esta dissertação são utilizadas as filas do tipo  $M/G/c/c$  dependentes do estado, para a modelagem das redes de tráfego. De acordo com a conhecida notação de Kendall [\(Kendall,](#page-48-2) [1953\)](#page-48-2), M representa um processo de chegadas markoviano,  $G$ , tempos de serviço com distribuição geral (e, neste caso, dependentes do estado),  $c \neq o$  número de servidores em parelo e o  $c$  final é a capacidade total do sistema, *incluindo* aqueles itens em serviço, o que é equivalente a dizer que não há áreas de espera (do inglês, *buffers*). O algoritmo heurístico de otimiza¸c˜ao utilizado ´e o conhecido *Differential Evolution* (DE), adaptado especialmente para o problema de alocação de tráfego aqui tratado.

#### <span id="page-13-0"></span>1.3 Contribuições

Dentre as principais contribuições desta dissertação, podemos citar:

- apresentação de uma revisão bibliográfica na área, incluindo os trabalhos mais relevantes e mais recentemente publicados nesta linha de pesquisa;
- apresentação e discussão dos modelos de tempos de percurso;
- apresentação do algoritmo DE;
- condução e análise de experimentos computacionais com redes de transporte.

#### <span id="page-13-1"></span>1.4 Organização da Dissertação

Esta dissertação está organizada da seguinte forma. No Capítulo [2](#page-15-0) apresentamos conceitos fundamentais sobre a análise de desempenho em redes de tráfego. No Capítulo [3](#page-29-0) apresentamos o algoritmo de otimização DE. No

Capítulo [4](#page-37-0) apresentamos os resultados computacionais da validação do algoritmo de otimização DE. No Capítulo  $5$ são apresentadas as conclusões sobre a dissertação.

### <span id="page-15-0"></span>Capítulo 2

# Análise de Desempenho em Redes de Tráfego

#### <span id="page-15-1"></span>2.1 Teoria de Filas

Teoria das filas é um ramo do conhecimento, dentro da área de probabilidade, que lida com as filas de espera por meio de modelos matemáticos que descrevem o comportamento destes sistemas. Uma fila ocorre sempre que a procura por um determinado serviço é maior que a capacidade de o sistema prover este serviço. O modelo teórico é formado por servidores e filas de espera interligados. Os servidores provêm os serviços aos clientes que estão presentes nas filas e aqueles clientes que estão esperando pelo serviço s˜ao ditos estar na fila de espera.

Existem diversas aplicações da teoria das filas, que podem ser encontradas na literatura de probabilidade, pesquisa operacional e engenharia industrial, tais como controle de tráfego de aviões, escalonamento de processos em um sistema operacional e prestação de serviços em bancos. Os modelos de filas de espera consistem em expressões e relações matemáticas que podem ser usadas para determinar as características de operação (ou medidas de desempenho) para uma fila de espera. Características de operação de interesse incluem a probabilidade de o sistema estar vazio, o número médio de pessoas na fila, o número médio de pessoas no sistema (a soma das pessoas em espera com aqueles em serviço), tempo médio de espera no sistema, entre outros. Engenheiros e administradores que possuem tal informação estão em melhor posição para uma tomada de decisão que balanceie o nível desejado de serviço com o custo de prover este serviço.

De acordo com a notação de [Kendall](#page-48-2) [\(1953](#page-48-2)) um sistema de filas pode ser descrito por até seis características, de acordo com a seguinte notação  $A/S/m/K/N/Q$ :

- $A$  Processo de chegada: Indica qual o padrão de chegada dos clientes. Pode ser determinístico, porém na maioria das aplicações é estocástico sendo representado por alguma distribuição, como a de Poisson ou a de Erlang.
- $S$  Distribuição do tempo de serviço: Indica o padrão do serviço oferecido pelos servidores. Também pode ser determinístico ou estocástico, bem como pode atender clientes individualmente ou em grupos.
- $m$  Número de servidores: É o total de servidores que podem atender os clientes simultaneamente.
- $K$  Capacidade do sistema: É o número máximo de clientes que o sistema suporta, isto é, *incluindo* aqueles que estão em serviço.
- $N$  Tamanho da população: É o número de clientes potenciais que podem chegar ao sistema. Em muito casos, como aqui, é considerado

infinito (isto é, a população é aberta, em oposição às populações fechadas).

Q - Disciplina de atendimento: Define a regra para o atendimento de clientes. Duas políticas comuns são *primeiro a entrar primeiro a sair* (do inglês, *fist-in-fist-out*, FIFO) e fila de prioridades. Será considerada aqui a disciplina FIFO.

### <span id="page-17-0"></span>2.2 Modelagem de um Arco Único

Uma fila  $M/G/c/c$  dependente do estado pode ser considerado um sistema adequado para descrever uma via simples em uma rede de transporte (Yuhaski  $& Smith, 1989$  $& Smith, 1989$ ). De fato, resultados empíricos comprovam que o tempo de serviço em uma rede de tráfego depende do número de usuários presentes no sistema (vide Figura [2.1\)](#page-18-0). O n´umero de servidores pode ser considerado igual à capacidade do sistema (número de clientes que ele suporta). Logo, não existe espaço de espera.

As probabilidades limites para o número aleatório  $N$  de entidades em um modelo de fila  $M/G/c/c$  dependente do estado,  $p_n \equiv Pr[N = n]$ , são dadas por:

$$
p_n = \left\{ \frac{\left[\lambda E[T_1]\right]^n}{n! f(n) f(n-1) \cdots f(2) f(1)} \right\} p_0,
$$

em que  $n = 1, 2, \ldots, c$ , com c igual à capacidade do sistema,  $\lambda$  é a taxa de chegada,  $E[T_1] = l/V_1$  é o tempo de serviço esperado para um veículo que trafega sozinho em um arco de comprimento  $l$ , considerando que  $V_1$  $\acute{e}$  a velocidade de um veículo trafegando livre (sem redução na velocidade, causada por congestionamento),  $p_0$  é a probabilidade de o sistema estar vazio

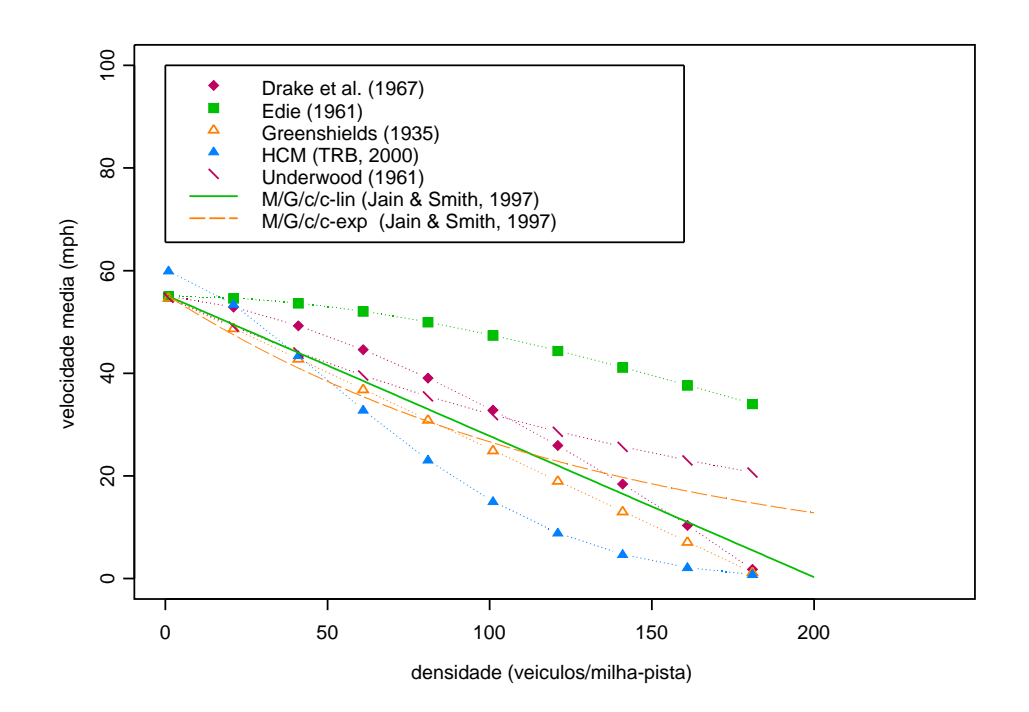

<span id="page-18-0"></span>Figura 2.1: Distribuições empíricas para o tráfego de veículos [\(Drake et al.](#page-47-0), [1967](#page-47-0); [Edie,](#page-47-1) [1961](#page-47-1); [Greenshields](#page-47-2), [1935;](#page-47-2) [TRB,](#page-49-0) [1985;](#page-49-0) [Underwood](#page-49-1), [1961](#page-49-1)) e modelos  $M/G/c/c$  dependentes do estado [\(Jain & Smith,](#page-47-3) [1997](#page-47-3))

e  $f(n)$  é a taxa de serviço.

A expressão abaixo define  $p_0$ :

$$
p_0^{-1} = 1 + \sum_{i=1}^{c} \left\{ \frac{\left[\lambda E[T_1]\right]^i}{i! f(i) f(i-1) \cdots f(2) f(1)} \right\}
$$

.

A capacidade do sistema,  $c$ , é dada por:

$$
c = \lfloor klw \rfloor,
$$

em que  $l$  é o comprimento do arco (em milhas),  $w$  é a largura (em número

de pistas),  $k \notin \mathbb{R}$  capacidade deste arco (por unidade de comprimento por pista) e  $\lfloor x \rfloor$  é o maior inteiro não superior a x. Considerando aplicações relacionadas ao tráfego de veículos,  $k$  representa o parâmetro de densidade de tráfego (em veículos/milha-pista), situando-se normalmente entre 185-265 veículos/milha-pista.

Finalmente, a taxa de serviço é definida como  $f(n) = V_n/V_1$ , isto é, a razão da velocidade média de  $n$  veículos e a velocidade de um veículo que trafega livre. O objetivo é representar o efeito de decaimento da taxa de serviço com o aumento do número de usuários no sistema. Dentre os modelos poss´ıveis, o modelo exponencial apresenta resultados satisfat´orios. Ele pode ser definido por:

$$
f(n) = \exp\left[-\left(\frac{n-1}{\beta}\right)^{\gamma}\right],
$$

com

$$
\gamma = \log \left[ \frac{\log(V_a/V_1)}{\log(V_b/V_1)} \right] / \log \left( \frac{a-1}{b-1} \right),
$$

e

$$
\beta = \frac{a-1}{[\log(V_1/V_a)]^{1/\gamma}} = \frac{b-1}{[\log(V_1/V_b)]^{1/\gamma}}.
$$

Os valores  $a \cdot b$  são pontos arbitrários usados para ajustar a curva exponencial. Em aplicações relacionadas ao tráfego de veículos, valores comuns são  $a = 20 \, \text{l}w$  e  $b = 140 \, \text{l}w$ , que correspondem às densidades de 20 e 140 veículos/milha-pista respectivamente. Valores razoáveis para estes pontos são  $V_a = 48$  mph e  $V_b = 20$  mph, conforme pode ser conferido na Figura [2.1.](#page-18-0)

As medidas de desempenho são deduzidas diretamente das probabilidades limite e são:

$$
\begin{cases}\n p_c &= \Pr[N = c], \\
 \theta &= \lambda(1 - p_c), \\
 L &= E[N] = \sum_{n=1}^c n p_n, \\
 W &= E[T] = L/\theta,\n\end{cases}
$$

onde  $p_c$  é a probabilidade de bloqueio,  $\theta \equiv x_a$  é a vazão em veículos/h,  $L$  é o número esperado de veículos no arco e  $W \equiv c_a(x_a)$ , aqui obtida pela *Lei de Little*, é o tempo de serviço esperado (em horas).

Uma observação importante é que a Lei de Little relaciona o número médio de clientes no sistema com o tempo médio despendido nele. O número médio de clientes é igual a taxa de chegada multiplicada pelo tempo médio de resposta $(L = \theta \times W).$  Por sua vez, o tempo médio no sistema é igual ao número médio de clientes no sistema dividido pela taxa de chegada ( $W =$  $L/\theta$ ). Esta lei se aplica sempre que a entrada de clientes (excluídos aqueles bloqueados) é equivalente à saída.

### <span id="page-20-0"></span>2.3 Modelagem de Redes de Filas - Caso Série

Note que o problema está resolvido apenas parcialmente. A dedução de medidas de desempenho para filas M/G/c/c dependentes do estado *configuradas em redes* é uma tarefa consideravelmente mais complexa, devido às probabilidades de roteamento que ir˜ao definir a entrada em cada fila e por causa dos efeitos de bloqueio mútuo. O método da expansão generalizado (GEM, do inglês *Generalized Expansion Method*) é uma ferramenta que foi proposta por [Kerbache & Smith](#page-48-3) [\(1987](#page-48-3)), ainda nos anos 1980, com a finalidade de estimar aproximadamente medidas de desempenho de redes de filas

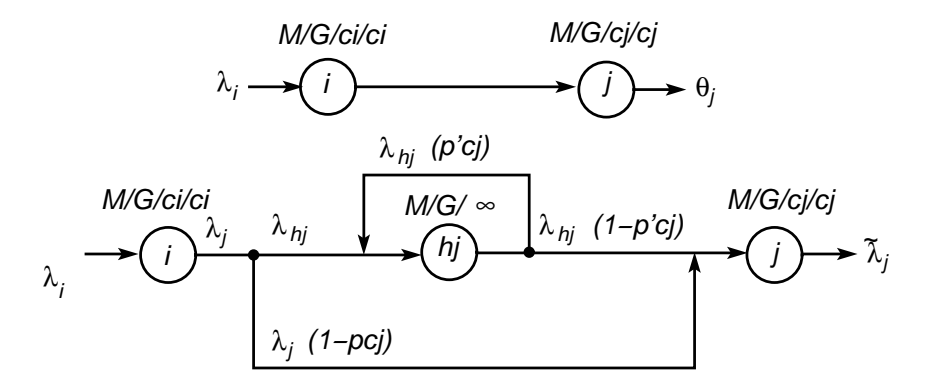

<span id="page-21-1"></span>Figura 2.2: Método da expansão generalizado (GEM)

finitas. O método tem uma longa tradição nesta área e é uma combinação de métodos de tentativas repetidas e decomposição nó-a-nó, com a característica chave de adicionar um nó de espera artificial precedendo cada fila finita na rede, a fim de registrar consumidores bloqueados que tentam entrar neste nó finito, mas que são impedidos porque ele está com a sua capacidade esgotada. A Figura [2.2](#page-21-1) mostra o exemplo de dois trechos de estrada, configurados em série, com a correspondente rede de filas. Pela adição do nó de espera, a rede de filas é expandida em uma rede de Jackson equivalente, na qual cada n´o pode ent˜ao ser decomposto e analisado separadamente, de maneira aproximada. Descrevemos brevemente agora o GEM, para filas em série.

O GEM consiste de três estágios que são realizados por cada nó finito na rede de filas original.

#### <span id="page-21-0"></span>2.3.1 Estágio 1 - Reconfiguração da Rede

Para cada nó com capacidade finita, um nó artificial é adicionado pre-cedendo-o diretamente, como mostra a Figura [2.2.](#page-21-1) Usuários que estão impedidos de moverem-se para o nó à frente (porque este nó está na sua capacidade máxima) são roteados para o nó artificial. A probabilidade de um usuário recém-chegado ser bloqueado pelo nó  $j$  é igual a  $p_{c_j}$ . Assim, com a probabilidade  $(1 - p_{c_j})$ , este usuário irá entrar no nó j. Logo, com a probabilidade  $p_{c_j}$ , ele irá entrar no nó de espera  $(h_j)$ . O nó de espera é modelado como uma fila  $M/G/\infty$  (logo, não existe espera para entrar neste nó).

Depois do serviço no nó  $h_j$ , o usuário poderá ser bloqueado novamente, com uma probabilidade,  $p'_{c_j}$ . Assim, com probabilidade  $(1 - p'_{c_j})$ , ele se dirigirá ao nó seguinte. Se bloqueado, o usuário deve refazer o caminho através do laço de retro-alimentação e voltar ao nó artificial,  $h_j$ , para um segundo período de atraso.

#### <span id="page-22-0"></span>2.3.2 Estágio 2 - Estimação de Parâmetros

O valor de  $p_{c_j}$  pode ser determinado por resultados analíticos conhecidos. Para filas  $M/G/c/c$  dependentes do estado, este valor é dado diretamente pelas medidas de desempenho, isto é,  $p_{c_j} = \Pr\{N = c_j\}.$ 

Já o valor de  $p_{c_j}^{\prime}$ , isto é, a probabilidade de um usuário completar sua primeira visita ao n´o de espera (devido ao bloqueio do n´o subsequente) e precisar de uma segunda visita (para um atraso adicional causado por um novo bloqueio) é determinado por métodos aproximados. Uma aproximação bastante eficaz, via técnicas de difusão [\(Labetoulle & Pujolle](#page-48-4), [1980\)](#page-48-4), é dada por:

$$
p'_{c_j} = \left\{ \frac{\mu_j + \mu_{h_j}}{\mu_{h_j}} - \frac{\lambda \left[ (r_2^{c_j} - r_1^{c_j}) - (r_2^{c_j - 1} - r_1^{c_j - 1}) \right]}{\mu_{h_j} \left[ (r_2^{c_j + 1} - r_1^{c_j + 1}) - (r_2^{c_j} - r_1^{c_j}) \right]} \right\}^{-1},\tag{2.1}
$$

<span id="page-22-1"></span>em que  $r_1$  e  $r_2$  são as raízes de:

$$
\lambda_{\rm ext} - (\lambda_{\rm ext} + \mu_{h_j} + \mu_j)x + \mu_{h_j}x^2 = 0.
$$
 (2.2)

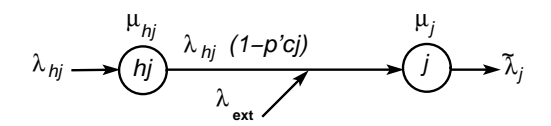

<span id="page-23-1"></span>Figura 2.3: Taxa de chegada externa  $\lambda_{\text{ext}}$ 

Definida com a ajuda da Figura [2.3,](#page-23-1) a taxa de chegada externa  $\lambda_{\text{ext}}$ , usada na Eq.  $(2.2)$ , é dada por:

$$
\begin{cases}\n\lambda_{\text{ext}} = \tilde{\lambda}_j - \lambda_{h_j} (1 - p'_{c_j}), \\
\tilde{\lambda}_j = \lambda_j (1 - p_{c_j}), \\
\lambda_{h_j} = \lambda_j (p_{c_j}), \\
\lambda_j = \lambda_i (1 - p_{c_i}) = \tilde{\lambda}_i.\n\end{cases}
$$
\n(2.3)

Usando a teoria da renovação, pode ser mostrado que a taxa de serviço do nó de espera (no caso exponencial) é dada por [\(Kleinrock](#page-48-5), [1975\)](#page-48-5):

$$
\mu_{h_j} = \frac{2\mu_j}{1 + \sigma_j^2 \mu_j^2},\tag{2.4}
$$

em que  $\sigma_j^2$  é a variância do tempo de serviço. Porém, devido à taxa de serviço ser dependente do estado, uma suposição razoável é considerar o pior caso:

$$
\mu_{h_j} = \mu_j \approx \frac{c_j}{E[T_1]/f(c_j)},\tag{2.5}
$$

em que  $c_j$  é o número máximo de servidores em paralelo e  $\mathbb{E}[T_1]/f(c_j)$  é o tempo de serviço para  $c_j$  ocupantes.

### <span id="page-23-0"></span>2.3.3 Estágio 3 - Eliminação da Retro-alimentação e Atualização

A reconfiguração do nó de espera é executada para remover as fortes dependˆencias nos processos de chegada causadas pelas visitas repetidas (retroalimentação) ao nó artificial. O laço de retro-alimentação pode ser removido do nó de espera pela atualização da sua taxa de serviço, como se segue:

$$
\mu'_h = (1 - p'_{c_j})\mu_{h_j}.\tag{2.6}
$$

Finalmente, o tempo médio de serviço a que um usuário está submetido na fila i, precedente a uma fila finita j, pode ser corrigido pela seguinte expressão:

<span id="page-24-0"></span>
$$
\tilde{\mu}_i^{-1} = \mu_i^{-1} + p_{c_j} (\mu'_h)^{-1}.
$$
\n(2.7)

A Eq.  $(2.7)$  representa o passo final do GEM. O objetivo principal é fornecer um esquema de aproximação para atualizar as taxas de serviço em filas sucedidas por filas finitas, de modo a levar em conta todo o bloqueio causado após o serviço.

Uma implementação do GEM pode ser vista no algoritmo iterativo apresentado nas Figuras [2.4](#page-25-0) e [2.5,](#page-26-0) recentemente proposto por [Cruz & Smith](#page-46-2) [\(2007\)](#page-46-2), quando foi usado pela primeira vez no contexto de modelagem de tráfego de veículos.

Primeiro, uma pré-avaliação é realizada, Figura [2.4.](#page-25-0) O algoritmo de avaliação de desempenho escolhe um nó arbitrário, j, do conjunto  $\mathcal N$ , mas não do conjunto  $Q$  (no qual  $Q$  é o conjunto de nó já avaliados). Assim, para todo arco  $(i,j) \equiv a \in \mathcal{A}$ para o qual a extremidade $i$ já tenha sido previamente avaliada, o nó  $j$  (a outra extremidade) tem calculada sua probabilidade de bloqueio  $p_k^{(j)}$  $\kappa_k^{(j)}$  e sua taxa de chegada, pela expressão:

$$
\theta_j = \lambda_j \times \left(1 - p_k^{(j)}\right).
$$

```
algoritmo
      obter as probabilidades de roteamento, p_{ij}, \forall (i, j) \equiv a \in \mathcal{A}inicializar conjunto de nós etiquetados, P \leftarrow \emptysetenquanto P \neq \mathcal{N}escolher j tal que (j ∈ N) e (j ∉ P)
           se \{i|\;(i,j)\in\mathcal{A}\}\subseteq Pentão
                 \frac{1}{2} calcular medidas de performance \frac{1}{2}E[T_1]_j \leftarrow l_j/V_1calcular Pr[N = c_i]calcular \theta_icalcular L_j, W_j\frac{1}{2} informação para frente para sucessores \frac{1}{2}para \forall k \in \{k' | (j, k') \in \mathcal{A}\}\lambda_k \leftarrow \lambda_k + \theta_j p_{jk}fim para
                 /* etiquetar nó como pré-avaliado */P \leftarrow P \cup \{j\}fim se
     fim enquanto
fim algoritmo
```
<span id="page-25-0"></span>Figura 2.4: Algoritmo de avaliação de desempenho: pré-avaliação

Estas taxas de serviços são então passadas à frente, como taxas de chegada para os nós anteriores (se eles existirem), e o nó  $j$  é incluído no conjunto  $Q$ . Note que o passo de pré-avaliação é uma variante do algoritmo de caminho mínimo de [Dijkstra](#page-47-7) [\(1959](#page-47-7)).

O algoritmo também inclui um passo de avaliação, Figura [2.5.](#page-26-0) Esta segunda parte do algoritmo procura a conservação de fluxo, definida por:

algoritmo inicializar o conjunto de nós etiquetados,  $P \leftarrow \emptyset$ inicializar máxima passagem pelos nós,  $\theta_i^{\max} \leftarrow \infty$ ,  $\forall i \in \mathcal{N}$ enquanto  $P \neq V$ escolher i tal que  $(i \in \mathcal{N})$  e  $(i \notin P)$ se  $\{j|\;(i,j)\in\mathcal{A}\}\subseteq P$ então  $\frac{1}{2}$  atualizar medidas de performance  $\frac{1}{2}$  $E[T_1]^* \leftarrow \min E[T_1]_i$ s.a.:  $\theta_i \leq \theta_i^{\max}$ ,  $E[T_1]_i > l_i/V_1$ calcular  $Pr[N = c_i], \theta_i, L_i, W_i$ /\* propagar de volta para predecessores \*/ para  $\forall k \in \{k' | (k', i) \in \mathcal{A}\}\$ atualizar $\theta_k^{\max}$ fim para /\* etiquetar nó como avaliado  $*/$  $P \leftarrow P \cup \{k\}$ fim se fim enquanto fim algoritmo

Figura 2.5: Algoritmo de avaliação de desempenho: avaliação

<span id="page-26-0"></span>
$$
\theta_j \leq \lambda_j + \sum_{\forall i | (i,j) \equiv a \in \mathcal{A}} \theta_i p_{ij}, \ \forall j \in \mathcal{N}.
$$

É interessante observar que a etapa de avaliação é o algoritmo de [Dijkstra](#page-47-7) [\(1959\)](#page-47-7), trabalhando em reverso. Note-se também que o algoritmo de avaliação de desempenho deve ter disponível as probabilidades de roteamento  $p_a$ , antes que possa calcular todas as medidas de performance. Para o cálculo de  $p_a$  é usado o algoritmo *Differential Evolution*, a ser apresentado no Capítulo [3.](#page-29-0)

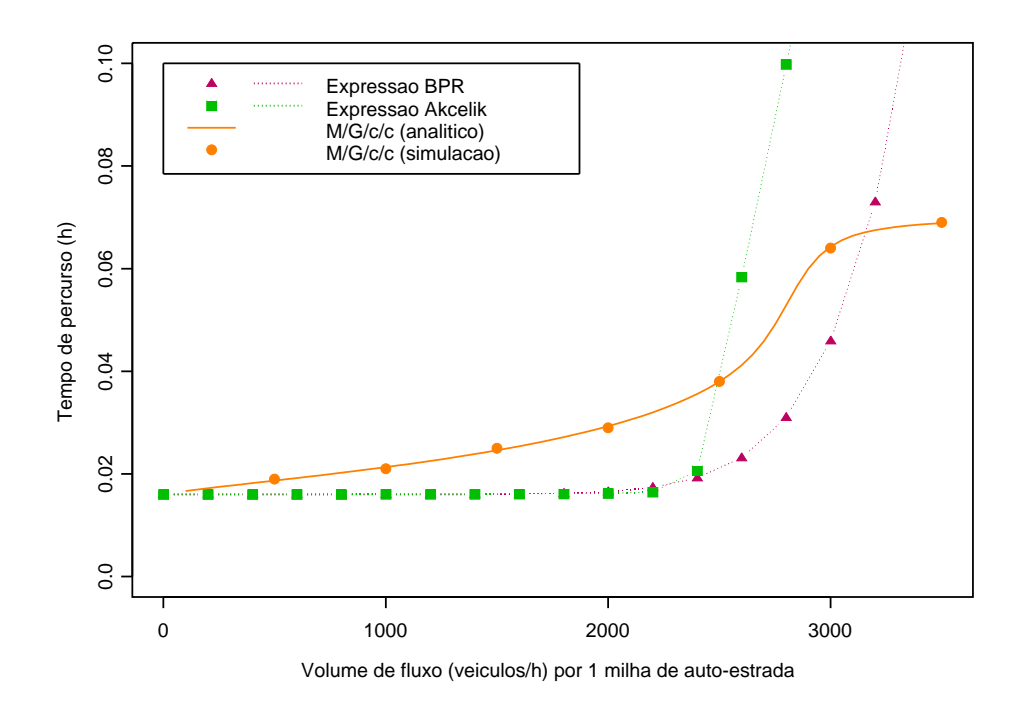

<span id="page-27-1"></span>Figura 2.6: Fluxos de veículos em uma pista de uma milha [\(Cruz et al.](#page-47-4), [2010\)](#page-47-4)

### <span id="page-27-0"></span>2.4 Modelagem de Redes de Filas - Caso Fusão e Divisão

Similarmente, o GEM pode ser estendido a redes em topologia fusão e divisão. Detalhes não serão dados aqui, mas podem ser facilmente encontra-dos na literatura [\(Jain & Smith,](#page-47-3) [1997](#page-47-3)). É importante ressaltar que as redes não são modificadas fisicamente. Os nós de espera são apenas nós artificiais incluídos no *software*, para possibilitar a análise aproximada do desempenho.

#### <span id="page-28-0"></span>2.5 Considerações Finais

Em conclusão, para um dado vetor de probabilidade de roteamento, p, não é difícil estimar a correspondente medida de desempenho de interesse,  $\sum_{a} x_a c_a(x_a)$ , que é a função objetivo a ser minimizada. O problema é que o uso de tempos de viagens dependentes do estado complicam o problema de otimização. De fato, como visto na Figura [2.6,](#page-27-1) as funções típicas de tempo de percurso (funções do tipo BPR, veja [Bureau of Public Roads,](#page-46-3) [1964](#page-46-3); Akçelik, [1991](#page-46-4)) diferem consideravelmente da função de percurso deduzida dos modelos de redes de filas M/G/c/c dependentes do estado, especialmente sob tráfego pesado. Quando o tráfego é leve (abaixo de 1.000 veículos/hora), a abordagem via filas finitas é até próxima das funções clássicas, mas prevê saturação nas curvas de tempo de percurso (em forma de  $S$ ), o que representa sérios problemas para qualquer algoritmo de otimização.

### <span id="page-29-0"></span>Capítulo 3

## Algoritmo de Otimização

#### <span id="page-29-1"></span>3.1 Introdução

Na matemática, a programação não-linear [\(Mateus & Luna,](#page-48-6) [1986](#page-48-6)) é o processo de resolver um sistema de equações e inequações, denominadas restrições, sobre um conjunto de variáveis, com uma função objetivo a ser maximizada ou minimizada, em que uma ou mais restrições ou função-objetivo são não-lineares.

Exemplo 3.1 *Um exemplo de problema de programação não-linear é a formula¸c˜ao seguinte:*

$$
\min f(\mathbf{x}) = x_1^2 + x_2^2 + 2x_2,
$$

*sujeito a:*

$$
h_1(\mathbf{x}) = x_1^2 + x_2^2 - 1 = 0,
$$
  
\n
$$
g_2(\mathbf{x}) = x_1 + 2x_2 - 0.5 \le 0,
$$
  
\n
$$
g_3(\mathbf{x}) = x_1 \le 0,
$$
  
\n
$$
g_4(\mathbf{x}) = x_2 \le 0.
$$

Neste exemplo, a função-objetivo e a restrição de igualdade são não*lineares.*

Existem diversos métodos para a resolução de problemas não-lineares. Alguns destes métodos são:

- busca unidirecional;
- minimização irrestrita (gradiente, Newton, quase-Newton);
- método das penalidades;
- $\bullet$  método de barreira;
- primais;
- decomposição;
- $\bullet$  algoritmos genéticos.

Neste trabalho é utilizado o algoritmo de otimização *Differential Evolution* (DE), pertencente à classe dos algoritmos genéticos, para resolução do modelo SO. As características do algoritmo DE são detalhadas nas próximas seções.

#### <span id="page-31-0"></span>3.2 Características do Differential Evolution

O algoritmo genético de *annealing* [\(Price,](#page-48-7) [1994\)](#page-48-7) foi o começo do algoritmo DE. O primeiro artigo sobre o *annealing* genético foi publicado em 1994. Trata-se de um algoritmo combinacional, baseado em populações, que realiza um critério de *annealing* (busca através de perturbações nas soluções). Price foi contatado por Storn, o qual tinha interesse no algoritmo *annealing*. Price modificou o algoritmo de *annealing* para utilizar números reais e operações aritméticas (mutação diferencial), em lugar de uma cadeias de bits e de opera¸c˜oes l´ogicas. Assim o algoritmo *annealing* passou de um algoritmo combinacional para um otimizador contínuo. Ambos detectaram que a mutação diferencial combinada com o cruzamento aleatório e seleção por adequabilidade não necessitava do fator de *annealing*. Então o mecanismo de *annealing* foi removido e o algoritmo obtido ´e o *Differential Evolution*. As seguintes características do DE, válidas para problemas de otimização de espaço contínuo [\(Storn & Price](#page-49-3), [1997](#page-49-3)), o justificam como um método de solução apropriado para a resolução do modelo SO:

- $\bullet$  é simples, rápido e robusto;
- · possui capacidade de otimização global elevada;
- pode ser implementado facilmente em um ambiente de computação paralela, o que acelera o processo de otimização;
- é efetivo em otimização não linear e pode ser facilmente adaptado para otimização com parâmetros mistos;
- não requer uma função objetivo diferenciável;
- opera em superfícies planas;

• pode prover múltiplas soluções em uma única execução.

O DE é uma versão de algoritmo genético, da classe dos algoritmos evolucionários (AE), que são baseados no princípio da sobrevivência do mais apto. Isto é basicamente um algoritmo de otimização e busca computadorizada baseada em populações. O DE difere de um AE na forma de uma mutação diferencial. Em um algoritmo evolucionário a mutação é baseada na saída de uma função de distribuição pré-definida, enquanto o DE usa a diferença de vetores-objeto aleatoriamente amostrados. Ao invés de usar apenas informação local de cada vetor-objeto (indivíduos da população), o DE muta todos os vetores-objeto com a mesma probabilidade. Deste modo o espaço de busca é coberto na tentativa de encontrar um ótimo global.

O método é definido como um método de busca direta e paralela que opera em uma população  $P_G$  de tamanho constante que é associada com cada geração G e consiste de *NP* vetores, ou soluções candidatas,  $X_{pG}, p =$  $1, 2, \ldots, NP$ . Cada vetor  $X_{pG}$  consiste de D variáveis de decisão  $X_{o,p,G}$ , o =  $1, 2, \ldots, D$ . Os detalhes do algoritmo DE são apresentados na próxima seção.

#### <span id="page-32-0"></span>3.3 Algoritmo Differential Evolution

A variação dos parâmetros do DE é definida pela notação  $DE/x/y/z$ [\(Price & Storn](#page-48-8), [2010\)](#page-48-8), em que x especifica o vetor a sofrer mutação (rand, vetor escolhido aleatoriamente na população, ou best, o vetor com menor custo da população atual), y é o número de vetores-diferença usados e z especifica o esquema de cruzamento (bin, cruzamento através de experimentos binomiais independentes, ou exp, cruzamento através de experimentos exponencias). O algoritmo DE pode ser visto na Figura [3.1.](#page-33-0)

Um algoritmo DE simples (ver Figura [3.1\)](#page-33-0) pode ser descrito pelos passos

#### algoritmo

*inicializar: D - dimens˜ao do problema NP*, *F*, *Cr - parˆametros de controle GEN - condi¸c˜ao de parada L*, *H - limite das restri¸c˜oes /\* inicializar popula¸c˜ao \*/*  $Pop_{ii} \leftarrow rand_{ii}[L, H]$ */\*avaliar adequabilidade \*/*  $Fit_j \leftarrow f (Pop_j) \forall j$ para  $q = 1$  até *GEN* fazer para  $j = 1$  até *NP* fazer  $\frac{1}{2}$  *escolher índices aleatórios \*/*  $r_{1,2,3} \in [1, \ldots, NP], r_1 \neq r_2 \neq r_3 \neq j$  $\frac{1}{2}$  *criar indivíduo tentativa* \*/  $X \leftarrow S(r, F, Cr, Pop)$ */\* verificar limites das restri¸c˜oes \*/* se  $(x_i \notin [L, H])$  então  $x_i \leftarrow rand[L, H]$ fim se  $/*$  selecionar melhor solução  $*/$ se  $(f(X_i) > Fit_i)$  então  $Pop_j \leftarrow X_j$  $Fit_i \leftarrow f(X_i)$ fim se fim para fim para fim algoritmo

<span id="page-33-0"></span>Figura 3.1: Algoritmo *Differential Evolution* simples

a seguir [\(Feoktistov,](#page-47-8) [2006](#page-47-8)).

- (1) Escolher uma estratégia: É escolhida uma estratégia de acordo com a notação  $DE/x/y/z$ .
- (2) Inicializar os parâmetros-chave de configuração: Os parâmetros de controle definidos pelo usuário, os quais permanecem constante durante o processo de busca são a constante de cruzamento  $CR$ , o tamanho da população  $NP$ , o fator de escala de mutação  $F$  e o máximo número de gerações  $G_{\text{max}}$ .
- (3) Inicializar a população: A população inicial é escolhida aleatoriamente entre os limites dos parâmetros que são definidos pelas restrições. Deve cobrir todo o espaço de busca.
- (4) Avaliar a adequabilidade: Cada vetor tem avaliada sua adequabilidade e é encontrado aquele com a maior adequabilidade.
- (5) Executar mutação: O DE gera novos vetores (vetores mutantes) pela adição da diferença ponderada entre dois ou mais vetores a um terceiro vetor (vetores alvo). Esta operação é denominada mutação. A mutação pretende manter uma população robusta e procurar uma nova área.

A mutação gera uma população de vetores de acordo com a equação:

$$
v_{i,G+1} = x_{r1,G} + F \times (x_{r2,G} - x_{r3,G}),
$$

em que  $v_{i,G+1}$  é o vetor mutante,  $x_{i,G}$ , para  $i = 1, 2, 3, ..., NP$ , é o vetor alvo,  $r_1, r_2, r_3$  ∈ {1, 2, 3, ..., *NP*} são os índices aleatórios e *F* ∈ [0, 2] é o fator de escala de mutação.

(6) Executar cruzamento: Os parˆametros dos vetores mutantes s˜ao misturados com parâmetros de vetores predeterminados, os vetores alvo, determinando a operação de cruzamento com a criação dos vetores tentativa. A constante de cruzamento controla a probabilidade de um vetor tentativa vir de um vetor mutante ou do vetor corrente (vetor alvo) e assim varia entre 0 e 1.

O vetor tentativa gerado pelo cruzamento é definido pelas equações:

$$
u_{i,G+1} = (u_{1i,G+1}, u_{2i,G+1}, ..., u_{Di,G+1}),
$$

$$
u_{ji,G+1} = \begin{cases} v_{ji,G+1}, & \text{if } \text{rand()} \leq CR, \\ x_{ij,G}, & \text{if } \text{rand()}() > CR, \end{cases}
$$

em que  $u_{i,G+1}$  é o vetor tentativa, rand()  $\in [0,1]$  é um número aleatório com distribuição uniforme e  $CR \in [0, 1]$  é a constante de cruzamento.

- $(7)$  Checar os limites superior e inferior das variáveis: Os parâmetros dos vetores tentativa devem ser checados para as condições de limite. Se um parâmetro excede alguma restrição de limite, um caminho é selecionar um novo valor aleatório porém adequado.
- (8) Executar seleção: Para selecionar os vetores da próxima geração, cada vetor tentativa deve ser avaliado pela função objetivo e comparado com o valor da função objetivo do vetor alvo. Se a adequabilidade do vetor tentativa é maior que a adequabilidade do vetor alvo, o vetor tentativa passa a ser o novo vetor alvo, caso contrário o vetor alvo é retido para próxima geração. Como resultado todos os indivíduos da próxima geração são tão bons ou melhores que suas contra partes na geração atual.
A seleção é determinada pela equação:

$$
x_{i,G+1} = \begin{cases} x_{i,G}, & \text{se } f(x_{i,G}) \ge f(u_{i,G+1}), \\ u_{i,G+1}, & \text{se } f(x_{i,G}) < f(u_{i,G+1}), \end{cases}
$$

em que $x_{i,G+1}$ é o vetor alvo da próxima geração, $f(x_{i,G})$ é a função de adequabilidade para o vetor alvo e $f(u_{i,G+1})$ é a função de adequabilidade para o vetor tentativa.

(9) Repetir até a parada: O ciclo evolucionário, passos (4) a (8), são executados até que a condição de parada seja atingida.

## Capítulo 4

## Experimentos Computacionais

### 4.1 Descrição dos Experimentos

Todos os algoritmos descritos anteriormente foram codificados em C++, pela sua eficiência e flexibilidade. O programa está disponível no Apêndice [A,](#page-50-0) para fins educacionais e de pesquisa. Os parâmetros do DE são definidos de acordo com o Apˆendice [B.](#page-77-0) Os experimentos foram conduzidos em um computador pessoal, rodando o sistema operacional Windows <sup>c</sup> Vista.

A rede utilizada nos nossos experimentos pode ser vista na Figura [4.1.](#page-38-0) Esta é uma rede bastante simples, composta de três trechos de estrada. Os pontos  $A \in B$  são conectados pelo trecho  $a_1$  e dois trechos alternativos,  $a_2$  and  $a_3$ . Uma destas rotas é mais longa (e, consequentemente, mais lenta) do que a outra. O ajuste do modelo  $M/G/c/c$  dependente do estado é apresentado na Tabela [4.1](#page-39-0) e os respectivos arquivos de definição encontram-se no Apêndice [C.](#page-78-0) O algoritmo foi rodado para a rede de três trechos, para diferentes taxas de chegada  $\lambda$ . Pode ser visto no Apêndice [D](#page-79-0) o arquivo de entrada para o caso  $\lambda = 500$ .

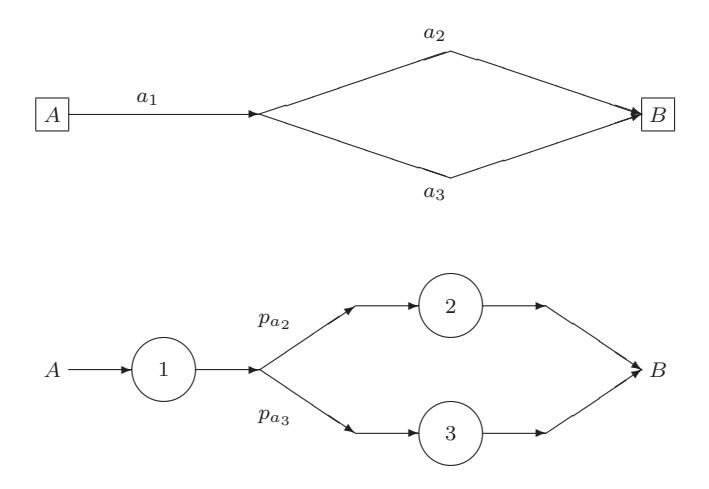

<span id="page-38-0"></span>Figura 4.1: Rede de três trechos e seu correspondente modelo  $M/G/c/c$ dependente do estado

### 4.2 Resultados e Discussão

Os resultados obtidos podem ser vistos na Tabela [4.2.](#page-40-0) Quando a taxa de chegada é nula, temos que o tempo esperado de percurso é igual ao tempo esperado para um único ocupante no sistema, que é a soma dos tempos esperados para ocupantes únicos nos respectivos trechos (em outras palavras,  $0,1570 = 0,0320 + 0,1250$  e  $0,1245 = 0,0320 + 0,0925$ . A partir do valor de  $\lambda = 500$ , observamos um aumento no tempo esperado de percurso, que  $\acute{e}$  causado pelo nível de congestionamento no sistema. Note que os tempos esperados de percurso para ambas as rotas nunca são iguais, o que significa que aqueles usuários com completo conhecimento dos tempos de percurso poderiam reduzir o pr´oprio tempo de percurso mudando da rota lenta para a rota mais rápida. Tal melhoria seria impossível se estivéssemos diante da solução ótima do problema UE (veja [Sheffi](#page-48-0), [1985](#page-48-0)), mas o problema resolvido aqui é o SO, que busca a redução nos tempos de percurso para o sistema como um todo e n˜ao para tempos de percurso individuais.

|       | Rota Comprimento* Largura <sup>†</sup> $V_1^{\ddagger}$ $V_a^{\ddagger}$ $V_b^{\ddagger}$ $c$ (vei) $E[T_1]^{\sharp}$ |            |  |  |                                           |
|-------|----------------------------------------------------------------------------------------------------|------------|--|--|-------------------------------------------|
|       | $a_1$ 0,80 (0,50)                                                                                                    | $5\degree$ |  |  | 25 (40) 23 (37) 10 (16) 800 0,0320 (115)  |
|       | $a_2$ 2,50 $(1,55)$                                                                                                   |            |  |  | 20(32)18(29)6(10)1.0000,1250(450)         |
| $a_3$ | 1,85(1,15)                                                                                                    |            |  |  | 2 20 (32) 18 (29) 6 (10) 740 0,0925 (333) |

<span id="page-39-0"></span>Tabela 4.1: Configuração da rede de três trechos

Obs.: \*em milhas (km); †em # pistas; †em mph (km/h); †em h (s)

No que diz respeito à alocação ótima, observamos que o tráfego é prioritariamente direcionado para a rota mais r´apida (isto ´e, aquela rota com o menor tempo de percurso esperado) e somente ent˜ao ´e direcionado para a mais lenta. Esta alocação é exatamente a esperada, o que é encorajador. Para a rede testada, observamos que até o valor de taxa de chegada de 2.000 usuários por unidade de tempo (no caso aqui testado, este é o número de chegadas médio por hora), todo o tráfego é absorvido pela rede, praticamente sem nenhum bloqueio (isto  $\acute{e}$ , aproximadamente  $100\%$  das chegadas são imediatamente atendidas, pois a soma das alocações em cada rota totalizam a taxa de chegada). Entretanto, acima de 2.000, a rede parece ter alcançado sua capacidade, uma vez que apenas uma fração do tráfego adicional consegue ser bem sucedido atravessando a rede.

Finalmente, gostaríamos de notar que um comportamento inesperado foi observado na rota composta pelos trechos  $a_1-a_3$ , qual seja o aumento no tempo de percurso (de 0,8964 h para 0,8970 h), apesar da redução no tráfego nela sofrida (de 1.225 usuários por hora para 1.224 usuários por hora). Este  $é$  um comportamento que seria impossível caso os tempos de percurso estivessem sendo modelados pelas tradicionais express˜oes do tipo BPR. Entre-

| $\lambda$      | rota        | alocação | $E[T]^*$           |
|----------------|-------------|----------|--------------------|
| $\overline{0}$ | $a_1 - a_2$ | n/a      | 0,1570(565)        |
|                | $a_1-a_3$   | n/a      | 0,1245(448)        |
| 500            | $a_1 - a_2$ | 152      | 0,1591(573)        |
|                | $a_1-a_3$   | 348      | 0,1287(463)        |
| 1.000          | $a_1-a_2$   | 370      | 0,1635(588)        |
|                | $a_1 - a_3$ | 630      | 0,1341(483)        |
| 2.000          | $a_1 - a_2$ | 890      | 0,1791(645)        |
|                | $a_1-a_3$   | 1.110    | 0,1484(534)        |
| 4.000          | $a_1 - a_2$ | 1.496    | 0,4742(1.707)      |
|                | $a_1-a_3$   | 1.225    | $0,8964$ $(3.227)$ |
| 8.000          | $a_1 - a_2$ | 1.507    | 0,4750(1.710)      |
|                | $a_1 - a_3$ | 1.224    | 0,8970(3.229)      |

<span id="page-40-0"></span>Tabela 4.2: Alocação ótima de tráfego para a rede de três trechos

Obs.: <sup>∗</sup> em horas (em segundos)

tanto, é um fenômeno perfeitamente razoável com a utilização dos modelos  $M/G/c/c$  dependentes do estado, para modelagem dos tempos de percurso. De fato, conforme relatado em outros estudos [Cardoso et al.](#page-46-0) [\(2010a](#page-46-0)[,b\)](#page-46-1), os modelos  $M/G/c/c$  dependentes do estado induzem curvas *taxa de saída* versus *taxa de entrada* que alcançam um valor máximo, a partir do qual decaem antes de finalmente estabilizarem-se, conforme pode ser visto na Figura [4.2](#page-41-0) [\(Jain & Smith,](#page-47-0) [1997](#page-47-0)).

As Tabelas [4.3,](#page-42-0) [4.4](#page-43-0) e [4.5](#page-43-1) exibem resultados para a variação dos parâmetros do algoritmo DE para a rede da Figura [4.1.](#page-38-0) São exibidas a média e o

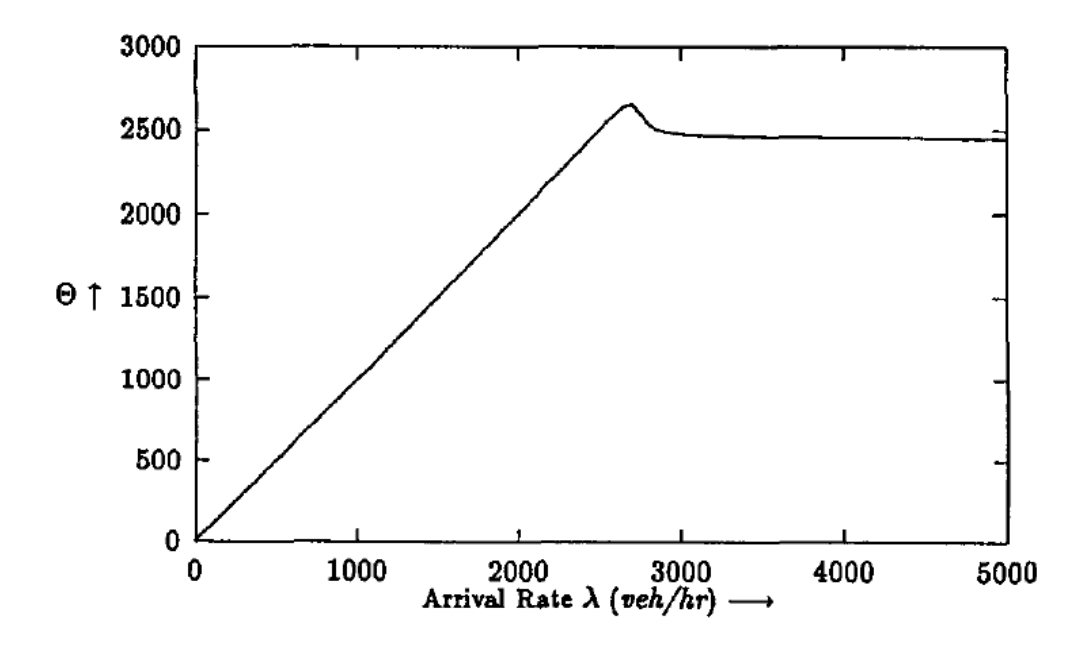

<span id="page-41-0"></span>Figura 4.2: Congestionamento exponencial [\(Jain & Smith,](#page-47-0) [1997](#page-47-0))

erro-padrão da média do número total de avaliações de função, para trinta execuções por variação dos parâmetros. É importante ressaltar que todas as execuções atingiram o resultado ótimo para o tempo total de percurso segundo o modelo SO para uma taxa de chegada de 1000 usuários. Os parâmetros iniciais para o algoritimo de otimização são os seguintes: tamanho da população igual a 8; fator de escala de mutação igual a 1; constante de cruzamento igual a 0,8. Na Tabela [4.3](#page-42-0) ocorre a variação do tamanho da população, NP. Na Tabela [4.4,](#page-43-0) mostramos a variação do fator de escala de mutação, *F*. Finalmente, na Tabela [4.5,](#page-43-1) a variação da constante de cruzamento, *CR*.

O tamanho da população deve ser pequeno, como pode ser notado na Tabela [4.3.](#page-42-0) O menor número de avaliações de função ocorre quando o tamanho da população é de 8 indivíduos. O aumento do tamanho da população apenas aumenta o número de avaliações de função e, consequentemente, o

<span id="page-42-0"></span>Tabela 4.3: Variação do parâmetro tamanho da população para a rede de três trechos

| $N\!P$         | $m\acute{e}dia^*$ | erro-padrão da média* |
|----------------|-------------------|-----------------------|
| $\overline{4}$ | 617               | $59\,$                |
| 8              | 545               | $52\,$                |
| 12             | 837               | 29                    |
| $16\,$         | 1.114             | $32\,$                |
| $20\,$         | 1.388             | $34\,$                |
| 24             | 1.779             | $38\,$                |
| $\sqrt{28}$    | 2.049             | 31                    |
| $32\,$         | 2.330             | 37                    |
| $36\,$         | 2.627             | $45\,$                |
| $40\,$         | $3.029\,$         | $52\,$                |

\* sobre trinta avaliações de função.

tempo de execução do algoritmo. Quanto ao fator de escala de mutação, F, o melhor valor foi 0,25, porém notamos que o menor erro-padrão da média ocorre com o valor do fator um pouco maior igual a 0,50. Portanto, um fator um pouco maior, como o valor de 0,50, piora um pouco a média de avaliações, ma fornece um resultado mais robusto. A constante de cruzamento deve possuir um valor próximo ao seu limite superior. A Tabela [4.5](#page-43-1) mostra que o menor número de avaliações de função é obtido quando o valor da constante de cruzamento é de  $0,9$ .

| $\boldsymbol{F}$ | $\rm{m\'edia}^*$ | erro-padrão da média* |
|------------------|------------------|-----------------------|
| 0,25             | $315\,$          | 12                    |
| 0,50             | $343\,$          | 11                    |
| 0,75             | 455              | 13                    |
| 1,00             | 499              | 48                    |
| 1,25             | 626              | 26                    |
| 1,50             | 652              | 23                    |
| 1,75             | 848              | 29                    |
| 2,00             | 897              | 43                    |

<span id="page-43-0"></span>Tabela 4.4: Variação do parâmetro fator de escala de mutação para a rede de três trechos

 $*$  sobre trinta avaliações de função.

<span id="page-43-1"></span>Tabela 4.5: Variação do parâmetro constante de cruzamento para a rede de três trechos

| $\rm{m\'edia}^*$ | erro-padrão da média* |
|------------------|-----------------------|
| 1.551            | 139                   |
| 1.209            | 83                    |
| $968\,$          | $76\,$                |
| 911              | 47                    |
| 719              | $46\,$                |
| 738              | $59\,$                |
| 648              | 47                    |
| $547\,$          | $32\,$                |
| $540\,$          | $48\,$                |
| $452\,$          | $23\,$                |
| 453              | $24\,$                |
|                  |                       |

 $*$  sobre trinta avaliações de função.

## Capítulo 5

# **Conclusões**

### 5.1 Obervações Finais

O modelo *System Optimum* de Wardrop (SO) foi tratado aqui por meio de uma expressão estocástica diferente para o tempo de percurso. Esta expressão é baseada em um modelo de filas finitas do tipo  $M/G/c/c$  dependente do estado. Esta nova forma de modelar o tempo de percurso traz vantagens sobre as expressões comumente utilizadas, uma vez que ela está em melhor aderˆencia com a realidade, por modelar os efeitos de congestionamento (isto  $\acute{e}$ , a redução no tempo de percurso com o aumento do congestionamento nos trechos da rede). Por outro lado, a função resultante para o tempo de percurso tem formato S, o que traz novos desafios para os algoritmos de otimização do modelo SO, pela possibilidade de ótimos locais. Resultados computacionais aqui apresentados atestam que heur´ısticas do tipo *Differential Evolution* (DE) podem ser uma ferramenta efetiva na resolução de problemas SO, uma vez que os resultados obtidos fazem sentido. Adicionalmente, as soluções parecem ser robustas, como demonstrado pela análise de sensibilidade apresentada. Possivelmente o resultado mais surpreendente foi a redução no número de usuários servidos (com um aumento no tempo de percurso), quando a taxa de entrada ao sistema cresce além da sua capacidade.

### 5.2 Tópicos para Trabalhos Futuros

Possíveis direções para trabalhos futuros nesta área de pesquisa incluem a análise de redes mais complexas e a aplicação dos algoritmos na modelagem de redes de pedestres, uma vez que também se aplicam ao tráfego de pedestres muitas das características da função de tempo de percurso aqui tratada.

### Referências Bibliográficas

- Akçelik, R. (1991). Travel time function for transport planning purposes: Davidson's function, its time dependent form and an alternative travel time function, *Australian Road Research* 21(3): 49–59.
- Bureau of Public Roads (1964). Traffic assignment manual, *Technical report*, U.S. Department of Commerce.
- <span id="page-46-0"></span>Cardoso, F. F., Neto, O. M. & Cruz, F. R. B. (2010a). Computational experience with a state-dependent traffic assignment problem, *Proceedings of the '4th Southern Conference on Computational Modeling - IV MCSUL'*, Rio Grande, Brazil, pp. 172–177.
- <span id="page-46-1"></span>Cardoso, F. F., Neto, O. M. & Cruz, F. R. B. (2010b). Traffic assignment under state-dependent travel times, *Proceedings of 'The 3rd International Conference on Power Electronics and Intelligent Transportation System (PEITS 2010)'*, Shenzhen, China, pp. 1–4.
- Ceylan, H. & Bell, M. G. H. (2005). Genetic algorithm solution for the stochastic equilibrium transportation networks under congestion, *Transportation Research Part B* 39: 169–185.

Cruz, F. R. B. & Smith, J. M. (2007). Approximate analysis of  $M/G/c/c$ 

state-dependent queueing networks, *Computers & Operations Research* 34(8): 2332–2344.

- Cruz, F. R. B., van Woensel, T., Smith, J. M. & Lieckens, K. (2010). On the system optimum of traffic assignment in  $M/G/c/c$  state-dependent queueing networks, *European Journal of Operational Research* 201(1): 183–193.
- Dijkstra, E. W. (1959). A note on two problems in connection with graphs, *Numerical Mathematics* 1: 269–271.
- Drake, J. S., Schofer, J. L. & May, A. D. (1967). A statistical analysis of speed density hypotheses, *Highway Research Record* 154: 53–87.
- Edie, L. C. (1961). Car following and steady-state theory, *Operations Research* 9: 66–76.
- Feoktistov, V. (2006). *Differential Evolution In Search of Solutions*, Springer, New York, USA.
- Greenshields, B. D. (1935). A study of traffic capacity, *Highway Research Board Proceedings* 14: 448–477.
- Hearn, D. W. & Lawphongpanich, S. (1990). A dual ascent algorithm for traffic assignment problems, *Transportation Research Part B* 24(6): 423– 430.
- Ho, J. K. (1990). Solving the dynamic traffic assignment problem on a hypercube multicomputer, *Transportation Research Part B* 24(6): 443–451.
- <span id="page-47-0"></span>Jain, R. & Smith, J. M. (1997). Modeling vehicular traffic flow using M/G/C/C state queueing models, *Transportation Science* 31(4): 324–336.
- Kendall, D. G. (1953). Stochastic processes occurring in the theory of queues and their analysis by the method of imbedded Markov chains, *Annals Mathematical Statistics* 24: 338–354.
- Kerbache, L. & Smith, J. M. (1987). The generalized expansion method for open finite queueing networks, *European Journal of Operational Research* 32: 448–461.
- Kleinrock, L. (1975). *Queueing Systems*, Vol. I: Theory, John Wiley & Sons, New York, NY, USA.
- Labetoulle, J. & Pujolle, G. (1980). Isolation method in a network of queues, *IEEE Transactions on Software Engineering* SE-6(4): 373–381.
- Larsson, T. & Patriksson, M. (1995). An augmented Lagrangean dual algorithm for link capacity side constrained traffic assignment problems, *Transportation Research Part B* 29(6): 433–455.
- Mateus, G. R. & Luna, H. P. L. (1986). *Programação Não-Linear*, V Escola de Computação, Belo Horizonte, Brazil.
- Prashker, J. N. & Bekhor, S. (2000). Some observations on stochastic user equilibrium and system optimum of traffic assignment, *Transportation Research Part B* 34: 277–291.
- Price, K. (1994). Genetic annealig, *Dr. Dobb's Journal* pp. 127–132.
- Price, K. & Storn, R. (2010). Differential evolution, *Website of DE as on August 2010*, International Computer Science Institute, University of California, Berkeley. URL: *http://www.icsi.berkeley.edu/˜storn/code.html*
- <span id="page-48-0"></span>Sheffi, Y. (1985). *Urban Transportation Networks: Equilibrium Analysis with Mathematical Programming Methods*, Prentice-Hall, Englewood Cliffs, NJ.
- Storn, R. & Price, K. (1997). Differential evolution: A simple and efficient heuristic for global optimization over continuous spaces, *Journal of Global Optimization* 11(4): 341–359.
- Transportation Research Board (1985). Highway capacity manual, *Special Report 209*, National Research Council.
- Underwood, R. T. (1961). Speed, volume, and density relationships: Quality and theory of traffic flow, *Yale Bureau of Highway Traffic* pp. 141–188.
- Yuhaski, S. J. & Smith, J. M. (1989). Modeling circulation systems in buildings using state dependent models, *Queueing Systems* 4: 319–338.

# <span id="page-50-0"></span>Apêndice A

## Códigos em  $C++$

 $C^{\'{o}digo}$  A.1: mgccso-main.cpp

```
//<br>// Purpose:<br>// to ass<br>//
  \frac{1}{2} 3 4 5 6 7 8 9
                              \begin{array}{ccccccccc} to & assign & traffic & in & networks & of & MGCC & queues \end{array}\frac{7}{7}<br>\frac{7}{7} Version:
            77
                             \mathcal S . \mathcal O\frac{1}{\sqrt{2}} Date:
 10Nov/201011
            \frac{1}{2}include \ltstdlib.h>
\overline{12}\begin{array}{ll} \text{\#include set{diri.h}} \\\text{\#include set{diri.h}} \\\text{\#include set{diri.h}} \\\text{\#include } \text{"functions.c"} \\\text{\#include } \text{"funcius.c"} \\\text{\#include } \text{"cmus.r.cp"} \\\text{\#include } \text{"mass:cp"} \\\text{\#include } \text{"mass:cp"} \\\text{\#include } \text{"mass:cp"} \\\text{\#include } \text{"mass:cp"} \\\text{\#include } \text{"mass:cp"} \\\text{\#include } \text{"mass:cp"} \\\text{\#include } \text{"mass:cp"} \\\text{\#include } \text{"mass:cp"} \\\text{\#include } \text{"mass:cp"} \\\text{\#include } \13
 14\,15
16\,17\frac{18}{19}\frac{20}{21}22
                              ext{ext}(0);23
                 }<br>
OpenDEpar();<br>
int aux = 0;<br>
while ((argv[1][aux]!='\n')&&(argv[1][aux]!='\0')) aux++;<br>
argv[1][aux] = '\0';<br>
FILE *inputFile = fopen(argv[1],'r');<br>
if (inputFile = NULL) {<br>
firintf(stderr, "%s: No such file\n", argv[1]
24
 \frac{27}{25}26
\frac{1}{27}28\frac{20}{29}30
 \overline{31}32
33\,}<br>MgccNet myMgccNet;<br>myMgccNet.ReadData(inputFile);
34rac{6}{35}myMgccNet.ReadData(inputFile);<br>myMgccNet.ShowNet();<br>const int LLENGTH = 256;<br>char Line[LLENGTH];<br>int i;<br>fgets(Line, LLENGTH, inputFile);<br>fgets(Line, LLENGTH, inputFile);<br>fprintf(stdout,"Final Results:\n");<br>determineDV();
\frac{36}{37}38
 39
40
 4\bar{1}42
 \frac{1}{43}createSpecimen(nPop);
44PrepareSpecimen();<br>createHistory(Generations);
 \overline{45}createPopulation();
46
```

```
\mathtt{createTMPPopulation} ( );
  47
   \overline{48}SetScheme();<br>InitializePopulation();
   49
   \overline{50}(void) time(kt1);51\dot{nm}ut=0:
   52neval=0;// initialize population<br>
srand((unsigned)time(NULL));<br>
srand(135790);
   53
  \frac{54}{55}srand (135790);<br>
for (al=0;al<br/>-\text{NP}-3;al++) {<br>
for (a2-0;a2<PD-1;a2++) {<br>
setPopulation (a2, a1, getSpecimen (0, a2)+
   565758\frac{50}{59}_{\rm 60}((double) \text{rand}() / \text{RAND\_MAX}) * (get \text{Specimen}(1, a2) - get \text{Specimen}(0, a2))\rightarrow ) ;
   61
   62
   63
                    for (1=0; 1 <Generations; 1++) {
   64
   rac{6}{65}evolutionfor (a1=0; a1\le PNP-3; a1++) {
  \begin{array}{c} 66 \\ 67 \end{array}or(al=0;al=0;al=7mr-5;al=++){<br>SetProb(al,0);<br>myMgccNet.GetPerfMeasures(0);<br>myMgccNet.AggregatePerfMeasures();
   68
   \frac{69}{69}^{70}_{71}<br>^{71}_{72}setPopulation(PD-1, a1, sumd1);<br>newal++;if(Scheme == 1)DEFIB()73
                                                 } else {<br>if (Scheme==2) {<br>\frac{1}{2} {
  \frac{74}{75}76<br>77<br>78<br>79\rm DER2B ( ) ;
                                                              \} else {<br>DECuRR();
                                                              \rightarrow\label{thm:main} \begin{minipage}[c]{0.9\textwidth} \begin{minipage}[c]{0.9\textwidth} \begin{itemize} \end{itemize} \end{minipage}[t]{\textwidth} \begin{minipage}[c]{0.9\textwidth} \begin{itemize} \end{itemize} \end{minipage}[t]{\textwidth} \begin{minipage}[c]{0.9\textwidth} \begin{itemize} \end{itemize} \end{minipage}[t]{\textwidth} \begin{minipage}[c]{0.9\textwidth} \begin{itemize} \end{itemize} \end{minipage}[t]{\textwidth} \begin{minipage}[c]{0.9\textwidth} \begin{itemize} \end{itemize} \end{min80
   rac{60}{81}82
   83int origin, dest;
   84
                                                  \begin{array}{c} \texttt{change=0};\\ \texttt{conNew=0}; \end{array}8586
                                                  \operatorname{con}\operatorname{Old}=0\begin{array}{c} 87 \\ 88 \end{array}sumNew=0; sumOld=0;sumOld=0;<br>
for(g=0;g<iKT;g++) {<br>
origin=ArcKT[g][0];<br>
dest=ArcKT[g][1];<br>
if(ArcKT[g][0]==ArcKT[g+1][0]) {<br>
sumNew+=fabs(prob[1][origin -1][dest -1]);<br>
sumNew+=fabs(prob[0][origin -1][dest -1]);<br>
}
   \frac{6}{89}90
   \overline{91}rac{51}{92}\frac{93}{94}\begin{array}{c}\n\text{sum} - \text{class (proof [0][01] in -1][} \text{des } t - 1], \\
\text{else } {\text{if (prob [1][origin -1][dest -1] != 1)} {\text{sumNew} + = \text{false (prob [1][origin -1][dest -1])}}}; \\
\text{sum} - \text{class (prob [0][origin -1][dest -1])}; \\
\text{sum} - \text{class (prob [0][origin -1][dest -1])}; \\
\end{array}0596
   \alpha98QQsumNew--;<br>sumOld--;100maxNew = maximum (sumNew, 0);<br>maxOld=maximum(sumOld, 0);
101\frac{101}{102}if (maxNew < maxOld) \{ \n  con1++; \n  conNew+=maxNew; \n}103104
105
106
                                                                                                               conOld + = maxOld;107ι
\frac{10}{108}sumNew=0;109
                                                                                                    sumOld = 0:
110
                                                                                       \}\rightarrow111
                                        \begin{array}{c} \n} \n\text{if (conNew > 0) {\n    change = 1;}\\ \n} \n\text{else} \n\text{if (conOld > 0) {\n        change = 1;}\\ \n    \text{if (conOld > 0) {\n            change = 1;}\\ \n    }\n}\n\end{array}112113
114
115
116
117
                                                                                       myMgccNet.GetPerfMeasures(1); //New
118
                                                                                      myMgcCNet. AggregatePerfMeasures();<br>setPopulation (PD-1,PNP-3,sumd1);
119
 120\,121
                                                                                        newal++199
                                                                          \} else {
                                                                                      myMgccNet.GetPerfMeasures(1); //New
123
                                                                                      myMgccNet.AggregatePerfMeasures();<br>setPopulation(PD-1,PNP-3,sumd1);
194\frac{12}{125}setPopulation (PU-1, r:vr - 3, sumu1),<br>
neval++;<br>
if(getPopulation (PD-1, a1)==0) {<br>
myMgccNet. GetPerfMeasures (0); //Old<br>
myMgccNet. AggregatePerfMeasures ();
126
127
128129
```

```
130 \text{setPopulation}(\text{PD}-1,\text{a1},\text{sumd});<br>
\text{neval++};
131 n eval+<br>132 }
132 }
133 if (get Population (PD−1,PNP−3)≤get Population (PD−1, a1)) {<br>134
134 change=1;<br>135135 }
136 }
\frac{137}{138}137 f<br>
138 if (change==1) {<br>
139 nmt+;
139 nmut++;
140 fo r ( a3 =0; a3<PD ; a3++) {
141 setTMPPopu lat ion ( a3 , a1 , g e t P o p u l a t i o n ( a3 ,PNP−3) ) ;
142 }
143 } e l s e {
144 fo r ( a3 =0; a3<PD ; a3++) {
145 setTMPPopu lat ion ( a3 , a1 , g e t P o p u l a t i o n ( a3 , a1 ) ) ;
\frac{146}{147}147 }
148 {\frac{1}{3}} set P o pulation (PD-1,PNP-3,0);
149 }<br>
150 //new population replace old population<br>
151 for (a1=0;a1<PNP;a1++) {<br>
152 for (a2=0;a2<PD;a2++) {
153 set Population (a2, a1, get TMPPopulation (a2, a1));<br>
154 }
\begin{array}{c} 154 \\ 155 \end{array} }
\begin{array}{c} 155 \\ 156 \end{array}156 // search for the best individual<br>157 WorstIndividual ();
158 BestIndividual ();<br>159 if (hh-h>Stagnati
159 if (hh−h≥Stagnation[0]−Precision*(hh−h) &&<br>160 hh−h≤Stagnation[0]+Precision*(hh−h)) {
161 Stagnation [1]++;<br>162 } else {
163 Stagnation [0] = h-hh ;<br>
164 Stagnation [1] = 0;\begin{matrix} 165 \\ 166 \end{matrix} \qquad \qquad \begin{matrix} \end{matrix}166 // append to History<br>167 /*
167 /∗
168 s y s t em ( " c l s " ) ;
169 p r i n t f ( " Scheme = %d\n " , Scheme ) ;
170 p r i n t f ( " G e n e r a t i o n = %d\n " , l +1) ;
171 p r i n t f ( " P o p u l a t i o n \n " ) ;
172 for (a1=0;a1<PNP−3;a1++) {<br>
173 for (a2=0;a2<PD;a2++) {<br>
174 printf ("% lf \t", Population [PD ∗ a1 + a2]);
\begin{array}{c} 175 \\ 175 \\ 176 \end{array} }
                   \int p \, r \, i \, n \, t \, f \left( \sqrt[m]{n} \right) j\frac{177}{178}178 printf ("Best individual = %lg \n", h);<br>
179 printf ("Worst individual = %lg \n", hh);
180 ∗/
181<br>
182 History[1]=h;<br>
182 Idef=1;<br>
if (http://fabs.html //fabs.html //fabs.html //fabs.html //fabs.html //fabs.html //fabs.html //fabs.html //<br>
185 goto stoprun1;
186<br>
187 } else {<br>
if (h == 0) {<br>
3189 <br>
Stagnation [2]++;
190 if (Stagnation [2] >1000000) {<br>191 goto stoprun1;
192 }
\begin{array}{c} 193 \\ 194 \end{array} }
\frac{194}{195}\frac{195}{196} }// Generations
196 stoprun1:<br>197 (<mark>void</mark>) time(&t2);
198 WritePOP(MutScheme);<br>
199 SetProb(b,0);<br>
200 WriteOut(MutScheme);<br>
201 WriteOut(MutScheme);<br>
201 WriteHistory();<br>
202 destroyPopulation();<br>
203 destroyBpecimen();<br>
205 destroySpecimen();
206 while (fscanf(inputFile, "%d/n", &i) == 1) {<br>207 myMgccNet.ShowPerfMeasures(i-1);
\frac{208}{209}209 f c lose (in put File);<br>210 return 0;
       \begin{bmatrix}1\end{bmatrix} return \begin{bmatrix}0;\\1\end{bmatrix}211
```
Código A.2: functions.c

```
\begin{array}{l} \# \small{\textsf{include}} \hspace{0.1cm} {<} \tiny{\textsf{stdio.h>}}\\ \# \small{\textsf{include}} \hspace{0.1cm} {<} \tiny{\textsf{min}.h>}\\ \# \small{\textsf{include}} \hspace{0.1cm} {<} \tiny{\textsf{min}.h>}\\ \# \small{\textsf{include}} \hspace{0.1cm} {<} \tiny{\textsf{time.h>}}\\ \end{array}\,1\,\overline{2}\,3\overline{4}\overline{5}int ArcKT[100][2];
            \begin{tabular}{ll} \bf{int} & {\bf iKT=0;} \\ \bf{float} & ***prob; \\ \bf{double}*Population, *TMPPopulation, *PRTV, *Specimen, *History; \\ \bf{int} & \bf{PD, PNP, i, a3, a4, b, b5, s, 1, 1def, n, neural, mmut, a1, a2, NP, NPi, \\ \bf{Scheme, D, smce2, VI, V2, V3, V4, V5, Generations; \\ \bf{double h, hh, ckl1, F, F1, F2, F3, CR, CR1, CR2, Kk, Kmin, Kmax, Precision; \\ \bf{FILE} & *in, *pop; \\ \bf{time\_t t1}; \emph{}/=time(NULL);\frac{6}{7}\mathbf{\hat{z}}\overline{9}10
 1112
 13
              time_t t2;<br>
char MutScheme [10];
 14\overline{15}double Stagnation [3]
16
              double maxNew, maxOld, conNew, conOld, sumNew, sumOld;<br>int nPop, change;
\frac{17}{18}int
 19\,int g, sum1, con1;<br>double sumd1;
 20
             double sumdl;<br>
void OpenDEpar() {<br>
<b>if ((in = fopen("DEpar.txt", "rt")) == NULL) {<br>
printf("Cannot open configuration file !!!\n");<br>
exit(0);
\frac{1}{21}\overline{22}23
 \frac{20}{24}25\rightarrow\begin{array}{l} \begin{smallmatrix} \text{const}\text{ int}\text{ LLENGTH}\text{ }=\text{ }2\,56\text{;} \end{smallmatrix}\\ \begin{smallmatrix} \text{const}\text{ int}\text{ LLENGTH}\text{ };\text{ }\\ \text{fgets(line}\text{ ,}\text{ LLENGTH,}\text{ in})\text{ };\text{ }&\text{fscanf}\text{ (in, }{^n\%d}\text{ }\text{n}^n,\text{ }&\text{N} \text{Pi})\text{ };\text{ }\\ \text{fgets(line}\text{ ,}\text{ LLENGTH,}\text{ in})\text{ };\text{ }&\text{fscanf}\text{ (in, }{^n\%const int LLENGTH = 256;
26
27\frac{2}{28}29
\overline{30}31rac{0}{32}\overline{33}\overline{34}35
36
37
 rac{0}{38}39
 \frac{50}{40}41\overline{42}\sqrt{\ast}printf("Npi = \mathcal{A}\langle n", NPi\rangle;<br>printf("Cenerations = \mathcal{A}\langle n", \text{ Generations}\rangle;<br>printf("Cenerations = \mathcal{A}\langle n", \text{ Generations}\rangle;<br>printf("F1 = \mathcal{A}\{I\}\langle n", F1\rangle;<br>printf("F2 = \mathcal{A}\{I\}\langle n", F2\rangle;<br>printf("CR1 = \mathcal{A}\{I\}\langle n", F3\rangle;<br>p
43
\frac{44}{45}\frac{18}{46}47
 \overline{48}49
 5051505354\big\}^*/55}<br>
void determine<br>DV() {<br>
for (g=0; g\le iKT; g++) {<br>
if (ArcKT[g][0]=-ArcKT[g+1][0]) {
\frac{56}{57}58nPop++;59
                                  \rightarrow60
 61return:62
63
              \frac{1}{\pi} createSpecimen(int pd) {<br>PD = pd+1;
64rac{6}{65}PD = pq+1;<br>
Specimen = (double*) calloc(pd * 3, sizeof(double));<br>
if (Specimen = NULL) {<br>
puts("Not enough memory !!!");<br>
exit(0);
66
 67
68
69
\begin{array}{c} 70 \\ 71 \end{array}return Specimen ? 0 : 1;
             \begin{array}{l} \textcolor{red}{\} \\ \textbf{void setSpecimen}\,(\textbf{int dm},\textbf{ int pd},\textbf{ double pop}) \end{array} \big\{ \begin{array}{l} \textbf{Specimen}\,[3\; * \; pd + dm] \; = \; pop \,; \end{array}^{72}_{\ 73}\overline{74}75double maximum(double vict1, double vict2) {<br>
if (vict1 \ge vict2) {<br>
return vict1;
 76
\frac{77}{78}79\} else {
                                          return vict2;
 80
 81\}\begin{matrix} 82 \\ 82 \end{matrix}
```

```
83 void Prepare Specimen () {<br>84 a4=0;
   84 a4=0;<br>85 for (g=0; g\le iKT; g++) {
   86 if (\text{ArcKT}[g][0] == \text{ArcKT}[g+1][0]) {<br>87 setSpecimen (0, a4, 0) ;<br>88 setSpecimen (1, a4, 1) ;
   89 setSpecimen (2, a4, 0);<br>90 a4++;
 \begin{array}{c} 90 \\ 91 \end{array} }
  \overline{92}93 D=a4;<br>94 D=max94 D=maximum (D, 4);<br>95 NP=NPi∗D;
  96 PNP=NP+3;<br>97 return:return ;
 98 }
 99 int createHistory(int ml){<br>100 History = (double*) calloc(ml, sizeof(double));<br>101 if (History==NULL){
 102 puts ("Not enough memory !!!");<br>103 exit (0);
\frac{104}{105}return Population ? 0 : 1;
\frac{106}{107}107 int createPopulation(){<br>
108 Population = (double*) calloc((NP+3) * PD, sizeof(double));<br>
if (Population==NULL){<br>
110 puts("Not enough memory !!!");<br>
axit(0);
\begin{array}{c} 112 \\ 113 \end{array}return Population ? 0 : 1;
\frac{114}{115}115 int createTMPPopulation(){<br>116 TMPPopulation = (double*) calloc((NP+3) * PD, sizeof(double));<br>117 if (TMPPopulation==NULL){<br>118 puts("Not enough memory !!!");
119 ext{(0)};
\frac{120}{121}return TMPPopulation ? 0 : 1;
\begin{matrix} 122 \\ 123 \end{matrix}123 void SetScheme () {<br>124 if (Scheme==1) {
 125 strcpy (MutScheme , "DER1B") ;<br>
126 } else if (Scheme==2) {<br>
127 strcpy (MutScheme , "DER2B") ;<br>
} else {
\begin{array}{lll} \texttt{129} & \texttt{strcpy} \texttt{(MutScheme, "DECuRR")}\texttt{;} \\ \texttt{130} & \texttt{\texttt{}} \end{array}\begin{array}{c} 130 \\ 131 \end{array}131 }
 132 void set Population (int pd, int pnp, double pop) {<br>133 Population [PD * pp + pd] = pop;
\begin{matrix} 134 \\ 135 \end{matrix} \begin{matrix} \frac{134}{135} \\ \frac{135}{135} \end{matrix}135 void InitializePopulation () {<br>
136 for (a1=0;a1<PD;a1++) {<br>
for (a2=0;a2<NP+3;a2++) {<br>
137 setPopulation (a1, a2, 0);
\begin{array}{cc} 139 & & \phantom{0} \\ 140 & & \phantom{0} \end{array}140 }
\begin{array}{c} 141 \\ 142 \end{array}142 double get Population (int pd, int pnp) {<br>143 return Population [PD * pnp + pd];
\frac{144}{145}145 double getSpecimen(int dm, int pd) {<br>146 return Specimen[3 * pd + dm];
\begin{matrix} 147 \\ 148 \end{matrix}148 void SetProb(int Candidate, int Individual) {<br>
149 // char ofilename [] = "Probs.txt";<br>
150 // FILE * ofp;
 149  // char ofilename [] = "Probs.txt";<br>150  // FILE ∗ ofp;<br>151  // ofp = fopen (ofilename," at");<br>152 int origin, dest;
153 a4=0;<br>154 sumd1=0.0;154 sumd1=0.0;<br>
155 // print f("SetProb: \n};<br>
156 for (g=0;g in=ArcKT [g ] [0];<br>
157 origin=ArcKT [g ] [0];<br>
158 dest=ArcKT [g ] [1];
 159 if \begin{array}{r} \text{159} \\ \text{160} \\ \text{161} \\ \text{162} \\ \text{163} \end{array} if \begin{array}{r} \text{158} \\ \text{159} \\ \text{150} \\ \text{151} \\ \text{162} \\ \text{163} \end{array} if \begin{array}{r} \text{159} \\ \text{150} \\ \text{151} \\ \text{152} \\ \text{153} \end{array} if \begin{array}{r} \text{150} \\ \text{151} \\ \text{164 } e l s e {
165 i f ( prob [ I n d i v i d u a l ] [ o r i g i n −1 ] [ d e s t −1 ] !=1) {
```

```
166 prob [ In dividual ] [ origin -1] [ dest -1]=1.0 - sumd1;<br>167 sumd1=0.0;
                                       \frac{1}{3} sumd1 = 0.0;
\begin{array}{cc} 168 \\ 169 \end{array} \hspace{1.5cm} \}\begin{bmatrix} 169 \\ 170 \end{bmatrix}\frac{170}{171}171 /∗
172 \begin{array}{ll}\n 172 & \text{print}( \text{r pop} [\% d] = \%\nf \setminus \{n \text{r} , a4 \}, \text{ Candidate}, getPopulation(a4, Candidate) \}, \\
 173 & \text{for}(g=0; g\leq iKT; g++) \{174 & \text{origin} = ArcKT[q]/0 \}. \end{array}173 for (g=0; g\leq iKT; g++) {<br>
origin=ArcKT/g ||0];175 d e s t=ArcKT [ g ] [ 1 ] ;
176 p r i n t f ( " p r o b [%d ] [% d ] [% d]=% f \ t " ,
177 I n d i v i d u a l , o r i g i n , d e s t , p r o b [ I n d i v i d u a l ] [ o r i g i n −1 ] [ d e s t −1 ]) ;
\begin{array}{cc} 177 & & \\ 178 & & \\ 179 & & \\ \end{array}\frac{1}{p \, r \, i \, n \, t \, f\left({n \atop r}\right) i}180 ∗/
                 181 // f c l o s e ( o f p ) ;
\begin{matrix} 182 \\ 183 \end{matrix}183 void setTMPPopulation (int pd, int pnp, double pop) {<br>184 TMPPopulation [PD ∗ pnp + pd] = pop;
\frac{185}{186}186 double getTMPPopulation (int pd, int pnp) {<br>187 return TMPPopulation [PD * pnp + pd];
\begin{matrix} 188 \\ 189 \end{matrix}189 void WorstIndividual () {<br>190 int smc;
190 int \text{smc};<br>191 \text{smc}=0;
192 bb=smc<br>
193 hb=\sigmaetl
193 hh=get Population (PD−1,smc);;<br>194 for (smc=1;smc<PNP-3;smc++) {
195 if (get Population (PD−1,smc)>hh) {<br>196 bb=smc;<br>197 hh=get Population (PD−1,smc);
\begin{array}{ccc} 198 & & & \end{array}<br>199 }
\begin{matrix}199\\200\end{matrix}\frac{200}{201}200 \text{ } yoid BestIndividual () {<br>202 int smc;
202 int smc;<br>
203 h=1E+38;
104 for (smc=0;smc<PNP-3;smc++) {<br>
205 if ((getPopulation(PD−1,smc)<h)&&(getPopulation(PD−1,smc)>0.)) {<br>
b=smc;<br>
h=getPopulation(PD−1,smc);
\begin{array}{c} 208 \\ 209 \end{array} }
\begin{matrix} 209 \\ 210 \end{matrix}\frac{210}{211}210 \frac{1}{2} void WritePOP (char *ret) {<br>212 \frac{1}{2} f ((pop = fopen) \frac{n}{2} Popu
212 if ((\text{pop = fopen("Population.txt", "w")) == NULL}) {<br>213 printf("Cannot open output population file !!!\n");
214 goto END;
\begin{array}{ccc} 215 & & & \cr 216 & & & \cr \end{array}216 printf ("Calculated by %s\n",ret);<br>217 printf ("\n");<br>218 for (a1=0;a1<PNP-3;a1++) {
219 \frac{\text{cm}}{\text{cm1=0}};<br>220 \frac{\text{cm}}{\text{cm}} = 0;
220 for (a2=0; a2\langle P D; a2++) \{<br>
221 fprintf(pop, "%lf\t", Population [PD * a1 + a2]);
222 sum1++;<br>223 if (sum1==5) {
224 sum 1=0;<br>225 f p r in t f
                               \text{fprint}( \text{pop}, \sqrt[m]{n});
\begin{array}{cc} 226 \\ 227 \end{array} \qquad \qquad \}\frac{227}{228}f p r i n t f ( pop , "\n\n\langle n" \rangle ;
\frac{229}{230}\begin{array}{ccc} 229 & & \{\{230\} & & \{\{10\}8\} \end{array}<br>
\begin{array}{ccc} 231 & & \text{END} \end{array}END:;
\begin{array}{c} 232 \\ 233 \end{array}233 void WriteOut (char *ret) {<br>234 //on screen
234 //on screen<br>
235 system ("cls");<br>
236 //return the best individual<br>
237 printf ("Calculated by %s\n",ret);<br>
239 printf ("Evolution conditions\nNP = %d,\tD = %d,\tF = %lg,\tCR = %lg\n",<br>
239 printf ("Evolution conditio
247 for (g=0;g<iKT;g++) {<br>248 i=ArcKT[g][0];
```

```
249 s=ArcKT [ g ] [ 1 ] ;
250 p r i n t f ( " B est i n d i v i d u a l : Prob [%d,%d ] = % l f \n" , i , s , prob [ 0 ] [ i −1 ] [ s −1 ]) ;
\begin{array}{c} 250 \\ 251 \\ 252 \end{array} }
 252 printf("\n");<br>
ckll=getPopulation(PD-1,b);<br>
ckll=getPopulation(PD-1,b);<br>
printf("Best individual Expected service time = %lf\n", ckl1);<br>
printf("Best Member:\n");<br>
for (a2=0,a2<PD;a2++){<br>
255 printf("%lf\t", Populatio
258 }
 \begin{array}{ll} \text{{\tt Print}} \{\text{``\texttt{\\h\}}\}; & \text{{\tt ckl} = \texttt{getPopulation(PD-1,bb)}}; \\ \text{{\tt 260}} & \text{{\tt ckl} = \texttt{getPopulation(PD-1,bb)}}; \\ \text{{\tt 261}} & \text{{\tt printif}}\{\text{``Worst individual Expected service time = %1f\n''\}, \text{ ckl1})\}; \\ \text{{\tt 262}} & \text{{\tt printif}}\{\text{``Worst Member:}\n''\}; & \text{{\tt 263}} & \text{{\tt 264}} + \text{{\tt intif}}\{\text{``Wol}:\n''\}, \text{ Population\frac{265}{266}266 printf \begin{pmatrix} \n\text{m} \\ \text{n} \\ \n\text{m} \n\end{pmatrix};
 267 //to file<br>268 if ((in = fopen("DE−Output.txt", "at")) == NULL) {<br>270 printf("Cannot open output file !!!\n");<br>270 goto END;
\begin{array}{c} 271 \\ 272 \end{array} //return
 272 //return the best individual<br>
273 fprintf(in, "Calculated by %s\n",ret);<br>
274 fprintf(in, "Calculated by %s\n",ret);<br>
275 fprintf(in, "Evolution conditions:\nNP = %d,\tD = %d,\tF = %lg,\tCR = %lg\n",<br>
276 fprintf(in, 
 282 //cost value of the best individual<br>
283 for (g=0;g<iKT;g++) {<br>
i=ArcKT[g][0];<br>
285 s=ArcKT[g][1];<br>
286 fprintf(in, "Best individual: Prob[%d,%d] = %lf\n", i, s, prob[0][i-1][s-1]);
287 }<br>288 fprintf (in, "\n\n")
 288 fprintf(in, "\n\n");<br>
289 ckll=getPopulation (PD-1,b);<br>
290 fprintf(in, "Best individual Expected service time = %lf\n", ckl1);<br>
291 fprintf(in, "Best Member:\n");<br>
for (a2=0;a2<2PD;a2+++){<br>
292 fprintf(in, "Best Me
\begin{array}{c} 293 \\ 294 \\ 295 \end{array} }
 295       fprintf(in, "\n\n");<br>296             ckl1=getPopulation(PD—1,bb);<br>297            fprintf(in, "Worst individual Expected service time = %lf\n", ckl1);<br>298         fprintf(in, "Worst Member:\n");
 299 for (a2=0; a2{\times}P1; a2++) {<br>300 fprintf(in, "%lf\t", Population[PD * bb + a2]);
\frac{301}{302}302 f p r in t f (in , " \n \n" ) ;<br>303 f c l o s e (in ) ;
304 END::
\frac{305}{306}306 void W r i t eH i s t o r y ( ) {
307 i f ( ( i n = f op en ( " H i s t o r y . t x t " , "wt" ) ) == NULL) {
308 p r i n t f ( "Cannot open output f i l e f o r h i s t o r y o f e v o l u t i o n ! ! ! \ n" ) ;
309 goto END;
\frac{310}{311}311 for (i=0;i≤ldef;i++) {<br>312 fprintf(in,"%d\t%lf\n", i+1, History[i]);
\begin{array}{ccc} 313 & & \ & 314 & & \end{array}314 f c lose (in);<br>315 END:
                   END::
\frac{316}{317}316 <br>317 int destroyTMPPopulation () {<br>318 free (TMPPopulation);
 318 free (TMPPopulation);<br>319 TMPPopulation = 0;<br>320 return 0;
\frac{321}{322}322 int destroyPopulation() {<br>323 free(Population);
324 Population = 0;
325 return 0:
\frac{326}{327}\begin{array}{cc} 320 & f \\ 327 & \textbf{int} \end{array} destroySpecimen () {<br>328 free (Specimen):
328 free (Specimen);<br>329 Specimen = 0;
329 Specimen = 0;<br>330 return 0;
           return 0;331 }
```
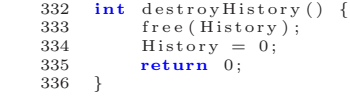

Código A.3: DESchemes.c

```
1 void DER1B() {<br>
2 // printf("DER1B:\n");<br>
3 F=F1;
  \overline{CR} = \overline{CR}<br>
\overline{CR} = \overline{CR}<br>
\overline{R}5 // three random vectors<br>6 do {
  6 do {<br>
7 \text{VI} = (\text{PNP}-3) * ((\text{double}) \text{ rand}() / \text{RAND\_MAX});
7 V1=(PNP-3)*( (double) rand () /RANDMAX );<br>
8 V2=(PNP-3)*( (double) rand () /RANDMAX );<br>
9 V3=(PNP-3)*( (double) rand () /RANDMAX );<br>
10 } while (V1==V2 || V1==V3 || V2==V3 || V1==a1 || V2==a1 || V3==a1);<br>
\frac{1}{N} while (V1==V2 || V1==V3 || V2==V3 || V1==a1 || V2==a1 || V3==a1);<br>
\frac{1}{N} \frac{1}{N} \frac{1}{N} \frac{1}{N14 for (a2=0; a2\lt PD-1; a2+\t)<br>15 sum1=D*((double) rand(
\begin{array}{lll} \text{15} & \text{sum1=D*((double) rand () /RANDMAX )}; \\ \text{16} & \text{if } (((double) rand() /RANDMAX )<CR || a2==sum1) { //PD-1} ) \\ & \text{17} & \text{18} & \text{19} \\ & \text{19} & \text{10} & \text{10} \\ & \text{10} & \text{11} & \text{12} \\ & \text{11} & \text{12} & \text{13} \\ & \text{13} & \text{14} & \text{15} \\ \end{array} \label{eq:17}20 set Population (a2, PNP-3, get Population (a2, a1));<br>21
\frac{21}{22} //
22 // printf("(%f)", getPopulation(a2, PNP−3));<br>23 //type of variable and boundary checking
24 // completely new random value<br>25 /* // completely new random value
\frac{25}{26} /∗
26 i f ( g e t S p e c im e n ( 0 , a2 )>g e t P o p u l a t i o n ( a2 ,PNP−3) | | g e t S p e c im e n ( 1 , a2 )<g e t P o p u l a t i o n (
a2 ,PNP−3) )
setPopulation(a2,PNP-3,getSpecimen(0,a2)+((double)rand/)/RAND\_MAX )*(<br>getSpecimen(1,a2)-getSpecimen(0,a2)));
28 ∗/
29 <i>//new random value between current and exceeded boundary<br>20 if (getSpecimen(0, 2) satPopulation(2) PNP-3)) f
30 i f ( g etSp e c im en ( 0 , a2 )>g e t P o p u l a t i o n ( a2 ,PNP−3) ) {
31 s e t P o p u l a t i o n ( a2 , PNP−3 ,
32 g etSp e c im en ( 0 , a2 ) +((double ) rand ( ) /RAND MAX ) ∗( g e t P o p u l a t i o n ( a2 , a1 )−
                                                \mathsf{getSpecimen}\left(0\,,\hat{\mathsf{a2}}\right)) ;
33 }
33 def ( getSpecimen (1, a2 ) <getPopulation (a2, PNP−3) ) {<br>35 setPopulation (a2 PNP−3)
35 setPopulation (a2 ,PNP−3,<br>36 getPopulation (a2 , a1) +((double)rand ()/RANDMAX ) *(getSpecimen (1 , a2)−
                                                getPopulation(a2, a1)));
\begin{array}{ccc} 37 & & & \cr 38 & // & & \cr \end{array}p r i n t f ("% f \ t", g e t P o p u l a t i o n (a2, PNP−3)) ;
\frac{39}{40} //
        40 // p r i n t f ("\n " ) ;
41 }
\begin{array}{cc} 42 & \text{void} & DER2B \end{array} () {
^{43} \phantom{^{43}0} \phantom{^{43}0} \phantom{^{44}0} \phantom{^{44}0} \phantom{^{44}0} \phantom{^{44}0} \phantom{^{44}0} \phantom{^{44}0} \phantom{^{44}0} \phantom{^{44}0} \phantom{^{44}0} \phantom{^{44}0} \phantom{^{44}0} \phantom{^{44}0} \phantom{^{44}0} \phantom{^{44}0} \phantom{^{44 CR = CR2 ;<br>45 //three
\frac{45}{46} // three random vectors
46 do {<br>47 V1=(PNP−3) ∗((double) rand ()/RAND_MAX );
48 V2=(PNP−3) ∗( ( double ) rand ( ) /RAND MAX ) ;
49 V3=(PNP−3) ∗( ( double ) rand ( ) /RAND MAX ) ;
50 V4=(PNP−3) ∗( ( double ) rand ( ) /RAND MAX ) ;
51 V5=(PNP-3)*(({\text{double}}) \text{ rand }() / \text{RANDMAX });<br>
52 |V1==V2 \mid V1==V3 \mid V1==V4 \mid V2==V5 \mid V2==V3 \mid V2==V4 \mid V2==V5 \mid V3==V5 \mid V3==V5 \mid V4==V5 \mid V4==V5 \mid V5==V5 \mid V4==V5 \mid V5==V5 \mid V5==V5 \mid V6==V5 \mid V6==V5 \mid V6==V5 \mid V7==V5 \mid V6==V5 \mid V7==V5 \mid V8==V5 \mid V6==V5 \mid V7==V5 \mid V6==V5 \mid V7==V54 sum1=D∗((double) rand()/RANDMAX);<br>55 for(a2=0;a2<PD-1;a2++){
55 for (a2=0; a2\lt PD-1; a2++) {<br>56 if ((\text{double}) \text{ rand}()/\text{RANDMAX})\lt CR || a2=sum1) { //PD-1)<br>57 setPopulation (a2, PNP-3,
57 s e t P o p u l a t i o n ( a2 , PNP−3 ,
58 F∗( g e t P o p u l a t i o n ( a2 , V1)+g e t P o p u l a t i o n ( a2 , V2)−g e t P o p u l a t i o n ( a2 , V3)−
g e t P o p u l a t i o n ( a2 , V4) )+g e t P o p u l a t i o n ( a2 , V5) ) ;
59 } else<br>60 set
                      set Population (a2, PNP-3, get Population (a2, a1));
\frac{61}{62}62 // type of variable and boundary checking<br>63 // completely new random value
63 //completely new random value<br>64 /*
\frac{64}{65} /∗
65 if (getSpecimen(0, a2))\geq getPopulation(a2, PNP-3) || getSpecimen(1, a2)<\zeta getPopulation(a2, PNP-3))<br>
setPopulation(a2, PNP-3, getSpecimen(0, a2) + ((double) randc)/RAND\_MAX ) * (<br>
getSpecimen(1, a2)-getSpecimen(0, a2));
67 ∗/
68 //new random value between current and exceeded boundary<br>69 if (getSpecimen(0,a2)>getPopulation(a2,PNP-3)) {<br>70 setPopulation(a2,PNP-3,getSpecimen(0,a2)+((double) rand()/RAND_MAX)*(<br>getPopulation(a2,a1)-getSpecimen(0,
71 }
                            \frac{1}{2} if (getSpecimen (1, a2) \leqgetPopulation (a2, PNP-3)) {
```

```
73 setPopulation (a2,PNP−3,getPopulation (a2,a1)+((double) rand ()/RAND_MAX)*(<br>getSpecimen (1,a2)−getPopulation (a2,a1)));
  \begin{matrix} 74 & & & \cr 75 & & & \cr \end{matrix}75 }
76 }
  77 void DECuRR() {<br>
78 F=F3;
  78 F=F3 ;<br>
79 //thr<br>
80 do {
                                79 // t h r e e random v e c t o r s
  \begin{array}{ccc} 80 & & \overline{\mathbf{do}} \\ 81 & & \end{array}81 VI=(PNP-3)*( (double) rand () /RANDMAX) ;<br>
82 V2=(PNP-3)*(((double) rand() /RANDMAX) ;<br>
83 V3=(PNP-3)*(((double) rand() /RANDMAX) ;<br>
84 \} while (VI==V2 || VI==V3 || V2==V3 || VI==a1 || V2==a1 || V3==a1) ;<br>
KL=(Kimin+ (Kmax-Kmin) * ((double) rand() /RANDMAX) ;<br>
KL=(Kmin+ (Kmax-Kmin) * ((double) rand() /RANDMAX) ;<br>
// from difference vector to trivial vector to (Cov)87 for (a2=0; a2\lt PD-1; a2++)\n  set Population(a2, PNP-3, \n  getPopulation(a2, RNP-3, \n  getPopulation(a2, A1)) + Kk*(getPopulation(a2, V3)-getPopulation(a2, A1)) + F*(\n    getPopulation(a2, V2)-getPopulation(a2, V1)));\n\n  // type of variable and boundary checking\n  // completely new random value\n  // compute the sum of the following inequality.92 /∗
                                if (getSpecimen (0, a2)>getP opulation (a2, PNP-3) | | getSpecimen (1, a2)<getP opulation (
   a2, PNP-3))<br>set Population (a2, PNP-3, get Specimen (0, a2) + ((double) rand ()/RAND_MAX) * (<br>get Specimen (1, a2) - get Specimen (0, a2)));
  95 ∗/
   96 //new random value between current and exceeded boundary<br>97 if (getSpecimen(0,a2)>getPopulation(a2,PNP−3)) {
   98 s e t P o p u l a t i o n ( a2 , PNP−3 ,
99 g etSp e c im en ( 0 , a2 ) +((double ) rand ( ) /RAND MAX ) ∗( g e t P o p u l a t i o n ( a2 , a1 )−
g etSp e c im en ( 0 , a2 ) ) ) ;
\frac{100}{101}101<br>
if (getSpecimen(1,a2)<getPopulation(a2, PNP-3)) {<br>
setPopulation(a2, PNP-3,<br>
getPopulation(a2, a1)+((double)rand()/RANDMAX)*(getSpecimen(1,a2)-<br>
getPopulation(a2,a1)));
\begin{array}{cc} 104 \\ 105 \end{array} \qquad \quad \} \qquad\begin{matrix} 105 \\ 106 \end{matrix}106 }
```
### Código A.4: cmusr.cpp

```
1 //
2 // Pu r p o s e :
  3 // t o im p l em en t c o n g e s t i o n s m o d e l s
4 // FOR A SPECIFIC CLASS OF USERS
 \begin{array}{c} 1 \\ 2 \\ 3 \\ 4 \\ 5 \end{array}//<br>\begin{array}{c} 2 \\ 4 \\ 5 \\ 4 \end{array}6 // V e r s i o n :
                     7 // 6 . 0 0
 \begin{array}{c} 6 \\ 7 \\ 8 \\ 9 \end{array}9 // Da te :
10 // Nov /2010
11 //
12 \frac{\text{#ifndef}}{\text{44}} CMUSR_CPP<br>13 \frac{\text{#define}}{\text{44}}13  #define CMUSR_CPP<br>14  #include <stdlib.h><br>15  #include <stdio.h>
16 #include <math.h><br>17 #include "cm.cpp"
18 //
          19 // WARNING
20 //
              these variables are set up for each service type XX:
22 //
23 double CMUSR_maxDens ;<br>24 double CMUSR_maxSpeed ;<br>25 double CMUSR_bDens ;<br>26 double CMUSR_aSpeed ;<br>27 double CMUSR_aSpeed ;
29 //
30 // i n t h e f i l e b e l o w :
31 //
        \frac{\partial}{\partial \mathbf{a}} CMUSR_servFileName [\ ] = "mgcc - serv-XX. txt";
33 //
34 // function SetCorridor(double length, double width);<br>35 // must be called for each server to set up these variables:
36 //
37 // d o u b l e l e n g t h ; // s e r v e r l e n g t h
38 // d o u b l e w i d t h ; // s e r v e r w i d t h
\begin{array}{c} 39 \\ 40 \end{array},<br>/ generic velocity congestion model for users
41 //
\begin{array}{c} 42 \\ 43 \\ \text{public:} \end{array} CMGenUsr {
43 public:<br>44 // default constructor<br>45 CMGenUsr(void) {}
46 // destructor<br>47 virtual –CMGenUsr(void) {}<br>48 <b>virtual void SetCorridor(double length, double width) = 0;
49 } ;
50 //
              linear velocity congestion model for users
52 //
53 class CMLinUsr: public CMLin, public CMGenUsr {
54 public:<br>55 // default constructor
56 CMLinUsr (void): CMLin(), CMGenUsr() {}<br>57 // \frac{d}{dx} // \frac{d}{dx} // \frac{d}{dx} // \frac{d}{dx} // \frac{d}{dx} // \frac{d}{dx} // \frac{d}{dx} // \frac{d}{dx} // \frac{d}{dx} // \frac{d}{dx} // \frac{d}{dx} // \frac{d}{dx} // \frac{d}{dx} // \frac57 // destructor<br>58 -¬CMLinUsr(void) {}<br>59 void SetCorridor(double length, double width);
\begin{matrix} 60 &  \ 61 & / \end{matrix}61 //
62 // e x p o n e n t i a l v e l o c i t y c o n g e s t i o n mod e l f o r u s e r s
63 //
64 class CMExpUsr: public CMExp, public CMGenUsr {<br>65 public:
\begin{array}{ccc} 65 & \textbf{public:} \\ 66 & // & default \end{array}66 // default constructor<br>67 CMExpUsr(void): CMExp
67 CMExpUsr(void): CMExp(), CMGenUsr() {}<br>68 \frac{d}{ds} \frac{d}{ds} \frac{d}{ds}68 // d e s t r u c t o r
69 ¬CMExpUsr( void ) {}
70 void S e t C o r r i d o r ( double l en g th , double w idth ) ;
\begin{array}{c} 70 \\ 71 \end{array};
72 //
        73 // im p l em e n t a t i o n
74 //
75 void CMLinUsr :: Set Corridor (double length, double width) {<br>76 \#if CMUSR_DEBUG
76 \#if CMUSR_DEBUG<br>77 fprintf (CM_OU<br>78 \#endif
             f \text{ printf} (\text{CM_OUT-FILE}, "CMLinUsr::SetCorridor (double, double): \n^");78 #end if<br>79 int t
79 int theCap = (int)floor(CMUSR_maxDens * length * width);<br>80 double theEts1 = length/CMUSR_maxSpeed;<br>81 CMGen::SetC(theCap);
82 SetEts1(theEts1);
```

```
\begin{array}{c}\text{SetV1 (CMUSR.maxSpeed)};\\ \text{void} \text{ CMExpUsr::SetCorridor (double length, double width) }\end{array}\begin{array}{c} 83 \\ 84 \\ 85 \end{array}85 void CMExpUsr:: SetCorridor(double length, double width) {<br>
85 #if CMUSRLDEBUG<br>
87 fprintf(CM_OUT_FILE,"CMExpUsr:: SetCorridor(double, double):\n");<br>
87 fprintf(CM_OUT_FILE,"CMExpUsr:: SetCorridor(double, double):\n");<br>
\frac{96}{97}{}_{\# \text{endif}}
```
### Código A.5: cm.cpp

```
\frac{1}{2}\frac{1}{1} Purpose:
  \overline{3}to implement linear and exponential congestion models
  \overline{4}\overline{5}/ Version: 5.0
  ^6_{\ 7}/ Date: Nov/2010
  \mathbf{\hat{z}}//<br>#ifndef CM_CPP<br>#include <stdlib.h><br>#include <stdio.h>
   \overline{9}10
111213
          #include \langle math.h>
14
\overline{15},<br>/ these are general settings
16
         //<br>
#define CM_IN_FILE stdin // input file<br>
#define CM_OUT_FILE stdout // output file<br>
#define CM_ERR_FILE stderr // error file<br>
#define CM_EVALUATED 1 // flag
\frac{17}{18}19\,20
\frac{1}{21}WARNING
\overline{22}23
\frac{20}{24}these variables must be eventually set up for each server:
25// server capacity<br>// expected service time for lone occupant<br>// lone occupant speed
                   \begin{array}{ll} int & cap \; ; \\ double & expects \; T \; ; \\ double & maxSpeed \; ; \end{array}26
27\frac{2}{28}29
             /<br>// double maxieres<br>// double aSpeed;<br>// double aSpeed;<br>Ale bDens;
                                                                               \begin{array}{l} //\ \textrm{maximum } density\ \textrm{per}\ \textrm{unit}\ \textrm{of}\ \textrm{area}\\ //\ \textrm{density}\ \textrm{A}\\ // \ \textrm{speed}\ \textrm{at} \ \textrm{density}\ \textrm{A}\\ // \ \textrm{density}\ \textrm{B}\\ // \ \textrm{speed}\ \textrm{at} \ \textrm{density}\ \textrm{B}\\ \end{array}\overline{30}d \, o \, u \, b \, l \, e \quad maxD \, ens \; ;31rac{0}{32}\overline{33}/ double bDens;<br>/ double bSpeed;
\overline{34}35
36\,\sqrt{\frac{1}{2}} generic congestion model
37
rac{0}{38}\overrightarrow{class} CMGen {
           protected:39
                FOLUCERENT:<br>
ACCEDUATE:<br>
ACCEDUATE:<br>
ACCEDUATE:<br>
ACCEDUATE:<br>
ACCEDUATE:<br>
ACCEDUATE:<br>
ACCEDUATE:<br>
ACCEDUATE:<br>
ACCEDUATE:<br>
ACCEDUATE:<br>
ACCEDUATE:<br>
ACCEDUATE:<br>
ACCEDUATE:<br>
ACCEDUATE:<br>
ACCEDUATE:
\frac{50}{40}41\overline{42}int status;<br>public:<br>// default constructor
43
\overline{44}45
                CMGen(void): cap(0), Ets1(0), maxSpeed(0), status(!CM_EVALUATED) {}
46\,47
                          d e
                                  stru\overline{48}virtual \neg CMGen(void) \{ \}virtual -CMGen(void) {}<br>void SetC(int C) {<br>void SetCts1(double theEts1) {Ets1=theEts1; status=!CMEVALUATED;}<br>void SetV1(double V1) {maxSpeed=V1; status=!CMEVALUATED;}
49
5051
                                                                                                     {\begin{matrix} \text{maxpeeu-v1,}\\ \text{return } \text{ cap}; \end{matrix}}50int GetC(void)
                int GetC(void)<br>
double GetEts1(void) {return Ets1;}<br>
double GetCts(void) {return maxSpeed;}<br>
virtual double Rate(int customers) = 0;
535455
\frac{56}{57}\} ;
           //<br>// linear velocity congestion model
5859
           class CMLin: public CMGen {
60class \cup<br>
public:<br>
// default constructor<br>
\cdots \cdots CMGen()6162
                CMLin(\text{void}): CMGen() {}
63
64\negCMLin(void) {}
rac{6}{65}66
                double Rate(int customers);
67
           \};
68
69
             \sqrt{\frac{1}{2}} exponential velocity congestion model
\begin{array}{c} 70 \\ 71 \end{array}class CMExp: public CMGen {
                lass CMExp: public CMGen {<br>
int statConsts; // status of constants<br>
double maxDens; // maximum density<br>
double aDens; // density A<br>
double aDens; // speed at density A<br>
double bDens; // speed at density B<br>
dou
^{72}_{\phantom{1}73}\overline{74}7576
7778
79
        \begin{array}{c}\n\textbf{public:} \\
\begin{array}{c}\n\sqrt{3} \\
\hline\n\end{array} \quad \text{of } \text{sum} \, \text{for} \, \text{matrix} \, \text{for} \, \text{matrix} \, \text{in} \, \text{matrix} \, \text{in} \, \text{matrix} \, \text{matrix} \, \text{matrix} \, \text{matrix} \, \text{matrix} \, \text{matrix} \, \text{matrix} \, \text{matrix} \, \text{matrix} \, \text{matrix} \, \text{matrix} \, \text{matrix} \, \text{matrix} \, \text{matrix} \, \text{matrix} \, \text{matrix} \, \text{matrix} \80
\overline{81}\widetilde{\mathrm{CMExp}}(\,\widetilde{\mathrm{void}}\,):\,\,\mathrm{CMGen}(\,) \,\,,\,\,\mathrm{statCons}(\,\mathrm{!CMEVALUATED})\  \  \{\,\}}82
```

```
83 // d e s t r u c t o r
  84     −CMExp(void) {}<br>85     void SetShapeForm(double maxDens, <mark>double</mark> aDens, <mark>double</mark> aSpeed,
  86 double bDens, double bSpeed);<br>86 double Rate(int customers):
  \begin{array}{c}\n 87 \quad \text{double Rate(int customers)}; \\
 \hline\n 88 \quad 1. \n\end{array}\lambda:
  89 //
              90 // im p l em e n t a t i o n
 \frac{90}{91}<br>\frac{91}{92}\overleftrightarrow{\textbf{double}} CMLin:: Rate (int customers) {
  93 i f ( ( cap≤0 ) | | ( custom ers <0) | | ( custom ers>cap ) ) {
94 f p r i n t f (CM ERR FILE , "CMLin : : Rate ( i n t ) : ERROR: param et er out o f r an g e \n" ) ;
 \begin{array}{c} 95 \\ 96 \end{array} exit (1);
  96 }<br>97 #if CM_DEBUG
 \begin{array}{c} 98 \\ 98 \end{array} f printf (CM_OUT_FILE, "CMLin:: Rate (int): \t %20.18 f \n", 99
( (double) (\text{cap+1-customers})/\text{cap}) ;<br>99 ((double) (\text{cap+1-customers})/\text{cap}) ;
100 #endif<br>101 return
            return ((double) (cap+1-customers) / cap);
\frac{102}{103}103 void CMExp::SetShapeForm(double theMaxDens, double theADens, double theASpeed,<br>104 double theBDens, double theBSpeed) {
105 #if CM_DEBUG<br>106 fprintf(Cl)
106   fprintf (CM_OUT_FILE,"CMExp::SetShapeForm:\n");<br>107  #endif<br>108   maxDens = theMaxDens;
109 aDens = theADens ;
110 aSpeed = theASpeed ;
111 bDens = theBDens ;
112 bSpeed = theBSpeed;<br>113 status = !CM_EVALUATED;
\frac{114}{115}115 double CMExp:: Rate (int customers) {<br>116 if (status != CM-EVALUATED) {
116 if (status != CMEVALUATED) {<br>
117 double a=aDens∗cap/maxDens;<br>
118 double b=bDens∗cap/maxDens;
119 gamma=l o g ( l og ( aSpeed /maxSpeed ) / l og ( bSpeed /maxSpeed ) ) | l og ( (a-1)/(b-1) ;<br>
120 // if (errn o) {
120 // i f ( e r r n o ) {
121 // f p r i n t f (CM OUT FILE , "CMExp : : Ra te(%d ) :\ tgamma\ t l o g ( l o g (% f /% f ) / l o g (% f /% f ) ) / l o g
((% f − 1)/(% f − 1) t% f \n ",<br>
122 // customers, a Speed, maxSpeed, b Speed, maxSpeed, a, b, gamma) ;<br>
124 // }
124 \begin{array}{c} 124 \end{array} beta =(a-1)/pow (log (maxSpeed/aSpeed),(1/gamma));<br>
126 \begin{array}{c} \text{if } (ermo) \end{array} { \begin{array}{c} 1/2 \end{array} for \begin{array}{c} 1/2 \end{array} for \begin{array}{c} 1/2 \end{array} for \begin{array}{c} 1/2 \end{array} for \begin{array}{c} 1/2 \end{array} for 126 // i f ( e r r n o ) {
127 // f p r i n t f (CM OUT FILE , "CMExp : : Ra te(%d ) :\ t b e t a \ t (% f −1)/ pow ( l o g (% f /% f ) ,(1/% f ) ) \ t
                 \mathscr{G}f \setminus n",
128 // customers, a, maxSpeed, aSpeed, gamma, beta);<br>190 // exit(1).
         129 // e x i t ( 1 ) ;
130 // }
131 status = CM.EVALUATED;<br>132 \#if CM.DEBUG
132 #if CM_DEBUG<br>133 fprint
133 f printf (CM_OUT_FILE, "CMExp:: Rate(%d): \n\tgamma\ t %20.18 f \ t b et a \ t %20.18 f \n" , 134
134 custom ers , gamma , b e t a ) ;
135 f p r i n t f (CM OUT FILE , "CMExp : : Rate(%d ) : \ t exp (−((%d−1)/% f )ˆ% f \ t%f \n" ,
136 custom ers , custom ers , beta , gamma , exp(−pow ( ( custom ers −1)/ beta , gamma) ) ) ;
137 \#endif
138 }
139 if ((cap≤0)||(customers<0)||(customers>cap)) {<br>140 fprintf(CM_ERR_FILE, "CMExp::Rate(%d):\tERROR: parameter out of range\n",<br>141 customers);
141<br>142 exit (1);
\frac{143}{144}\textbf{return} (\exp(-\text{pow}((\text{ customers } - 1)/\text{beta}, \text{gamma}))) ;
\frac{145}{146}#end if
```
#### Código A.6: mgccso.cpp

```
\begin{array}{c} 1\\ 2\\ 3\\ 4\\ 5\\ \end{array}//<br>// Given:
              // Given:<br>// - velocity congestion model and<br>// - input lambda,<br>// this library determines performance measures:
                          - balking probability,<br>- throughput rate,<br>- expected number of occupants in the queue, and
   \begin{array}{c} 6 \\ 7 \\ 8 \end{array}\overline{9}- waiting time.
 10
 11Version: 3.001213
                    /Date: Nov/201014
            #ifndef MGCCANLCPP
 \overline{15}#define MGCCANLCPP
 16
            #include < stdlib.h><br>#include < stdlib.h>
 171819\,\frac{m}{\text{#include}} <math.h><br>\frac{m}{\text{#include}} \frac{m}{\text{cmust cpp}}20
            \frac{m}{\# \text{define}} or \# \text{angle} below<br>\# \text{define} MGCCANLIMPROVED
 \frac{1}{21}.<br>ef below for either improved or traditional implementation
 \overline{22}23
              \frac{20}{24}25,<br>/ these are general settings
           //<br>
#define MGCCANLIN_FILE stdin // input file<br>
#define MGCCANLJOUT_FILE stdout // output file<br>
#define MGCCANL_PREEVALUATED 0 // flag<br>
#define MGCCANL_PREEVALUATED 0 // flag<br>
#define MGCCANL_PREEVALUATED 1 // fl
 26
27
 \frac{2}{28}29
 \overline{30}31rac{0}{32}33rac{60}{34}35
36
                    .<br>/ MGCC Class
37
 rac{0}{38}//<br>class MgccNet;<br>class Mgcc {<br>friend class MgccNet;<br>// input
39
 \frac{50}{40}4142Taput<br>
CMGen *service; // velocity congestion model<br>
double lambda0i; // external input<br>
double lambda.; // effective lambda<br>
double eLambda; // effective lambda<br>
int status; // node status (not-evaluated, pre-ev
43
 \overline{44}45
 46\,int status;<br>/ output47
 \overline{48}\left\{ \begin{array}{ll} {output} \ \textbf{double} & \text{pC;} \ \textbf{double} & \textbf{theta;} \ \textbf{double} & \textbf{Eq;} \ \textbf{double} & \textbf{Eq;} \ \end{array} \right.\begin{array}{l} // \ blocking \ problem \end{array} \begin{array}{l} \textit{phocusing} \\ \textit{inought} \\ \textit{independent} \\ \textit{independent} \\ \textit49
 505150double mu_h:
5354double rho;
 55public:ublic:<br>/ default constructor<br>Mgcc(void);
\frac{56}{57}58\overline{\bigcirc} destructor<br>
\neg \text{Mgcc}(\text{void});
59
 60\sqrt{\frac{m\,e\,th}{\mathbf{void}}}eth od
                    \begin{array}{ll}\n\wedge \; methods & \ {\bf void} & \ {\bf Rest}({\bf void})\;; \ \bf void & \ {\bf Set}Service({\bf CMGen} * service)\;; \ \bf void & \ {\bf SetExtLambda}({\bf double~lambda})\;; \ \bf double~ GetLambda({\bf void})\;; \ \bf int & \ {\bf GetC}({\bf void})\;; \ \end{array}61
 62
 63
 64rac{6}{65}\begin{array}{ll} \textbf{int} & \textbf{GetC}(\textbf{void}) \, ; \\ \textbf{double} & \textbf{GetEst1}(\textbf{void}) \, ; \\ \textbf{void} & \textbf{GetPerfMeasures}(\textbf{double} \textbf{ the Ets1}) \, ; \\ \textbf{void} & \textbf{GetPerfMeasures} \textbf{M} \textbf{Mcc}(\textbf{double} \textbf{ the Ets1}) \, ; \\ \textbf{double} & \textbf{GetPerfeta}(\textbf{void}) & \{\textbf{return } \textbf{pC}\, ; \} \\ \textbf{double} & \textbf{GetWIP}(\textbf{void}) & \{\textbf{return } \textbf{Eq}\, ;66
 67
68
 69
\begin{array}{c} 70 \\ 71 \end{array}double GetEts(void) {return Ets;}<br>void ShowInput(void);<br>void ShowPerfMeasures(void);
\begin{array}{c} 72 \\ 73 \end{array}74
                                            ShowAll(void);<br>ShowAll(void);<br>AggregatePerfMeasures(void);
 75void
 76
                    void
\frac{77}{78}\};
 79\sqrt{2} mgcc node type
 80
              typedef struct mgccNode {
 \overline{81}82
                    int index:
```

```
83 double prob;<br>84 mgccNode *ne
  84 mgccNode ∗n ext ;
85 } mgccNodeType ;
  86 //
              87 // n e t w o r k o f MGCC C l a s s
  88 //
 89 class MgccNet: public Mgcc {<br>90 int nOfNodes;<br>91 Mgcc *node:
  90 int nOfNodes;<br>91 Mgcc ∗node;
  92 mgccNodeType **prevNode;
 93 public:<br>94 // de94 // default constructor<br>95 MgccNet(void);
95 MgccNet(void);<br>
96 // destructor<br>
97 -MgccNet(void);<br>
98 int ReadData (FILE *inputFile);<br>
99 void Reset(void);<br>
99 void Reset(int origin, int dest, float theProb, int Individual);<br>
100 void SetAC(int origin, int dest, float thePr
112 void ShowNet(void);<br>
113 void AggregatePerfMeasures(void);<br>
114 double GetPC(int nIndex) {return node[nIndex].GetPC();}<br>
115 double GetTheta(int nIndex) {return node[nIndex].GetTheta();}<br>
116 double GetWIP(int nIndex)
118 };
119 //
          120 // im p l em e n t a t i o n
121 //
122 Mgcc : : Mgcc ( void ) : s e r v i c e (NULL) , lambda0 i ( 0 . 0 ) , l ambd a i ( 0 . 0 ) ,
123 eLambda (MGCCANL INFINITY) , s t a t u s (MGCCANL NOT EVALUATED) {
124 #if MGCCSO_DEBUG
125 f p r in t f (MGCCANL_OUT_FILE, "Mgcc : : Mgcc () \n");<br>126 #endif
\begin{array}{c} 127 \\ 128 \end{array} };
128 Mgcc : : ¬Mgcc ( void ) {<br>129 #if MGCCSO_DEBUG
130 f printf (MGCCANL OUT FILE, "Mgcc :: \neg Mgcc () \n" );<br>131 \neqendif
        #end if
\begin{array}{c} 132 \\ 133 \end{array}133 void Mgcc :: Reset (void) {<br>134 \#if MGCCSO DERHG
134 #i f MGCCSO DEBUG
135 f p r i n t f (MGCCANL OUT FILE, "Mgcc : : R es e t \n" ) ;
136 #endif<br>137 eLam
137 eLambda = MGCCANL INFINITY<br>138 status = MGCCANL NOT EVALU
            status = \text{MGCCANL-NOT-EVALUATED};\frac{139}{140}140 yoid Mgcc :: Set Service (CMGen * the Service) {<br>141 service = the Service;
141 service = the Service;<br>142 Reset();
\frac{143}{144}144  int Mgcc::GetC(void) {<br>145     if  (service==NULL) {<br>146        fprintf(MGCCANL_OUT_FILE, "Mgcc::GetC: error service not set");
147 exit (1):
\frac{148}{149}\text{return } (\text{ service } \rightarrow \text{GetC}());\begin{array}{c} 150 \\ 151 \end{array}151 double Mgcc :: GetEts1 (void) {<br>152 if (service=NULL) {
152 i f ( s e r v i c e==NULL) {
153 f p r i n t f (MGCCANL OUT FILE, "Mgcc : : GetEts : e r r o r s e r v i c e not s e t " ) ;
154 exit (1);
\frac{155}{156}\frac{1}{1}return (service ->GetEts1());
157 }
158 void Mgcc :: SetExtLambda ( double theLambda ) {<br>159 lambda0i = theLambda :
159 lambda0i = theLambda;<br>160 lambda_i = lambda0i;
161 Reset();
\frac{162}{163}double Mgcc :: GetLambda (void) {
164 return (\lambdaambda0i);
```

```
165
166
             」<br>
void Mgcc::GetPerfMeasures(double Ets1) {<br>
#if MGCCSO.DEBUG
167
                     fprint(f(MGCCANL-OUT-FILE, "Mgcc::GetPerfMeasures(Est=%f):\\n", Ests1);168
169
              \#endif
                     aduble *pn, maxPn, \Delta Pn, pCPrime, pCPrimeOld;<br>double lambda, lambda_h, z, r1, r2, xn, xd;
170171
\frac{172}{173}double Emuli;<br>int C, Cmax, k, it;
174
                          compute blocking probability
175
176
177
                                  initializations
178
                     C = service -\text{SetC}()C = service \rightarrow GetC();<br>pn = new double [C+1];<br>calculate empty s
179
                     \rhom – new countries \epsilon and \sigma and \epsilon and \epsilon and \epsilon and \epsilon and \sigma and \sigma and \sigma and \sigma and \sigma and \sigma and \sigma and \sigma and \sigma and \sigma and \sigma and \sigma and \sigma and \sigma and \sigma and \sigma and 180
181
               \begin{array}{c} \text{if } \{r \in [0,1] \mid r \leq r \} \text{ and } \{r \in [0,1] \mid r \leq r \} \text{ and } \{r \in [0,1] \mid r \leq r \} \text{ and } \{r \in [0,1] \mid r \leq r \} \text{ and } \{r \in [0,1] \mid r \leq r \} \text{ and } \{r \in [0,1] \mid r \leq r \} \text{ and } \{r \in [0,1] \mid r \leq r \} \text{ and } \{r \in [0,1] \mid r \leq r \} \text{ and } \{r \in [0,1] \mid r \leq182
183
                            \begin{array}{lll} \texttt{r}^{r} & \texttt{r}^{r} & \texttt{r}^{r} & \texttt{r}^{r} \\ \texttt{r} & (\mathbf{k}=2; \mathbf{k}\leq C; \mathbf{k}+1) \ \ \texttt{r} & \texttt{r} & \texttt{r} \\ \texttt{p} \mathbf{n}[\mathbf{k}] = \mathbf{p} \mathbf{n}[\mathbf{k}-1] + \log(\exp(-80) + \text{lambda}\texttt{-i} * \texttt{Ets1}/(\mathbf{k} * \texttt{service} - > \texttt{Rate}(\mathbf{k})))\,; \\ & \texttt{p} \mathbf{n}[0] & \texttt{r}for184
185
186
               \frac{1}{11}187
              \frac{1}{\sqrt{2}}188
                        \begin{array}{ll} & p n \: [ \: 0 \: ] \; = \; 1 / p n \: [ \: 0 \: ] \; ; \\ & \: f \underline{p} \: r \: in \: tf \: (MGCCANLOUT\_FILE, \quad "pn \: [\%d] \: \backslash \: t\%e \: \backslash \: n \: " \: , \: 0 \: , \: pn \: [ \: 0 \: ] \: ) \; ; \end{array}189
190
                     \max P_n = -1;<br>
for (k=1; k\leq C; k++)<br>
if (pn[k]>maxPn)
191\,192
193194
                                            maxPn=pn [k]195
                              \mathcal{F}196
                     \left\{\n \begin{array}{c}\n \text{if} \quad (\text{max} \text{Pn} > 80) \\
 \text{if} \quad (\text{max} \text{Pn} \text{N} \text{Pn})\n \end{array}\n \right\}197(max n \Delta Pn = (maxPn-80);<br>
f p r in t f (MGCCANL_OUT_FILE, "(%e-80)\t%e\n", maxPn, \Delta Pn);<br>
for (k=1; k\leqC; k++) {
198
\frac{100}{199}\frac{1}{2}200
\frac{201}{201}p_n[k] = \overline{\Delta P}n;202
                              \}203\mathcal{L}\begin{array}{l} \rho_{\rm p n} [0] = 1.0; \ {\bf for} \ \ (k=1; \ \ k{\leq}C;\ \ k++) \ \{ \ {\rm pn} [0] \ \ += \ \exp\left({\rm pn}\left[k\right]\right); \end{array}204
\sqrt{205}206
207\begin{array}{l} \texttt{p}_1[0] = 1/\texttt{p}_1[0];\\ \texttt{p}_2[0] = 1/\texttt{p}_2[0],\\ \texttt{p}_3[0] = 1/\texttt{p}_3[0] = 0 \end{array} \quad \begin{array}{l} \texttt{p}_1[\mathcal{S}_1] = 0\\ \texttt{p}_2[\mathcal{S}_2] = 0\\ \texttt{p}_3[\mathcal{S}_3] = 0 \end{array} \quad \begin{array}{l} \texttt{p}_1[\mathcal{S}_3] = 0\\ \texttt{p}_2[\mathcal{S}_3] = 0\\ \texttt{p}_3[\mathcal{S}_4] = 208
209\frac{200}{210}\begin{array}{ll} \textbf{p} & \textbf{c} \; \textbf{a} \; \textbf{c} \; \textbf{a} \; \textbf{c} \; \textbf{a} \; \textbf{c} \; \textbf{b} \; \textbf{c} \; \textbf{c} \; \textbf{b} \; \textbf{c} \; \textbf{c} \; \textbf{c} \; \textbf{c} \; \textbf{c} \; \textbf{c} \; \textbf{c} \; \textbf{c} \; \textbf{c} \; \textbf{b} \; \textbf{c} \; \textbf{c} \; \textbf{b} \; \textbf{c} \; \textbf{c}211\frac{211}{212}213214
215\!/\!216\rightarrow\frac{217}{218}\begin{array}{c} \texttt{p}_1[0] = \exp(\texttt{p}_1[0]) \ ; \\ \texttt{compute} \ \ \textit{blocking} \ \ \textit{probability} \end{array}//<br>pC = pn[C];219\frac{210}{220}221\label{eq:con} compute \ \ t \ h \ e \ t \ a222
                                 method one
223
                            \begin{array}{l} \begin{array}{l} \hbox{\emph{theta}}=p\ln[1]*\textit{service}\ensuremath{\rightarrow}\ensuremath{\textit{Rate}\,}(1)\,;\\ \hbox{\em{for (k=2; k\subseteq C; k++)\,\{ }}\\ \hbox{\em{theta}}=k*pn[k]*\textit{service}\ensuremath{\rightarrow}\ensuremath{\textit{Rate}\,}(k)\,; \end{array} \end{array}224
225
\frac{226}{226}227
                            theta /= Ets1;<br>fprintf(MGCCANL_OUT_FILE, "\ttheta\t%20.18f\n", theta);
\frac{228}{228}229
230method two
231
232
                      theta = lambda_i*(1-pC);
               \lambda233
234
                           \label{eq:conpute} compute\_expected\_number\_of\_customers235
                     Eq = pn [1];<br>
for (k=2; k\leqC; k++) {<br>
Eq += k*pn [k];
236237
238
239
                     \rightarrow240compute waiting time
241
242\frac{242}{243}method one
                            244
245
246\overline{\phantom{a}}247
```

```
248
                            Ets = Ets1249
                            \label{thm:opt} \begin{array}{ll} \textit{fprintf (MGCCANL\_OUT\_FILE, } ``\t\& (ts) \t\& 20.18 f\\\ \textit{n}\", \hspace{0.1cm} Ets \text{)} \, ; \end{array}250
251method t
                     if (theta>MGCCANLEPSILON) {
252
253Ets = Eq/theta;} else {<br>Ets = 0.0;
254
255
\frac{255}{256}257
              \frac{1}{1} compute lambda_h
258
259260
                     lambda_h =lambda_i*pC;
261fprint(f(MGCCANL-OUT\_FILE, \sqrt{n} \cdot \text{tanhda} - h \cdot t \% 20.18 f \cdot n \cdot , \text{lambdaa} - h);262
263compute service rate at holding node
264
265
                                 approximate expected service rate at holding node
266
                          \begin{array}{rl} & method \enspace one \\ Emu\_i \enspace = pn\left[1\right] * service - > Rate\left(1\right); \\ & for \enspace \left(k\!=\!2; \enspace k\!\!\leq\!\!C; \enspace k\!+\!+\right) \; \left\{ \right. \\ & Emu\_i \enspace+=\enspace k*pn\left[k\right] * service - > Rate\left(k\right); \\ \end{array}267
268
269\frac{200}{270}271\begin{array}{lll} & Y\\ & Emu\_i \end{array} \big/ = \ \begin{array}{lll} Ets1 \ ; \\ & double \ \ \ \mathit{VARTs\_i} \ = \ \ \mathit{1}\big/\big(\mathit{Emu\_i*Emu\_i}\big) \ ; \end{array}\frac{271}{272}273
                           274
275
276277
                    \overline{\text{Emu\_i}} = \frac{method \, two}{C/(Ets1/service ->Rate(C))};\frac{278}{278}279
280mu_h = Emu_i;281
                                 determine holding node utilization
282283
284rho = lambda_i/mu_h;
285
286compute p CPrime287
                    Cmax=C;<br>if (\text{Cmax}>50) Cmax=50;
288
289
290pCPrime = 0.5;\begin{array}{lll} \textbf{it} & = & \textbf{0};\\ & & \textit{fprint(MGCCANLOUT\_FILE, "it \setminus t");}\\ & & \textit{fprint(f(MGCCANLOUT\_FILE, "lambda'~)}; \end{array}291
299\frac{252}{293}\setminus t<sup>"</sup>)
                           294
295
206297
298299
300
              ///*\overrightarrow{\mathbf{d}\mathbf{o}} {
301
302
                               pCPrimeOld=pCPrime;
 303\frac{1}{2}u\,v\,d\,a\,t\,elambda
                              lambda = theta - lambda_h*(1-pCPrime);<br>
update\ pjCjPrime<br>
z = pow((lambda + Emu_i + mu_h),2)-(4*lambda*mu_h);
304
305
               \frac{1}{2}306
                               r1 = ((lambda + Emu.i + mu.h) - sqrt(z))/(2 * mu.h);<br>
r1 = ((lambda + Emu.i + mu.h) + sqrt(z))/(2 * mu.h);<br>
r2 = ((lambda + Emu.i + mu.h) + sqrt(z))/(2 * mu.h);<br>
xn = (pow(r2, Cmax) - pow(r1, Cmax)) - (pow(r2, Cmax-1) - pow(r1, Cmax-1));307
308
 \frac{800}{309}xd = (pow(r2, Cmax+1)-pow(r1, Cmax+1)) - (pow(r2, Cmax)-pow(r1, Cmax));<br>pCPrime=1/((Emu_i+mu_h)/mu_h-(lambda*xn)/(mu_h*xd));
310
 311\begin{array}{ll} \texttt{pCPrime}\!=\!1/(\texttt{v} \texttt{m} \texttt{m} \312
313314
 315316
                                      \label{eq:1} \begin{array}{ll} f \, p \, r \, i \, n \, t \, j \, (MGCANL=OUT\_FILE, \\ f \, p \, r \, i \, n \, t \, f \, (MGCCANL=OUT\_FILE, \\ f \, p \, r \, i \, n \, t \, f \, (MGCCANL=OUT\_FILE, \\ f \, p \, r \, i \, n \, t \, f \, (MGCCANL=OUT\_FILE, \\ \end{array}\begin{array}{c} \n\begin{array}{c}\n\sqrt{2} & \sqrt{2} \\
\sqrt{2} & \sqrt{2} \\
\sqrt{2} & \sqrt{2} \\
\sqrt{2} & \sqrt{2} \\
\sqrt{2} & \sqrt{2} \\
\sqrt{2} & \sqrt{2} \\
\sqrt{2} & \sqrt{2} \\
\sqrt{2} & \sqrt{2} \\
\sqrt{2} & \sqrt{2} \\
\sqrt{2} & \sqrt{2} \\
\sqrt{2} & \sqrt{2} & \sqrt{2} \\
\sqrt{2} & \sqrt{2} & \sqrt{2} \\
\sqrt{2} & \sqrt{2} & \sqrt{2} \\
\sqrt{2} & \sqrt{2} & \sqrt{2} \\
\sqrt{2} & \sqrt{2}317
                                                                                                                                         \begin{array}{c} \n\cdot \cdot \cdot \cdot \cdot \cdot \n\cdot \n\cdot \cdot \n\cdot \cdot \n\318
319(MGCCANL_OUT_FILE
320
                                        r_{p} r i n t
 321
                           \textbf{while} \ \ ((\texttt{fabs}(\texttt{pCPrime-}pCPrimeOld)>\!\!\!\texttt{MGCCANL.EPSILON}) \&\& (\texttt{it}<\!\!\!\texttt{MGCCANLMAXIT}))\,;\rightarrow322
                           fprint(f(MGCCANLOUT-FILE, " \ t p (C) ' \ t%f \ n", pCPrime);323\label{eq:21} \begin{array}{ll} & fprint\ (\textit{MGCCANL.UUT.{}^r\!L\!E}, \textit{``\texttt{``tp('C)}\texttt{``tp'\texttt{``tp''}, p\texttt{``tr'me''}};\\ \textit{m.u.h = mu.h*\texttt{('I-DCFime)}};\\ & fprint\ (\textit{MGCCANL.OUT.{}^r\!L\!E}, \textit{``\texttt{``tm.u.h''\texttt{``t%20.18f\texttt{``r''}, mu.h})};\\ & fprint\ (\textit{MGCCANL.OUT.{}^r\!L\!E}, \textit{``\texttt{``tp('C)}\texttt{324
325
rac{620}{326}327
328
320theta).
330
```

```
331 // fprintf(MGCCANL-OUT-FILE, "\tE(ts)\t%20.18f\n", Ets);<br>332 status = MGCCANL-PRE-EVALUATED;<br>333 // free variables
334 delete [\ ] pn;
335<br>336336 void Mgcc : : GetPerfMeasuresMMcc (double Ets1) {<br>337 #if MGCCSO_DEBUG
337 \#if MGCCSO DEBUG<br>338 for intermediated materials
338 f printf (MGCCANL OUT FILE, "Mgcc :: GetPerfMeasuresMMcc (Ets1=%f) : \n", Ets1);<br>339 \#endif
339 #endif<br>340 doub
              340 double ∗pn , maxPn , ∆Pn ;
341 double gamma, beta, muk, V1, Va, Vb, 1, w, a, b;<br>342 int C, k;
\frac{343}{344}344 // compu te b l o c k i n g p r o b a b i l i t y
\frac{345}{346}\frac{346}{347} // initializations<br>347 C = service \rightarrow GetC(
347 C = service \rightarrow GetC()<br>348 pp = new double C+1
348 pn = new double [C+1];<br>349 // calculate empty s
349 // calculate empty system probability p0 for node i<br>350 V1=1.5; l=Ets1*V1; w=C/(5*1); a=2*1*w; Va=0.64; b=4*1*w; Vb=0.25;<br>351 gamma=log(log(Va/V1)/log(Vb/V1))/log((a-1)/(b-1));<br>beta=(a-1)/pow(log(V1/Va),(1/gamma));
353 k=1;<br>354 muk = k*(V1/1)*(exp(-pow((k-1)/beta,gamma)));<br>355 // fprintf(MGCCANLOUT_FILE, "gamma\t%f\tbeta\t%f\tmui\t%f\n",gamma, beta, mui);
356 p n [1] = log (lambda_i/muk);<br>
357 // f pr \, inf(MGCCANLOUT\_FILE, "pn[1]) \, t \, % 20.18 f \n\wedge r (k=2); k \leq K)<br>
358 for (k=2; k \leq K) + \{ \}<br>
359 muk = k*(V1/1)*(exp(-pow((k-1)/beta.gamma)));
360 pn [k] = pn [k-1] + log (lambda_i/muk);<br>361 // fprintf (MGCCANL_OUT_FILE, "pn |%d |\ t %20.18 f\n", k, pn | k | );
\begin{array}{c} 362 \\ 363 \end{array} }
363 maxPn = -1;<br>364 for (k=1; kg)
364 for (k=1; k≤C; k++) {<br>365 if (pn[k]>maxPn) {<br>366 maxPn=pn[k];
367 }
\frac{368}{369}369 if (\text{maxPn} > 80) {<br>370 \Delta Pn = (\text{maxPn})370 ∆Pn = (maxPn−80) ;
371 // f p r i n t f (MGCCANL OUT FILE , "(%e −80)\ t%e\n " ,maxPn ,∆Pn ) ;
372 fo r ( k=1; k≤C ; k++) {
373 pn [k] - \Delta Pn;<br>374 }
\frac{374}{375} \frac{1}{1}375 }<br>376 pn [0] = 1.0;
376 \text{pn} [0] = 1.0;<br>
377 for (k=1; k\leqC; k++) {<br>
378 \text{pn} [0] += exp (pn [k]);
\frac{379}{380}380 \text{pn} [0] = 1/\text{pn} [0];<br>
381 \text{pn} [0] = \log(\text{pn} [0]);<br>
382 \text{for} (\text{k=1}; \text{k\textless} \text{C}; \text{k++})383 p n [k] \neq p n [0];<br>384 p n [k] = exp(p n [k]);\frac{385}{386}386 pn [0] = \exp(\text{pn}[0]);<br>387 // compute blocking
387 // compute blocking probability<br>388 pC = pn [C];<br>399 // compute theta<br>390 theta = lambda_i∗(1−pC);
391 // compute expected number of customers<br>392 Eq = pn [1];
392 Eq = pn [1];<br>
393 for (k=2; k≤C; k++) {<br>
594 Fat += k*pn [k];<br>
395 }<br>
296 // compute waiting time
397 Ets = Eq/theta;<br>398 status = MGCCANL-PRE-EVALUATED;<br>399 // free variables
400 delete [] pn;
\frac{401}{402}402 void Mgcc :: ShowInput (void) {<br>403 \#if MGCCSO_DEBUG
403 #if MGCCSO.DEBUG<br>
fprintf(MGCCANL.OUT.FILE,"Mgcc::ShowInput():\n");<br>
405 fprintf(MGCCANL.OUT.FILE,"\tExpected service time for lone occupant\t%f\n",<br>
406 service->GetEts());<br>
fprintf(MGCCANL.OUT.FILE,"\tCapacity\t%d\n"
410 fprintf(MGCCANL,OUT,FILE,"\tE(ts)\tC\tLambda\n");<br>411 fprintf(MGCCANL,OUT,FILE,"\t%3f\t%d\t%3f\n",<br>412 service->GetEts1(), service->GetC(), lambda0i);
413 }
```

```
414 void Mgcc : : ShowPerfMeasures (void) {<br>415 \#if MGCCSO_DEBUG
415 #if MGCCSO DEBUG<br>416 forintf(MGCCANL_OUT_FILE,"Mgcc::ShowPerfMeasur;\n"
 416 fprintf(MGCCANL.OUT.FILE,"Mgcc::ShowPerfMeasur:\n");<br>fprintf(MGCCANL.OUT.FILE,"Mgcc::ShowPerfMeasur:\n", pC);<br>fprintf(MGCCANL.OUT.FILE,"\tFlocking probability\t%f\n", theta);<br>fprintf(MGCCANL.OUT.FILE,"\tExpected number
423 f p r in t f (MGCCANL OUT FILE, "%f \ t%f \ t%f \ t%f \ t%f \ n" ,
 424 rho , pC , Eq , th e t a , Ets ) ;
425 f p r i n t f (MGCCANL OUT FILE, "p (C) \ t t h e t a \tE ( q ) \tE ( t s ) \ t r h o \n" ) ;
426 f p r i n t f (MGCCANL OUT FILE, "%f \ t%f \ t%f \ t%f \ t%f \n" ,pC , th e t a , Eq , Ets , rho ) ;
427 #endif
 428 fprintf (MGCCANLOUT-FILE, "\tp(C)\t%20.18f\n", pC);<br>
429 fprintf (MGCCANLOUT-FILE, "\ttheta\t%20.18f\n", theta);<br>
430 fprintf (MGCCANLOUT-FILE, "\tE(q)\t%20.18f\n", Eq);<br>
431 fprintf (MGCCANLOUT-FILE, "\tE(ts)\t%20.18
\frac{432}{43} // fp\frac{1}{2} \frac{1}{2} \frac{1}{2} \frac{1}{2} \frac{1}{2} \frac{1}{2} \frac{1}{2} \frac{1}{2} \frac{1}{2} \frac{1}{2} \frac{1}{2} \frac{1}{2} \frac{1}{2} \frac{1}{2} \frac{1}{2} \frac{1}{2} \frac{1}{2} \frac{1}{2} \frac{1}{2} \frac{1}{2} \frac434<br>435435 void Mgcc::ShowAll(void) {<br>436 #if MGCCSO_DEBUG
 437 f p r i n t f (MGCCANL OUT FILE,
438 "E( t s ) \ t c ap \t lambda\tp (C) \ t t h e t a \tE ( q ) \tE ( t s ) \ t r h o \n" ) ;
439 \neqendif<br>440 fprii
 440       fprintf(MGCCANL_OUT_FILE,"%f %8d %f ",  service->GetEts1(),  service->GetC(),  lambda0i);<br>441       fprintf(MGCCANL_OUT_FILE,"%f %f %f %f %f %n",pC,  theta,  Eq,  Ets,  rho);
\frac{442}{443}443 MgccNet :: MgccNet (void): nOfNodes(0), node (NULL), prevNode (NULL) {<br>444 #if MGCCSO_DEBUG<br>445 f printf (MGCCANL_OUT_FILE, "MgccNet: Constructor()\n");<br>#endif #endif
\frac{447}{448}448    MgccNet::¬MgccNet(void)  {<br>449    <mark>#if</mark>  MGCCSO_DEBUG
 450 f p r i n t f (MGCCANL OUT FILE, "MgccNet : : ¬MgccNet ( ) : \ n" ) ;
451 f p r i n t f (MGCCANL OUT FILE, "\ t F r e e i n g memory\n" ) ;
452 #endif<br>453 mgcc
453 mgccNodeType ∗auxNode;<br>454 int i;
 454 int i;<br>455 delete[] node;
 456 for (i=0; i < nOfNodes; i++) {<br>
457 while ( prevNode[i] != NULL ) {<br>
458 auxNode = prevNode[i];<br>
459 prevNode[i] = prevNode[i]->next;
460 de lete \begin{bmatrix} 1 \\ 461 \end{bmatrix} auxNode;
\frac{461}{462} \frac{1}{2}462
463 delete [] prevNode;
\frac{464}{465}465 int MgccNet :: ReadData (FILE *input File) {<br>466 \pmif MGCCSO DEBUG
466 \#if MGCCSO DEBUG<br>467 fprintf (MGCCAN
467 f \uparrow in the f (MGCCANL OUT FILE, "MgccNet : : ReadData (FILE) \n" );<br>468 fendif
468 #end if<br>469 const int LLENGTH = 256;
 469 const int LLENGTH = 256;<br>
470 char Line [LLENGTH];<br>
471 int nNodes, idx, orig, dest;<br>
472 float prob;<br>
473 int i, serv;<br>
474 float length, width, theLambda;<br>
474 float length, width, theLambda;<br>
476 ELENGTH];<br>
477 CMLi
481 fscanf(inputFile,<br>482 #if MGCCSO DEBUG<br>483 fprintf(MGCCANL_C
483 f print f (MGCCANL_OUT_FILE, "%d\n", nNodes);<br>484 \#endif
484 #endif
485 SetNOfNodes (nNodes);<br>486 /* read arc related
 486 /* read arc related data */<br>487 fgets(Line, LLENGTH, inputFile);<br>488 while (fscanf(inputFile, "%d %d %d %f\n",<br>489 (and the sidx, &orig, &dest, &prob)==4);
490 \#if MGCCSO DEBUG<br>491 fprintf (MGC
 491 fprintf(MGCCANL_OUT_FILE, "%d %d %d %f\n",<br>492 idx, orig, dest, prob);
493 \#endif<br>494 S
 494 SetArc(orig, dest, prob, 0);<br>495 SetArc(orig, dest, prob, 1);<br>496 if (prob≤1.) {
```

```
\begin{array}{c} \text{ArcKT}\left[\,\text{iKT}\,\right]\left[0\,\right]=\text{orig}\;;\\ \text{ArcKT}\left[\,\text{iKT}\,\right]\left[\,1\,\right]=\text{dest}\;; \end{array}498
499
                              iKT++\frac{100}{500}\rightarrow\begin{array}{l} \big\} \end{array} <br>
/* read node number, service, length, width, and lambda */<br>
fgets (Line, LLENGTH, inputFile);<br>
for (i=0; i < nNodes; i++) {<br>
fscanf(inputFile, exerval side & serv. & length, & width, & the Laml
501
502503
504
505"%d %d %f %f \%f \r", &idx, &serv, &length, &width, &theLambda);<br>#if MGCCSO_DEBUG
506507
                         MGCO-DODEBUG<br>fprintf (MGCCANL,OUT_FILE,<br>"%d %d %f %f %f %f\n",idx,serv,length,width,theLambda);
508509
            #endif
510ch \, o \, o \, s \, e511
                                                        s \, e \, r \, v \, i \, c \, e\frac{1}{\sqrt{2}} get file name
512513
                         \begin{array}{ll} \textbf{int}\ \ \text{aux=0;}\\ \textbf{while} \ (\ (\text{server}) = '0' + (\text{server}/10) \%\ 10;\\ \textbf{server} = '0' + (\text{server}/10) \%\ 10;\\ \textbf{server} = '0' + (\text{server}/10) \%\ 10;\\ \textbf{server} = '0' + \text{server}/10;\\ \textbf{server} = '0 \text{server} = '0' + \text{server}/10;\\ \textbf{if} \ (\text{server} = \text{MULTI} \ (\text{MGCCANLERR-FILE}, \ \text{"Error: service \%d unknown\n", \ \text{server});\\ \textbf{print} \ (\text{MGCC514
515
516517
518
rac{010}{519}520ext{ext}(1);521\rightarrowaet information
522
            \begin{array}{ll}\n\pi^{**} & \text{nonconvexov} \\
\text{fprintf}(\text{MGCCANLOUT-FILE}, \text{ "%s: current service file}\n)\pi^{n}, & \text{servFileName});\n\end{array}#if MGCCSO_DEBUG
523\,524
525index (Line, LLENGTH, servFile);<br>fscanf(servFile, "%1f\n", &CMUSR_maxDens);<br>fgets(Line, LLENGTH, servFile);<br>fscanf(servFile, "%1f\n", &CMUSR_maxSpeed);<br>if (fgets(Line, LLENGTH, servFile)==0){<br>if (fgets(Line, LENGTH, se
526
527528
529530
 rac{000}{531}\overline{11}line{array}<br>line{3}<br>line{array} line{3}<br>line{3}<br>line{3}<br>line{3}<br>line{3}<br>line{3}<br>line{3}<br>line{3}<br>line{3}<br>line{3}<br>line{3}<br>line{3}<br>line{3}<br>line{3}<br>line{3}<br>line{3}ime
532
                                        1Serv - hew CMERIOSI,<br>
1Serv->SetCorridor(length, width);<br>
SetService(idx-1, 1Serv);
533
534
            \begin{minipage}{.4\textwidth} \begin{minipage}{.4\textwidth} \begin{minipage}{.4\textwidth535536
537
                         \begin{array}{c} 111 \\ \end{array} else {
538
                                                 {exponential \,\; service \,\; time} \,\; f(\texttt{servFile}, \texttt{"Wall", \,\; \&} \verb"CMUSR.aDens"); \,\; fgets(\texttt{Line}, \texttt{LLENGTH}, \texttt{servFile}); \,\; fscant(\texttt{servFile}, \texttt{"Wall", \,\; \&} \verb"CMUSR.bDens);539\frac{1}{2}540
541542
                                       rscant(servrile, "%If \n", &CNUSR.bDens);<br>fgets(Line, LLENGTH, servFile);<br>fscanf(servFile, "%If \n", &CMUSR.aSpeed);<br>fgets(Line, LLENGTH, servFile);<br>fscanf(servFile, "%If \n", &CMUSR.bSpeed);<br>eServ = new CMExpUsr;<br>eServ->S
543
544
5.45546
547548549SetService(idx-1, eServ);#if MGCCSO_DEBUG
550
                         MGOOSOLDEBOG<br>fprintf(MGCCANL.OUT_FILE, "Exponential type %d queue: (%1f;%1f;%1f)\n",<br>serv, CMUSR_maxSpeed, CMUSR_aSpeed, CMUSR_bSpeed);
551
552#endif
553
554
                         }<br>fclose(servFile);<br>SetExtLambda(idx –1,theLambda);
555
556
            #if MGCCSO_DEBUG
557
           \begin{array}{c} \texttt{if}(\texttt{idx}-1);\texttt{if}(\texttt{MGCANLOUT-FILE},\texttt{``}\texttt{``}\texttt{''});\texttt{``}(\texttt{imgCGANLOUT-FILE},\texttt{``}\texttt{``}\texttt{``})\texttt{''} \end{array}558559
560561
562return 0;563
             -1
 564\overrightarrow{\text{void}} MgccNet:: Reset (void) {<br>#if MGCCSO_DEBUG
565
                   fprintf(MGCCANL_OUT_FILE, "MgccNet:: Reset():\n");
566
            \#endif
567
568int_{i}for (i=0; i<n0fNodes; i++) {<br>node[i]. Reset();
569
570
571
                  \rightarrow572\mathbf{L}void MgccNet:: SetNOfNodes (int nNodes) {
573
                  int i, j, k;<br>
/* get number of nodes and allocate them */574575576
                   nOfNodes = nNodes;A create new nodes and mark all of the<br>
\gamma create new nodes and mark all of the<br>
node = new Mgcc [nOfNodes];<br>
prevNode = new mgccNodeType * [nOfNodes];
                                                                               and mark all of them as not evaluated */577
578
```

```
579
```

```
for (i=0; i < nOfNodes; i++) {
580
581prevNode[i] = NULL;\mathcal{E}582
              \begin{array}{l} f \cr \hline \cr \end{array} \hspace*{-5pt} \begin{array}{l} f \ast for \quad (i=0; \quad i < nOfNodes \; ; \quad i++) \; \{ \cr \quad prob \; [i \;] \; = \; new \; \; float \; [n \; of Nodes \;] \; ; \; \; for \quad (j=0; \; \; j < n \; of Nodes \; ; \; \; j++) \; \{ \;} \cr \quad prob \; [i \;] \; [j \;] \; = \; 0 \; .0 \; ; \end{array}583584
585586
              \} */
587
588
              f^* prob = new float ** [2];<br>for (i=0; i <2; i++)
589
590
591prob[i] = new float * [nOfNodes];592
503for (j=0; j<nOfNodes; j++)
594
                        ₹
                                \begin{array}{ll} \text{prob}\left[\,i\,\right]\left[\,j\,\right]\,=\, \text{new}\;\; \text{float}\left[\,\text{nOfNodes}\,\right];\\ \text{for}\;\;\left(k\!=\!0;\;\;\text{k}\!<\!\!\text{nOfNodes}\,;\;\;\text{k}\!+\!\!+\right) \end{array}505596
597
                                \{598
                                         prob[i][j][k] = 0.0;599
                                \}\rightarrow600
601
602Reset();
603\mathcal{L}void MgccNet::SetArc(int origin, int dest, float theProb, int Individual) {
604#if MGCCSO_DEBUG
605
              fprintf(MGCCANL_OUT_FILE, "MgccNet::SetArc(int,int,float,int):\n");
606\,\#endif
607
608mgccNodeType *auxNode;
              \frac{\text{maxNode}}{\text{value}} = \text{prevNode}[\text{dest } -1];<br>while ((\text{auxNode}!=\text{NULL})\&\&(\text{auxNode}>index!=(\text{origin }-1))) {<br>auxNode = auxNode->next;
609
610
611
612\begin{array}{l} \texttt{if} \hspace{0.3cm} (\texttt{auxNode!=\!\!NULL}) \hspace{0.2cm} \{ \\ \hspace{0.3cm} \texttt{auxNode->prob = theProb} \hspace{0.2cm} ; \\ \} \hspace{0.3cm} \texttt{else} \hspace{0.3cm} \{ \end{array}613
614615
                           \muauxNode = new mgccNodeType;
616
                       auxNode = new mgccrowextype,<br>
auxNode \rightarrow prob = the Prob;<br>
auxNode \rightarrow prob = the Prob;<br>
auxNode = \gt{next = prevNode[dest - 1];}<br>
prevNode[dest - 1] = auxNode;617
618
619
620
              \lambda621
              f<br>prob[Individual][origin -1][dest -1] = theProb;<br>Reset();
622623
624625void MgccNet::SetExtLambda(int nIndex, double theLambda) {
              node [nIndex]. SetExtLambda (the Innois);<br>Reset ();
626
627
628
          \mathfrak{r}void MgccNet:: SetService (int nIndex, CMGen *serv) {
629
              node [nIndex]. SetService (serv);<br>Reset ();
630631
632
          void MgccNet:: GetPerfMeasuresMMcc(void) {
633
634
         #if MGCCSO_DEBUG
rac{63}{635}fprintf(MGCCANL_OUT_FILE, "MgccNet::GetPerfMeasuresMMcc(void):\n");
         #endif
636
              node [0]. GetPerfMeasuresMMcc(node [0]. service ->GetEts1());
637
638
639
         #ifndef MGCCANLIMPROVED
640
         woid MgccNet::GetPerfMeasures(int Individual) {<br>#if MGCCSO_DEBUG
641" = """" = """" = """" = """" = """ = """ = """ = """ = """ = """ = """ = """ = """ = """ = """ = """ = """ = """ = """ = """ = """ = """ = """ = """ = """ = """ = """ = """ = """ = """ = """ = """ = """ = """ = """ = """ 
642
643an<br>int i:
644
645Reset();
646
647re-e\,v\,a\,l\,u\,a\,t\,ee v e r y b o d y\begin{array}{ll} pre-evaluate & every\, \\ & \textbf{for} \hspace*{0.5cm} \textbf{(i=0; i<)} \textbf{(nOfNodes; i++) } \{ \\ & \textbf{if} \hspace*{0.5cm} \textbf{(node[i], status != MGCCANLPREEVALUATED) } \{ \\ & \textbf{PreEvaluate} \textbf{(i, Individual);} \end{array}648
649650
651\, }
652
                \}653
          \frac{1}{11}\begin{array}{ll} \textit{evaluate} & \textit{everybody} \\ \textbf{for} & (\texttt{i}=0; \texttt{i} < \texttt{nOfNodes}; \texttt{i++}) \texttt{\{}\\ \textbf{if} & (\texttt{node}[\texttt{i}]. \texttt{status} != \texttt{MGCANLEXALUATED}) \texttt{\{}}\\ & \texttt{Evaluate}(\texttt{i}, \texttt{Individual}); \end{array}654
655
656
657
                       \overline{\ }658659
                \, }
          \overline{\phantom{a}}660
          void MgccNet:: PreEvaluate (int nIndex, int Individual) {
661
662
             int i:
```
```
663
                    node[nlndex].lambda_i = node[nlndex].lambda0i;\begin{array}{rl} \text{node}\left[\text{nIndex}\right].\text{lambda}= \text{node}\left[\text{nindex}\right].\text{amu}.\text{and}\\ \text{for}\;\left(\text{i=0};\;\text{i{<}S\cap\text{ofNodes}};\;\text{i++}\;\right) \left\lbrace\begin{array}{c} \text{if}\;\left(\text{IsArc}\left(\text{i}\right),\text{nIndex}\right).\text{and}\\ \text{if}\;\left(\text{node}\left[\text{i}\right].\text{status}\right.=\text{MGCANL-PRE-EVALUATED}\right) \left\lbrace\begin{array}{c} \text{if}\;\left(\text{node}\left[\text{i}\right].\text{status}\right.=\text{MGCANL-PRE-EVAL664<br>665666667
668node [nIndex].lambda_i += prob [Individual] [i] [nIndex] * node [i].theta;
669
670
                            \rightarrow671
672
             \#i\dot{f} MGCCSO DEBUG
                    fprintf(MGCCANL_OUT_FILE, "MgccNet::PreEvaluate(%d,%d):\n", nIndex+1,Individual+1);
673
             #endif<br>mode[nIndex]. GetPerfMeasures(node[nIndex]. service->GetEts1());<br>NOCOANT PRE EVALUATED;
674675
                    node [nIndex]. status=MGCCANLPRE-EVALUATED;<br>node [nIndex]. status=MGCCANLPRE-EVALUATED;<br>1node [nIndex]. ShowPerfMeasures ();
676
677
678
             }<br>
void MgccNet::Evaluate(int nIndex, int Individual) {<br>
double Ets1, Ets1Inf, Ets1Sup, unassignedFlow;<br>
int i, j, numPred, predLeft;<br>
for (j=0; j<nOfNodes; j++) {<br>
if (IsArc(nIndex, j, Individual)) {<br>
if (IsArc(nIndex, j,
679
680
681
682
683
684
685686
                                     \rightarrow687
                            \}688
             \begin{minipage}{.4\textwidth} \begin{minipage}{.4\textwidth}689
            #if MGCCSO_DEBUG
690
691ndii<br>' fprintf(MGCCANL_OUT_FILE, "\teLambda\t%20.18f\n", node[nIndex].eLambda);<br>if ((node[nIndex].theta-node[nIndex].eLambda) > MGCCANL_EPSILON) {
692
693
694
695
                                   if solution is infeasible then adjust theta
             \gamma696
697Bisection Method
698
699Ets1Inf=node[nIndex].GetEts1();
700
                             Ets1Sup=Ets1Inf;701do \{\text{Ets1Sup } \ast = 2;702
                                      node [nIndex]. GetPerfMeasures (Ets1Sup);<br>
fprint(f(MGCCANLOUT\_FILE, "theta (Ets1Sup=\%) \t\% f \n), \tEst1Sup, node[nlindex].theta);703
704
             \frac{1}{2}705\frac{1}{2}((node[nIndex].theta = node[nIndex].elambda) > MGCCANLEPSILON);while
706
                             F while (node [nindex].theta-node [nindex].elambda) > MGCCANL.<br>Ets1Inf=Ets1Sup/2;<br>fprint f(MGCCANL.OUT.FILE, "[\%f ; \%f]\n, ", Est1Inf, Est5Up);707708\overline{11}Final (Ets1Inf+Ets1Sup)/2;<br>
Rts1=(Ets1Inf+Ets1Sup)/2;<br>
node[nIndex].GetPerfMeasures(Ets1);<br>
if ((node[nIndex].theta-node[nIndex].eLambda) > MGCCANLEPSILON) {
709\mathbf{d}\mathbf{o}710
711
712
713\begin{minipage}{.4\linewidth} \begin{tabular}{l} \hline \texttt{else} \\ \texttt{else} \end{tabular} \end{minipage}714715<br>716\rightarrow\label{eq:2} \begin{array}{ll} & \quad \quad \textit{for initf(MGCCANLOUT\_FILE, \textit{``}[\%f \textit{~}; \%f]\backslash t\textit{''}, \textit{Ets1Inf}, \textit{Ets1Sup})\textit{;}} \\ & \quad \quad \textit{for initf(MGCCANLOUT\_FILE, \textit{``}theta(\%f)\backslash t\%f\backslash n\textit{''}, \\ & \quad \quad \textit{Ets1, node[nIndex].theta\textit{)}\textit{;}} \\ & \quad \quad \quad \textit{for initf(MGCCANLOUT\_FILE, \textit{``}E(tst)\backslash t\%20.18f\backslash n\textit{''}, \text717<br>718\begin{array}{c} \hline \text{ } 1 \text{ } 1 \text{ } \\ \hline \text{ } 1 \text{ } 1 \text{ } 1 \text{ } \\ \hline \end{array}719
720
              \overline{11}721
722
                   \}f<br>node [nIndex].status = MGCCANLEVALUATED;<br>'node [nIndex].ShowPerfMeasures ();
723
724725
726propagate backwards information about new theta
727
728numPred = 0;ntmrred = 0;<br>
for (i=0; i<n0fNodes; i++) {<br>
if (prob[Individual][i][nIndex] > MGCCANLEPSILON) {
729
 730731
                                     numPred++732
                             \mathcal{E}733
                    \begin{array}{ll} \texttt{\textit{j}} & \texttt{\textit{(numPred > 0)}} & \texttt{\textit{j}} \\ \texttt{\textit{unassignedFlow}=node[nIndex].theta;} \\ & \texttt{\textit{i}} & \texttt{\textit{j}} & \texttt{\textit{``1}} & \texttt{\textit{``1}} \\ & \texttt{\textit{i}} & \texttt{\textit{j}} & \texttt{\textit{``1}} & \texttt{\textit{``1}} \\ \end{array}734735
                            \begin{array}{ll} \begin{array}{ll} \text{unassignedFlow=node}\left[\text{nIndex}\right].\text{theta};\\ \text{while}\left(\text{unassignedFlow}\right)\in\text{MGCCANLEPSILON}\right)\left\{ \text{predLeft = numberd};\\ \text{for}\left(\text{i=0};\text{i<00fNodes};\text{i++}\right)\left\{ \text{if}\left(\text{prob}\left[\text{Individual}\right]\right]\left[\text{i}\left[\text{Index}\right]\right.\right.\right)\in\text{MGCCANLEPSILON}\right)\left\{ \text{if}\left(\text{node}\left[\text{i}\right].\text{delta}\right.\right)\\ \text{if}\left(\text{node}\left[\text{i}\right].\text736
737
738739
 740741742743
744} else {<br>node [i].eLambda = unassignedFlow/predLeft;
745
```

```
unassignedFlow - unassignedFlow/predLeft;
746
747\begin{array}{c} \n} \n} \n\end{array}748
                                                           eise {<br>
if ((node[i].eLambda+unassignedFlow/predLeft) > node[i].theta) {<br>
unassignedFlow -= (node[i].theta-node[i].eLambda);<br>
node[i].eLambda = node[i].theta;
749750
751else {<br>
\begin{array}{r} \text{else} \\ \text{node}[i] \text{.\n  eLambda } \text{+= } \text{unassignedFlow/predLeft;} \\ \text{unassignedFlow } \text{== } \text{unassignedFlow/predLeft;} \end{array}752
                                                                 \} else
753<br>754755\}\left.\begin{array}{c} \begin{array}{c} \\ \end{array}\right/ \hspace{-0.5cm}\int\limits_{\mathcal{N}} \hspace{-0.5cm}\begin{array}{c} \hspace{-0.5cm}\begin{array}{c} \hspace{-0.5cm}\begin{array}{c} \hspace{-0.5cm}\begin{array}{c} \hspace{-0.5cm}\begin{array}{c} \hspace{-0.5cm}\begin{array}{c} \hspace{-0.5cm}\begin{array}{c} \hspace{-0.5cm}\begin{array}{c} \hspace{-0.5cm}\begin{array}{c} \hspace{-0.5cm}\begin{array}{c} \hspace{-0.5cm}\begin{array}{c} \hspace{-0.5cm}\begin{array756
757758750760
761
762
           」<br>#endif MGCCANLIMPROVED<br>#ifdef MGCCANLIMPROVED
763
764
            yider MGCCANLINGTROVED<br>void MgcCNet::GetPerfMeasures(int Individual) {<br>#if MGCCSO.DEBUG
765<br>766\begin{array}{ll}\n\pi \mapsto & \text{mod}\xrightarrow{\text{mod}\xrightarrow{\text{767
768769
                         int uneval, i, j, predec, succ;
770<br>771\overline{\text{Reset}} ( ) ;
772
             \gammap r e - e v a l u a t ee v e r y b o d y\begin{array}{c} 773 \\ 774 \end{array}\n  <i>uneval</i> = nOfNodes\nwhile (uneval>0) {
                                    e (newsly) {<br>
// for all nodes<br>
for (j=0; j<nOfNodes; j++ ) {<br>
if (node[j].status!=MGCCANLPRE_EVALUATED) {<br>
predec=MGCCANLPRE_EVALUATED;
\frac{775}{776}777
778779
                                                           \ddot{i} = 01=0;<br>
// confirm all predecessors were pre-evaluated<br>
while ((i<nOfNodes)&&(predec==MGCCANL-PRE-EVALUATED)) {<br>
if (IsArc(i,j,Individual))<br>
if (node[i].status!=MGCCANL-PRE-EVALUATED)<br>
predec=MGCCANL-NOT-EVALUATED;<br>
..
780781
782
783
784
                                                                                  i++785
786
                                                if (predec==MGCCANLPRE_EVALUATED) {
787
                                                        788789
790791\rightarrow792
                                    \rightarrow\rightarrow793
704
                    \}\frac{1}{11}795
                        \begin{array}{ll} {ev} \, a \, l \, u \, a \, t \, e & every \, b \, o \\ \texttt{uneval=nOfNodes} \, ; \end{array}e \, v \, e \, r \, y \, b \, o \, d \, y796797
798
                         while (uneval >0) {<br>// for all not
799\begin{array}{ll} & // \; for \; all \; nodes \\ \mbox{\bf r} \; \; (i\!=\!0; \; i\!<\!\!nOfNodes; \; i\!+\!+ \;) \; \{ \\ \mbox{\bf if} \; \; (node \; [ \; i \;]. \; status \; != \!MGCANLEXWALUATED) \; \{ } \end{array}800forrac{000}{801}succ=MGCCANLEVALUATED;
802
803
                                                i = 0:
                                                j=0;<br>
// confirm all sucessors were evaluated<br>
while ((j<nOfNodes)&&(succ==MGCCANLEVALUATED)) {<br>
if (IsArc(i,j,Individual))<br>
if (node[j].status!=MGCCANLEVALUATED)
804
805
806rac{000}{807}808
                                                                      succ=MGCCANL_NOT_EVALUATED;
                                                        j++;809
810
811\overrightarrow{if} (succ==MGCCANLEVALUATED) {
                                                        Evaluate (i, Individual);<br>node [i]. status = MGCCANLEVALUATED;<br>uneval --;
812
813
814
815\}\, }
816
817\overline{\phantom{a}}818
                     - 1
819
            #if MGCCSO_DEBUG
                  int g, origin, dest;<br>for (g=0;g\le iKT;g++) {
820
821-v,s....r,s,...<br>origin=ArcKT[g][0];<br>dest=ArcKT[g][1];<br>printf("prob[%d][%d][%d]=%f\t", Individual, origin, dest,
822
823824825prob[Individual][origin -1][dest -1]);\rightarrow826
827print f("n");
           #endif828
```

```
829
830
             yoid MgccNet::PreEvaluate(int nIndex,int Individual) {<br>#if MGCCSO.DEBUG
831
                           fprintf(MGCCANL.OUT.FILE, "MgccNet:: PreEvaluate(%d,%d):\n", nIndex+1,Individual+1);
832
833
             \#endif
834\frac{1}{2} in the set of \frac{1}{2}node[nlndex].lambda_i = node[nlndex].lambda0i;835
                           for (i=0; i<sub>N</sub> of Nodes; i++)<br>
if (IsArc(i, nIndex, Individual))836
837
                           \begin{array}{c}\n\text{node}\{\text{nlndex}\}, \text{1}\text{number}\}, \text{1}\text{number}\} \\
\text{node}\{\text{nlndex}\}. \text{lambda} \; + \; \text{prob}\{\text{Indivial}\}[\;i\;]\{\text{nlndex}\} \text{node}[\;i\;]. \text{theta} \; ; \\
\text{node}\{\text{nlndex}\}. \text{GetPerfMeasures}(\text{node}\{\text{nlndex}\}. \text{service } \to \text{GetEst1}() \; ; \\
\text{node}\{\text{nlndex}\}. \text{ShowPerfMeasures}\;() \; ; \\
\end{array}838
839
840\sqrt{}841
              j.
842yoid MgccNet::Evaluate(int nIndex,int Individual) {<br>#if MGCCSO_DEBUG
843
                           {\small \begin{array}{l} \texttt{if} \\ \texttt{if} \\ \texttt{if} \\ \texttt{MGCCANLOUT-FILE}, \end{array}}\; \texttt{"MgcNet::Evaluate}(\%d,\%d):\n \texttt{"", nIndex+1, Individual+1);}844#endif845
                           ---<br>double Etsl, EtslInf, EtslSup, unassignedFlow;<br>int i, j, *idxPred, numPred, smallIdx, smallTheta, idxAux, unassigPred;
846
847
848
                           if solution is infeasible then adjust theta<br>
if ((node[nIndex].theta-node[nIndex].eLambda)>MGCCANL_EPSILON) {<br>
Bisection Method<br>
Pically
              '//
849
850
851\frac{1}{2}\begin{array}{c} \texttt{Est1Inf=node} \texttt{[nIndex]}.\hspace{0.03cm} \texttt{GetEts1()};\\ \texttt{Ets1Sup=Ets1Inf}; \end{array}852
853
                                 \overline{d}_0 {
854
                                             \begin{array}{rl} \texttt{EtsISup} & \ast = & 2;\\ \texttt{node}\left[\texttt{nIndex}\right].\texttt{GetPerfMeasures}\left(\texttt{EtsISup}\right);\\ & \textit{fprintf}\left(\textit{MGCCANLOUT.FILE}, \textit{ "theta }\left(\textit{EtsISup} \text{=} \text{\%f}\right) \backslash \textit{t}\text{\%f}\backslash \textit{n}\text{''}, \right.\\ & \textit{EtsISup} \text{ ,\quad } \textit{node}\left[\textit{nIndex}\right].\texttt{theta} \texttt{,}\left[\textit{nIndex}\right].\texttt{theta} \texttt{,}\left(\textit{nIndex}\right].\855
856
857\frac{1}{11}858
859
                                       F is 1 Inf = EstSup/2;<br>
F is 1 Inf = EstSup/2;<br>
F printf (MGCCANL.OUT\_FILE, "[\%f ; \%f] \ \text{or} \ x, Est1Inf, Est1Sup);860
861\frac{1}{2}862
                                       do \{Ets1=(Ets1Inf+Ets1Sup)/2;<br>node[nIndex].GetPerfMeasures(Ets1);<br>if ((node[nIndex].theta-node[nIndex].eLambda) > MGCCANLEPSILON) {
863864
865
866
                                                                 Ets1Inf=Etsl867\} else
                                                                EstSup=Est1;868
869\label{eq:1} \begin{array}{ll} \mathcal{F}_{\textit{printf(MGCCANLOUT\_FILE, "[\%f \ ; \%f]\backslash t", \ Ets1Inf, \ Ets1Sup);\ fprintf(MGCCANLOUT\_FILE, "theta(\%f)\backslash t\%f\backslash n", \&\ Ets1, \ node{\mid nIndex\mid .theta\mid ; \\\} \ \ \textit{while}\ \ (\textit{fabs} \ (\ (\textit{node}[\textit{nIndex}]\ .\ \textit{theta}-\textit{node}[\textit{nIndex}]\cdot\textit{eLambda})\ )>\!\!\!\text{MGCCANLEPSLON}\ ; \\\ \ \ \ \textit{fprintf(MGCCANLOUT\_FILE, "E(ts1)\back870
             \frac{7}{11}871872
873874\overline{11}\frac{1}{2} // end if<br>
node[nlndex]. ShowPerfMeasures();
875
              \overline{1}876
877
                       backpropagate information about new theta to all predecessors<br>unassignedFlow=node[nIndex].theta;<br>// find number of predecessors
878
870880
                        idxPred = new int[nOfNodes];881
                        \begin{array}{lllllllll} \texttt{idxPred=new} & \texttt{inu} & \texttt{inu} & \texttt{inu} \\ \texttt{numPred=0}; & & & & \\ \texttt{for} & (\texttt{i=0}; \texttt{i<} \texttt{<} \texttt{nofNodes}; \texttt{i++}) \\ & & \texttt{if} (\texttt{IsArc}(\texttt{i}, \texttt{nIndex}, \texttt{Individual})) \texttt{ }\{ \texttt{idxPred}[\texttt{numPred}] = \texttt{i}; \\ & & \texttt{numPred++}; \\ & & & & & \\ & & & & \\ \end{array}882
883
884885
886
887
                           \begin{array}{ll} & J\quad \  \  \, r\,ir\,inf\,\{MGCCAN LOUT\_FILE,\text{ } "Predecessors \backslash t" \}\,; \\ & \, for\;\; (i=0;\;\; i{<}numPred;\;\; i++)\;\; f \, pr\,inf\,\{MGCCAN LOUT\_FILE,\text{ } \text{ } "}\%d\text{ } ",\;\; id\,x\,Pred\,[\,i\,] + 1\}\,; \\ & \, f \, pr\,inf\,\{MGCCAN L\_OUT\_FILE,\text{ } \text{ } "}\backslash\, n" \}\,; \end{array}888
889
890\begin{array}{ccc} \n\sqrt{2} & \text{creat } list \text{ of } precedecessors's sorted by throughput \\ \n\text{for } (i=0; i\leq \text{numPred}; i++) \n\end{array}891
892
893
                                         fi nd
                                                         smaller
                                                                                 thro894smallTheta=node[idxPred[i]].theta;
                                  \begin{array}{ll}\text{smallIdx=};\\ \text{for}\quad(\text{j=i+1};\;\text{j} < \text{numPred};\;\text{j++)}\;\{\text{if}\quad(\text{smallTheta}\times\text{node}[\text{idxPred}[\text{j}]].\;\text{theta})\;\{\\\quad\text{if}\quad(\text{smallTheta}\times\text{node}[\text{idxPred}[\text{j}]].\;\text{theta})\;\{\\\quad\text{if}\quad(\text{smallTheta}\times\text{node}[\text{idxPred}[\text{j}]]\;\text{theta})\;\{\\\quad\text{if}\quad(\text{smallTheta}\times\text{node}[\text{idxPred}[\text{j}]]\;\text{theta})\;\{\\\quad\text{if}\quad(\text{smallTheta895
896
897
                                                              smallTheta=node[idxPred [j]].theta;
898
899
                                                                smallIdx=i:
900\}}<br>// exchange elements<br>idxAux=idxPred[i];<br>'''--idxPred
901
902
903
904idxPred[i] = idxPred[smallldx];idxPred [smallIdx] = idxAux;905
906\begin{array}{lll} & \text{if } \text{if } \text{ind} \text{GUCANL-OUT\_FILE}, & \text{``Predecessors} \text{~sorted} \setminus t \text{''}) \text{;} \\ & \text{for} \text{~(i=0; i<numPred; i++) } \text{for} \text{if } \text{ind} \text{GCCANL-OUT\_FILE}, & \text{``%d''}, \text{~id} \text{if } \text{pred}[i] + 1) \text{;} \\ & \text{if } \text{if } \text{ind} \text{d} \text{if } \text{ind} \text{if } \text{ind} \text{if } \text{ind} \text{if } \text{ind} \text- }
\frac{500}{907}908
909
010// update eLambdas<br>unassigPred=numPred;
911
```

```
912 for (i=0; i \leq numPred; i++) {<br>913 j = idxPred[i];913 j=idxPr ed [ i ] ;
914 i f ( node [ j ] . eLambda==MGCCANL INFINITY) {
915 i f ( node [ j ] . t h e t a ∗prob [ I n d i v i d u a l ] [ j ] [ nIndex ]< un a s s i gn edF l ow / u n a s s i g P r e d ) {
916 node [ j ] . eLambda = node [ j ] . t h e t a ;
917 un a s s i gn edF l ow −= node [ j ] . eLambda∗prob [ I n d i v i d u a l ] [ j ] [ nIndex ] ;
918 } else<br>919 919919 node[j].eLambda = unassignedFlow/unassigPred/prob[Individual][j][nIndex];<br>920 unassignedFlow -= node[j].eLambda∗prob[Individual][j][nIndex];
921922 } else if (node [j]. eLambda∗prob [Individual | [j ] [nIndex |> unassignedFlow/unassigPred)
{<br>923 node[j].eLambda −= (node[j].eLambda∗prob[Individual][j][nIndex]−
924<br>925 unassignedFlow −= (node[j].eLambda∗prob[Individual][j][nIndex]−<br>926 unassignedFlow (unassignedFlow/individual][j][nIndex]−
927 } else {<br>928928 unassignedFlow −= node[j].eLambda∗prob[Individual][j][nIndex];<br>929 } // if (node[i].eLambda == MGCCANL_INFINITY) {<br>930 unassigPred −−;
931 // fprintf(MGCCANL_OUT_FILE, "A ssigned to node %d\t%20.18 f\n", 932 // j+1, node [j]. eLambda);
932 // j +1 , node [ j ] . eLambda ) ;
933 } // end f o r ( i =0; i<numPred ; i ++) {
934 }
935 \#endif MGCCANL IMPROVED<br>936 void MgccNet :: ShowInput (
936 void MgccNet : : ShowInput (int nIndex) {<br>937 \#if MGCCSO DEBUG
937   #if  MGCCSO_DEBUG<br>938      fprintf(MGCCANL_OUT_FILE,  "MgccNet::ShowInput(%d):\n",  nIndex+1);<br>939   #endif
940        fprintf(MGCCANL_OUT_FILE, "Node\t%d\n", nIndex+1 );<br>941       node[nIndex].ShowInput();
\frac{942}{943}943 void MgccNet :: ShowPerfMeasures (void) {<br>944 \#if MGCCSO.DEBUG
944 \#if MGCCSO DEBUG<br>945 fprintf (MGCCA)
945 f printf (MGCCANL_OUT_FILE, "MgccNet :: ShowPerfMeasures () : \n") ;<br>946 \pmendif
946 #endif
947 for (int i=0; i<nOfNodes; i++) {<br>948     fprintf(MGCCANLOUT_FILE, "Node\t%d\n", i+1 );<br>949     node[i].ShowPerfMeasures();
\begin{array}{cc} 950 & \longrightarrow \\ 951 & \longrightarrow \end{array}951 }
952 void MgccNet :: ShowPerfMeasures (int nIndex) {<br>953 #if MGCCSO.DEBUG
       #if MGCCSO_DEBUG
954 f printf (MGCCANL_OUT_FILE, "MgccNet:: ShowPerfMeasures(%d): \n", nIndex+1);<br>955 \pmendif
955 #endif<br>956 fpri
\frac{956}{956} f printf (MGCCANL OUT FILE, "Node\t%d\n", nIndex+1);<br>957 node[nIndex] ShowPerfMeasures();
           node [nIndex]. ShowPerfMeasures ();
\frac{958}{959}959    void  MgccNet::ShowNet(void)  {<br>960        fprintf(MGCCANL_OUT_FILE,  "MgccNet::ShowNet():\n");
961 int i, aux;<br>962 mgccNodeType ∗auxNode;
963 f p r i n t f (MGCCANL OUT FILE, "Nodes\n%d\n" , nOfNodes ) ;
964 f p r i n t f (MGCCANL OUT FILE, "Arc\ tO r i g \ tD e s t \tProb\n" ) ;
965 aux = 0;<br>966 for (i=0; i < nOfNodes; i++) {
967 auxNode = prevNode [ i ] ;
968 while ( auxNode != NULL ) {
969 f p r i n t f (MGCCANL OUT FILE, "%d\ t%d\ t%d\ t %.3 f \n" ,
970 ++aux, auxNode−>index+1, i+1, auxNode−>prob);<br>971 auxNode = auxNode−>next;
972 }
973 }<br>974 for
974 fo r ( i =0; i < nOfNodes ; i++) {
975 f p r i n t f (MGCCANL OUT FILE, "Node\ t%d\n" , i +1) ;
976 node[i]. ShowInput ();<br>977 }
977 }
\frac{978}{979}979 void Mgcc :: AggregatePerfMeasures (void) {<br>980 #if MGCCSO_DEBUG
980 #if MGCCSO DEBUG<br>981 fprintf (MGCCA
981 f printf (MGCCANL OUT FILE, "Mgcc :: AggregatePerfMeasures () : \n") ;<br>982 \pmendif
982 #endif
           sumdl+=(th eta * Ets);
984 };
985 void MgccNet : : AggregatePerfMeasures() {<br>986 <del>#if</del> MGCCSO DERIC
       \#if MGCCSO DEBUG
987 f printf (MGCCANL_OUT_FILE, "MgccNet :: AggregatePerfMeasures () :\langle n" \rangle;<br>988 fendif
988 #endif<br>989 sumd
989 sumd1=0;<br>990 for (i=0)990 for (i=0; i<nOfNodes; i++) {<br>991 node [i]. AggregatePerfMeasures ();
992<br>993
       \#i f MGCCSO DEBUG
```
994 fprintf(MGCCANL.OUT\_FILE, "sumd1=%f\n",sumd1);<br>995 #endif<br>996 }<br>997 #endif

#### Apêndice B

## Arquivo de Definição dos Parâmetros do DE

Arquivo de Definição dos Parâmetros do DE B.1: DEpar.txt

1 NPi  $\Rightarrow$  determines the population size, good values or 2,10 or 20. 2 2 3 Generations  $\Rightarrow$  how long the DE algorithm can run at most 4 1000 5 F1, F2, F3, CR1, CR2, Kmin, Kmax  $\Rightarrow$  DE parameters 6 1 7 0. 6 8 0. 4 9 0. 8 10 0. 9 9 11 0. 9 9 12 0 13 Scheme  $\Rightarrow$  DE scheme (values 1,2 or 3) 14 1 15 P recision  $\Rightarrow$  the lower this value, the longer the algorithm will search and the higher the quality of the solution 16 0.0000001

# Apêndice C

# Arquivo de Definição dos Serviços

Arquivo de Definição dos Serviços C.1: mgcc-serv-06.txt

- 1 CMUSR maxDens
- $2 \ 200.0$
- 3 CMUSR maxSpeed
- $4 \quad 25.0$
- 5 CMUSR aDens  $6\quad 20.0$
- 7 CMUSR bDens
- 8 140.0
- 9 CMUSR aSpeed
- $10\quad 23.0$
- 11 CMUSR bSpeed
- $12 \quad 10.0$

#### Arquivo de Definição dos Serviços C.2: mgcc-serv-07.txt

- 1 CMUSR maxDens
- $2 \quad 200.0$
- 3 CMUSR maxSpeed  $4 \quad 20.0$
- 5 CMUSR aDens
- $6 \quad 20.0$
- 7 CMUSR bDens
- 8 140.0
- 9 CMUSR aSpeed
- $10 \quad 18.0$
- 11 CMUSR bSpeed
- 12 6. 0

# Apêndice D

# Arquivo de Entrada

Arquivo de entrada D.1: 3node-L0500.txt

2 3 3 Arc Origin Destination Probability 4 1 1 2 0. 5 5 2 1 3 0. 5 6 Node Service Length Width Lambda  $7 \quad 1 \quad 6 \quad 0.80 \quad 5.0 \quad 500.0$  $8 \quad 2 \quad 7 \quad 2.50 \quad 2.0 \quad 0.000$  $9 \quad 3 \quad 7 \quad 1.85 \quad 2.0 \quad 0.000$ 10 Exit Nodes 11 1 12 2 13 3

1 Nodes